# Package 'bigsplines'

May 25, 2018

<span id="page-0-0"></span>Type Package

Title Smoothing Splines for Large Samples

Version 1.1-1

Date 2018-05-25

Author Nathaniel E. Helwig <helwig@umn.edu>

Maintainer Nathaniel E. Helwig <helwig@umn.edu>

Depends quadprog

Imports stats, graphics, grDevices

Description Fits smoothing spline regression models using scalable algorithms de-

signed for large samples. Seven marginal spline types are supported: linear, cubic, different cubic, cubic periodic, cubic thin-plate, ordinal, and nominal. Random effects and parametric effects are also supported. Response can be Gaussian or non-Gaussian: Binomial, Poisson, Gamma, Inverse Gaussian, or Negative Binomial.

License GPL  $(>= 2)$ 

NeedsCompilation yes

Repository CRAN

Date/Publication 2018-05-25 06:47:54 UTC

# R topics documented:

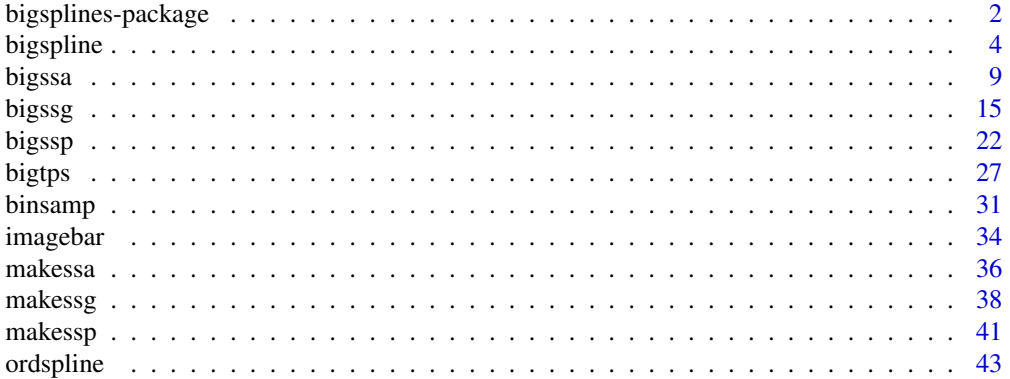

# <span id="page-1-0"></span>2 bigsplines-package

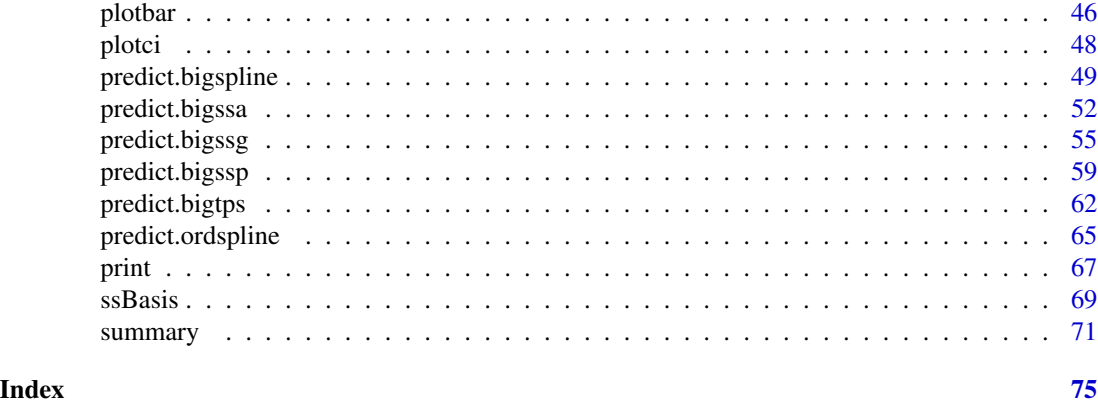

bigsplines-package *Smoothing Splines for Large Samples*

# Description

Fits smoothing spline regression models using scalable algorithms designed for large samples. Seven marginal spline types are supported: linear, cubic, different cubic, cubic periodic, cubic thinplate, ordinal, and nominal. Random effects and parametric effects are also supported. Response can be Gaussian or non-Gaussian: Binomial, Poisson, Gamma, Inverse Gaussian, or Negative Binomial.

# Details

The DESCRIPTION file:

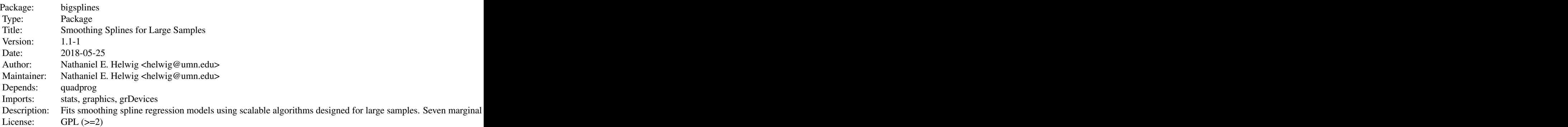

Index of help topics:

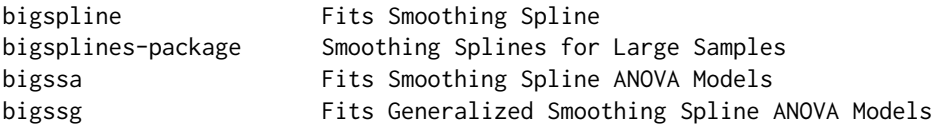

bigsplines-package 3

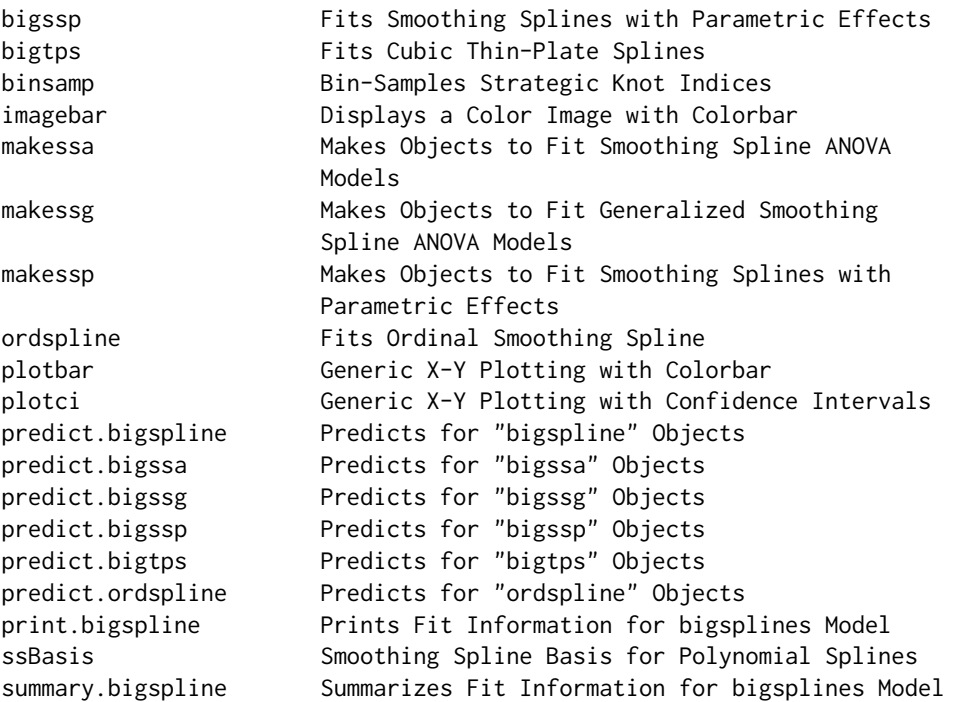

The function [bigspline](#page-3-1) fits one-dimensional cubic smoothing splines (unconstrained or periodic). The function [bigssa](#page-8-1) fits Smoothing Spline Anova (SSA) models (Gaussian data). The function [bigssg](#page-14-1) fits Generalized Smoothing Spline Anova (GSSA) models (non-Gaussian data). The function [bigssp](#page-21-1) is for fitting Smoothing Splines with Parametric effects (semi-parametric regression). The function [bigtps](#page-26-1) fits one-, two-, and three-dimensional cubic thin-plate splines. There are corresponding predict, print, and summary functions for these methods.

#### Author(s)

Nathaniel E. Helwig <helwig@umn.edu>

Maintainer: Nathaniel E. Helwig <helwig@umn.edu>

#### References

Gu, C. (2013). *Smoothing spline ANOVA models, 2nd edition*. New York: Springer.

Gu, C. and Wahba, G. (1991). Minimizing GCV/GML scores with multiple smoothing parameters via the Newton method. *SIAM Journal on Scientific and Statistical Computing, 12*, 383-398.

Gu, C. and Xiang, D. (2001). Cross-validating non-Gaussian data: Generalized approximate crossvalidation revisited. *Journal of Computational and Graphical Statistics, 10*, 581-591.

Helwig, N. E. (2013). *Fast and stable smoothing spline analysis of variance models for large samples with applications to electroencephalography data analysis*. Unpublished doctoral dissertation. University of Illinois at Urbana-Champaign.

Helwig, N. E. (2016). Efficient estimation of variance components in nonparametric mixed-effects models with large samples. *Statistics and Computing, 26*, 1319-1336.

<span id="page-3-0"></span>Helwig, N. E. (2017). [Regression with ordered predictors via ordinal smoothing splines.](http://dx.doi.org/10.3389/fams.2017.00015) Frontiers in Applied Mathematics and Statistics, 3(15), 1-13.

Helwig, N. E. and Ma, P. (2015). Fast and stable multiple smoothing parameter selection in smoothing spline analysis of variance models with large samples. *Journal of Computational and Graphical Statistics, 24*, 715-732.

Helwig, N. E. and Ma, P. (2016). Smoothing spline ANOVA for super-large samples: Scalable computation via rounding parameters. *Statistics and Its Interface, 9*, 433-444.

#### Examples

# See examples for bigspline, bigssa, bigssg, bigssp, and bigtps

<span id="page-3-1"></span>bigspline *Fits Smoothing Spline*

# **Description**

Given a real-valued response vector  $\mathbf{y} = \{y_i\}_{i \in \mathbb{N}}$  and a real-valued predictor vector  $\mathbf{x} = \{x_i\}_{i \in \mathbb{N}}$ with  $a \leq x_i \leq b \forall i$ , a smoothing spline model has the form

$$
y_i = \eta(x_i) + e_i
$$

where  $y_i$  is the *i*-th observation's respone,  $x_i$  is the *i*-th observation's predictor,  $\eta$  is an unknown smooth function relating the response and predictor, and  $e_i \sim N(0, \sigma^2)$  is iid Gaussian error.

#### Usage

```
bigspline(x,y,type="cub",nknots=30,rparm=0.01,xmin=min(x),
          xmax=max(x),alpha=1,lambdas=NULL,se.fit=FALSE,
          rseed=1234,knotcheck=TRUE)
```
# Arguments

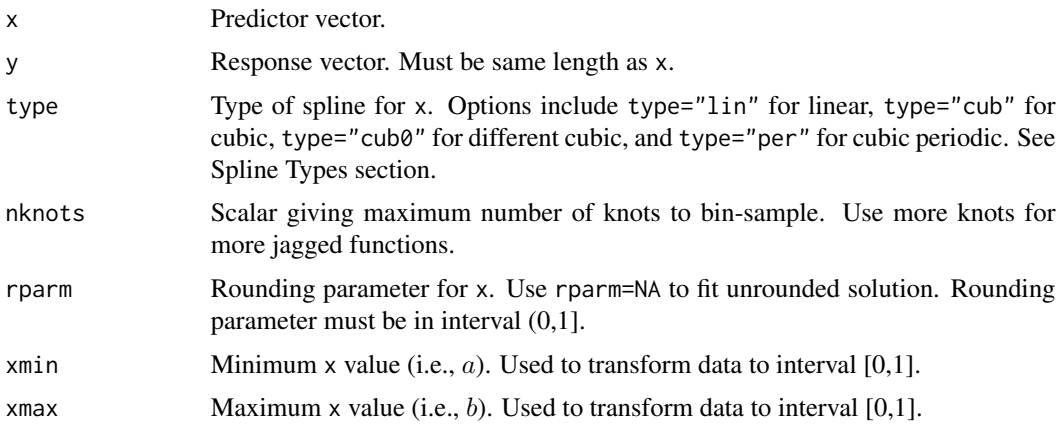

#### bigspline 5

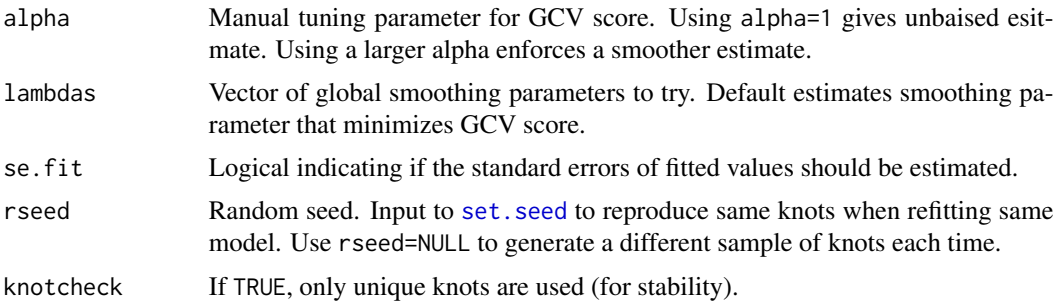

#### Details

To estimate  $\eta$  I minimize the penalized least-squares functional

$$
\frac{1}{n}\sum_{i=1}^{n}(y_i-\eta(x_i))^2+\lambda\int[\ddot{\eta}(x)]^2dx
$$

where  $\ddot{\eta}$  denotes the second derivative of  $\eta$  and  $\lambda \geq 0$  is a smoothing parameter that controls the trade-off between fitting and smoothing the data.

Default use of the function estimates  $\lambda$  by minimizing the GCV score:

$$
GCV(\lambda) = \frac{n||(\mathbf{I}_n - \mathbf{S}_\lambda)\mathbf{y}||^2}{[n - \text{tr}(\mathbf{S}_\lambda)]^2}
$$

where  $I_n$  is the identity matrix and  $S_\lambda$  is the smoothing matrix (see Computational Details).

Using the rounding parameter input rparm can greatly speed-up and stabilize the fitting for large samples. When rparm is used, the spline is fit to a set of unique data points after rounding; the unique points are determined using the efficient algorithm described in Helwig (2013). For typical cases, I recommend using rparm=0.01, but smaller rounding parameters (e,g., rparm=0.001) may be needed for particularly jagged functions (or when x has outliers).

#### Value

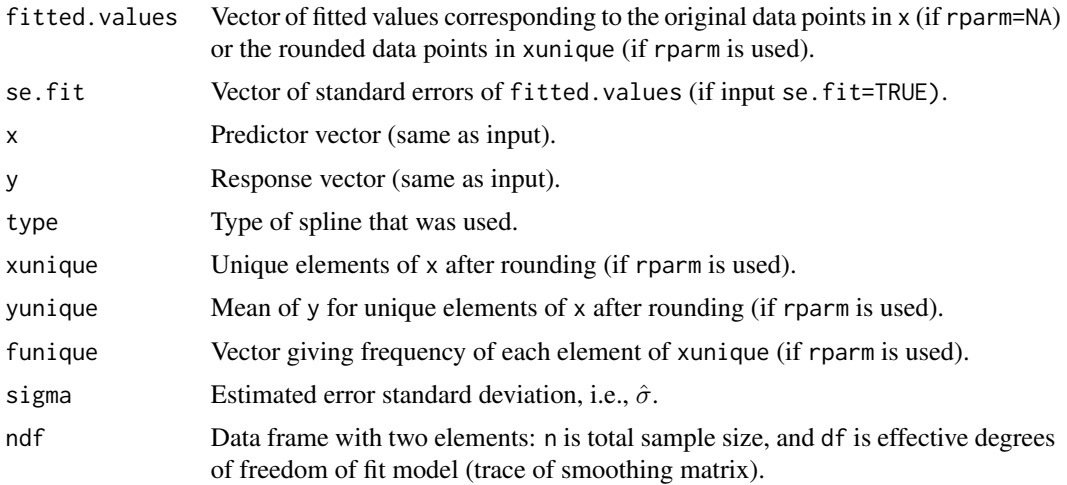

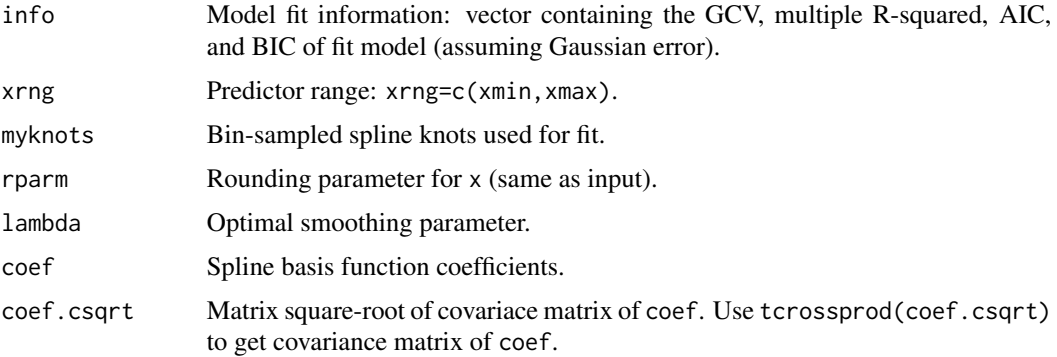

#### Warnings

Cubic and cubic periodic splines transform the predictor to the interval [0,1] before fitting. So input xmin must be less than or equal to  $min(x)$ , and input xmax must be greater than or equal to max(x).

When using rounding parameters, output fitted.values corresponds to unique rounded predictor scores in output xunique. Use [predict.bigspline](#page-48-1) function to get fitted values for full y vector.

#### Computational Details

According to smoothing spline theory, the function  $\eta$  can be approximated as

$$
\eta(x) = d_0 + d_1 \phi_1(x) + \sum_{h=1}^{q} c_h \rho(x, x_h^*)
$$

where the  $\phi_1$  is a linear function,  $\rho$  is the reproducing kernel of the contrast (nonlinear) space, and  ${x_h^*}$  $_{h=1}^q$  are the selected spline knots.

This implies that the penalized least-squares functional can be rewritten as

$$
\|\mathbf{y} - \mathbf{K}\mathbf{d} - \mathbf{Jc}\|^2 + n\lambda \mathbf{c}' \mathbf{Q}\mathbf{c}
$$

where  $\mathbf{K} = \{\phi(x_i)\}_{n \times 2}$  is the null space basis function matrix,  $\mathbf{J} = \{\rho(x_i, x_h^*)\}_{n \times q}$  is the contrast space basis funciton matrix,  $\mathbf{Q} = \{ \rho(x_j^*, x_h^*) \}_{q \times q}$  is the penalty matrix, and  $\mathbf{d} = (d_0, d_1)'$  and  $\mathbf{c} = (c_1, \dots, c_q)'$  are the unknown basis function coefficients.

Given the smoothing parameter  $\lambda$ , the optimal basis function coefficients have the form

$$
\begin{pmatrix}\n\hat{\mathbf{d}} \\
\hat{\mathbf{c}}\n\end{pmatrix} = \begin{pmatrix}\n\mathbf{K}'\mathbf{K} & \mathbf{K}'\mathbf{J} \\
\mathbf{J}'\mathbf{K} & \mathbf{J}'\mathbf{J} + n\lambda\mathbf{Q}\n\end{pmatrix}^\dagger \begin{pmatrix}\n\mathbf{K}' \\
\mathbf{J}'\n\end{pmatrix} \mathbf{y}
$$

where  $(\cdot)^\dagger$  denotes the pseudoinverse of the input matrix.

Given the optimal coefficients, the fitted values are given by  $\hat{y} = K\hat{d} + J\hat{c} = S_{\lambda}y$ , where

$$
\mathbf{S}_{\lambda}=\left(\begin{array}{cc} \mathbf{K} & \mathbf{J} \end{array}\right)\left(\begin{array}{cc} \mathbf{K}'\mathbf{K} & \mathbf{K}'\mathbf{J}\\ \mathbf{J}'\mathbf{K} & \mathbf{J}'\mathbf{J}+n\lambda\mathbf{Q} \end{array}\right)^{\dagger}\left(\begin{array}{c} \mathbf{K}'\\ \mathbf{J}' \end{array}\right)
$$

is the smoothing matrix, which depends on  $\lambda$ .

#### bigspline 7

#### Spline Types

For a linear spline (type="lin") with  $x \in [0, 1]$ , the needed functions are

 $\phi_1(x) = 0$  and  $\rho(x, z) = k_1(x)k_1(z) + k_2(|x - z|)$ 

where  $k_1(x) = x - 0.5$ ,  $k_2(x) = \frac{1}{2} (k_1^2(x) - \frac{1}{12})$ ; in this case  $\mathbf{K} = \mathbf{1}_n$  and  $\mathbf{d} = d_0$ . For a cubic spline (type="cub") with  $x \in [0, 1]$ , the needed functions are

$$
\phi_1(x) = k_1(x)
$$
 and  $\rho(x, z) = k_2(x)k_2(z) - k_4(|x - z|)$ 

where  $k_1$  and  $k_2$  are defined above, and  $k_4(x) = \frac{1}{24} \left( k_1^4(x) - \frac{k_1^2(x)}{2} + \frac{7}{240} \right)$ .

For a different cubic spline (type="cub0") with  $x \in [0, 1]$ , the needed functions are

$$
\phi_1(x) = x
$$
 and  $\rho(x, z) = (x \wedge z)^2 [3(x \vee z) - (x \wedge z)]/6$ 

where  $(x \wedge z) = \min(x, z)$  and  $(x \vee z) = \max(x, z)$ .

Note that type="cub" and type="cub0" use different definitions of the averaging operator in the null space. The overall spline estimates should be the same (up to approximation accuracy), but the null and constrast space effect functions will differ (see [predict.bigspline](#page-48-1)). See Helwig (2013) and Gu (2013) for a further discussion of polynomial splines.

For a periodic cubic spline (type="per") with  $x \in [0, 1]$ , the needed functions are

 $\phi_1(x) = 0$  and  $\rho(x, z) = -k_4(|x - z|)$ 

where  $k_4(x)$  is defined as it was for type="cub"; in this case  $\mathbf{K} = \mathbf{1}_n$  and  $\mathbf{d} = d_0$ .

#### Note

The spline is estimated using penalized least-squares, which does not require the Gaussian error assumption. However, the spline inference information (e.g., standard errors and fit information) requires the Gaussian error assumption.

#### Author(s)

Nathaniel E. Helwig <helwig@umn.edu>

#### References

Gu, C. (2013). *Smoothing spline ANOVA models, 2nd edition*. New York: Springer.

Helwig, N. E. (2013). *Fast and stable smoothing spline analysis of variance models for large samples with applications to electroencephalography data analysis*. Unpublished doctoral dissertation. University of Illinois at Urbana-Champaign.

Helwig, N. E. and Ma, P. (2015). Fast and stable multiple smoothing parameter selection in smoothing spline analysis of variance models with large samples. *Journal of Computational and Graphical Statistics, 24*, 715-732.

Helwig, N. E. and Ma, P. (2016). Smoothing spline ANOVA for super-large samples: Scalable computation via rounding parameters. *Statistics and Its Interface, 9*, 433-444.

```
########## EXAMPLE 1 ##########
# define relatively smooth function
set.seed(773)
myfun <- function(x){ sin(2*pi*x) }
x \leftarrow runif(10^6)y \le -myfun(x) + rnorm(10^6)# linear, cubic, different cubic, and periodic splines
linmod <- bigspline(x,y,type="lin")
linmod
cubmod \leq bigspline(x,y)
cubmod
cub0mod <- bigspline(x,y,type="cub0")
cub0mod
permod <- bigspline(x,y,type="per")
permod
########## EXAMPLE 2 ##########
# define more jagged function
set.seed(773)
myfun <- function(x){ 2*x + cos(4*pi*x) }
x \le runif(10^6)*4
y \le -myfun(x) + rnorm(10^6)# try different numbers of knots
r1mod <- bigspline(x,y,nknots=20)
crossprod( myfun(r1mod$xunique) - r1mod$fitted )/length(r1mod$fitted)
r2mod <- bigspline(x,y,nknots=30)
crossprod( myfun(r2mod$xunique) - r2mod$fitted )/length(r2mod$fitted)
r3mod <- bigspline(x,y,nknots=40)
crossprod( myfun(r3mod$xunique) - r3mod$fitted )/length(r3mod$fitted)
########## EXAMPLE 3 ##########
# define more jagged function
set.seed(773)
myfun <- function(x){ 2*x + cos(4*pi*x) }
x < - runif(10^6)*4
y \le -myfun(x) + rnorm(10^6)# try different rounding parameters
r1mod <- bigspline(x,y,rparm=0.05)
crossprod( myfun(r1mod$xunique) - r1mod$fitted )/length(r1mod$fitted)
r2mod <- bigspline(x,y,rparm=0.02)
crossprod( myfun(r2mod$xunique) - r2mod$fitted )/length(r2mod$fitted)
r3mod <- bigspline(x,y,rparm=0.01)
```
<span id="page-8-0"></span>bigssa 9

crossprod( myfun(r3mod\$xunique) - r3mod\$fitted )/length(r3mod\$fitted)

<span id="page-8-1"></span>bigssa *Fits Smoothing Spline ANOVA Models*

#### Description

Given a real-valued response vector  $y = {y_i}_{n \times 1}$ , a Smoothing Spline Anova (SSA) has the form

 $y_i = \eta(\mathbf{x}_i) + e_i$ 

where  $y_i$  is the *i*-th observation's respone,  $\mathbf{x}_i = (x_{i1}, \dots, x_{ip})$  is the *i*-th observation's nonparametric predictor vector,  $\eta$  is an unknown smooth function relating the response and nonparametric predictors, and  $e_i \sim N(0, \sigma^2)$  is iid Gaussian error. Function can fit additive models, and also allows for 2-way and 3-way interactions between any number of predictors (see Details and Examples).

#### Usage

```
bigssa(formula,data=NULL,type=NULL,nknots=NULL,rparm=NA,
       lambdas=NULL,skip.iter=TRUE,se.fit=FALSE,rseed=1234,
       gcvopts=NULL,knotcheck=TRUE,gammas=NULL,weights=NULL,
       random=NULL,remlalg=c("FS","NR","EM","none"),remliter=500,
       remltol=10^-4,remltau=NULL)
```
#### Arguments

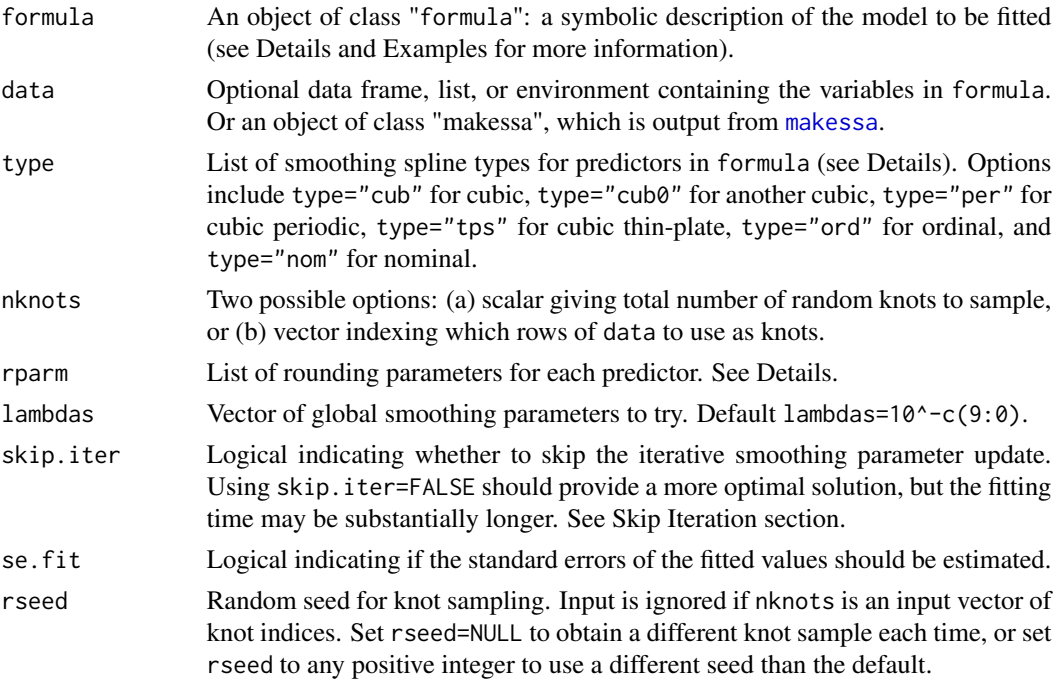

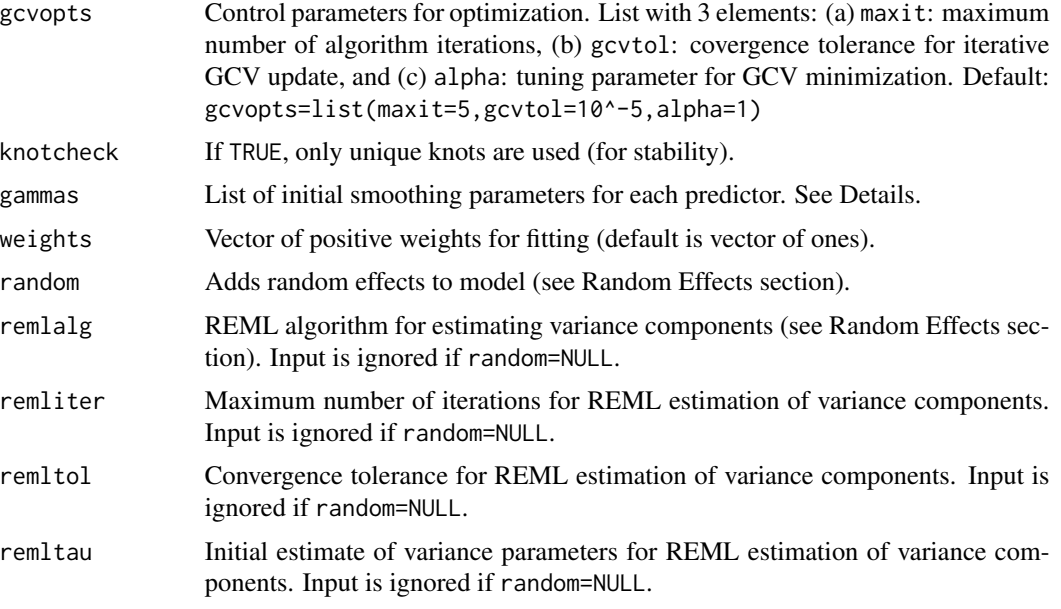

# Details

The formula syntax is similar to that used in  $1m$  and many other R regression functions. Use  $y \sim x$  to predict the response y from the predictor x. Use  $y \sim x1+x2$  to fit an additive model of the predictors x1 and x2, and use  $y \sim x1 \times x2$  to fit an interaction model. The syntax  $y \sim x1 \times x2$  includes the interaction and main effects, whereas the syntax  $y \sim x1$ :  $x2$  is not supported. See Computational Details for specifics about how nonparametric effects are estimated.

See [bigspline](#page-3-1) for definitions of type="cub", type="cub0", and type="per" splines, which can handle one-dimensional predictors. See Appendix of Helwig and Ma (2015) for information about type="tps" and type="nom" splines. Note that type="tps" can handle one-, two-, or threedimensional predictors. I recommend using type="cub" if the predictor scores have no extreme outliers; when outliers are present, type="tps" may produce a better result.

Using the rounding parameter input rparm can greatly speed-up and stabilize the fitting for large samples. For typical cases, I recommend using rparm=0.01 for cubic and periodic splines, but smaller rounding parameters may be needed for particularly jagged functions. For thin-plate splines, the data are NOT transformed to the interval [0,1] before fitting, so the rounding parameter should be on the raw data scale. Also, for type="tps" you can enter one rounding parameter for each predictor dimension. Use rparm=1 for ordinal and nominal splines.

#### Value

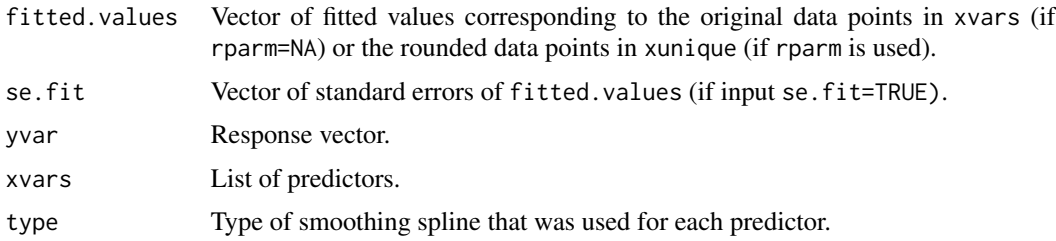

#### bigssa 11

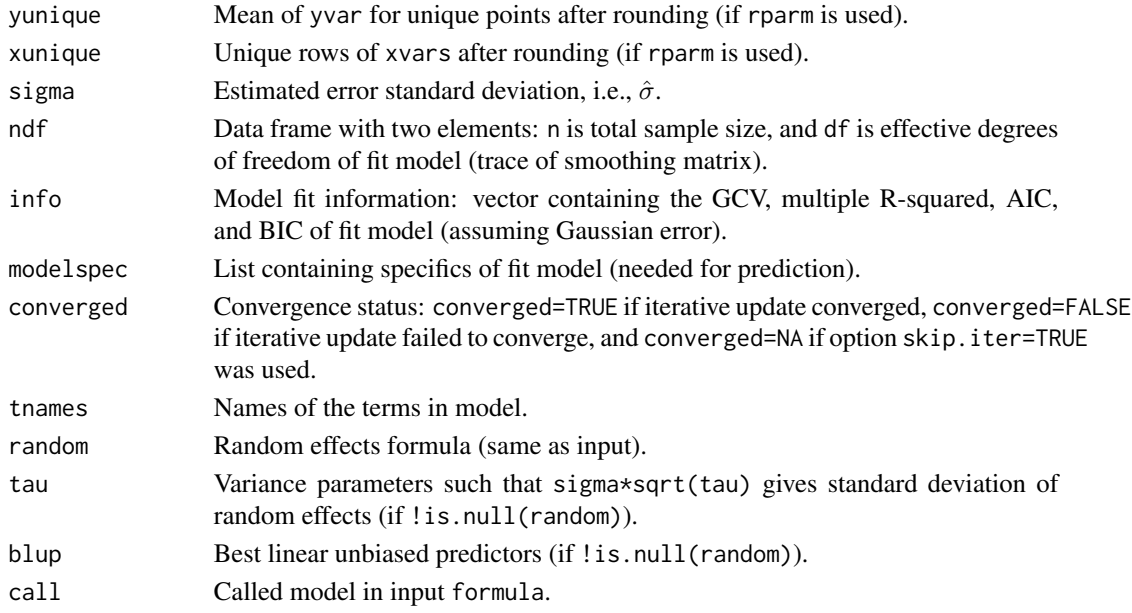

#### Warnings

Cubic and cubic periodic splines transform the predictor to the interval [0,1] before fitting.

When using rounding parameters, output fitted.values corresponds to unique rounded predictor scores in output xunique. Use [predict.bigssa](#page-51-1) function to get fitted values for full yvar vector.

#### Computational Details

To estimate  $\eta$  I minimize the penalized least-squares functional

$$
\frac{1}{n}\sum_{i=1}^{n} (y_i - \eta(\mathbf{x}_i))^2 + \lambda J(\eta)
$$

where  $J(\cdot)$  is a nonnegative penalty functional quantifying the roughness of  $\eta$  and  $\lambda > 0$  is a smoothing parameter controlling the trade-off between fitting and smoothing the data. Note that for  $p > 1$  nonparametric predictors, there are additional  $\theta_k$  smoothing parameters embedded in J.

The penalized least squares functioncal can be rewritten as

$$
\|\mathbf{y} - \mathbf{K}\mathbf{d} - \mathbf{J}_{\theta}\mathbf{c}\|^2 + n\lambda \mathbf{c}'\mathbf{Q}_{\theta}\mathbf{c}
$$

where  $\mathbf{K} = {\phi(x_i)}_{n \times m}$  is the null (parametric) space basis function matrix,  $\mathbf{J}_{\theta} = \sum_{k=1}^{s} \theta_k \mathbf{J}_k$ with  $\mathbf{J}_k = \{\rho_k(\mathbf{x}_i, \mathbf{x}_h^*)\}_{n \times q}$  denoting the k-th contrast space basis funciton matrix,  $\mathbf{Q}_{\theta} = \sum_{k=1}^{n} \theta_k \mathbf{Q}_k$ with  $\mathbf{Q}_k = {\rho_k(\mathbf{x}_g^*, \mathbf{x}_h^*)}_{q \times q}$  denoting the k-th penalty matrix, and  $\mathbf{d} = (d_0, \dots, d_m)'$  and  $\mathbf{c} =$  $(c_1, \ldots, c_q)'$  are the unknown basis function coefficients. The optimal smoothing parameters are chosen by minimizing the GCV score (see [bigspline](#page-3-1)).

Note that this function uses the efficient SSA reparameterization described in Helwig (2013) and Helwig and Ma (2015); using is parameterization, there is one unique smoothing parameter per predictor ( $\gamma_i$ ), and these  $\gamma_i$  parameters determine the structure of the  $\theta_k$  parameters in the tensor product space. To evaluate the GCV score, this function uses the improved (scalable) SSA algorithm discussed in Helwig (2013) and Helwig and Ma (2015).

#### Skip Iteration

For  $p > 1$  predictors, initial values for the  $\gamma_i$  parameters (that determine the structure of the  $\theta_k$ parameters) are estimated using the smart starting algorithm described in Helwig (2013) and Helwig and Ma (2015).

Default use of this function (skip.iter=TRUE) fixes the  $\gamma_i$  parameters afer the smart start, and then finds the global smoothing parameter  $\lambda$  (among the input lambdas) that minimizes the GCV score. This approach typically produces a solution very similar to the more optimal solution using skip.iter=FALSE.

Setting skip.iter=FALSE uses the same smart starting algorithm as setting skip.iter=TRUE. However, instead of fixing the  $\gamma_i$  parameters afer the smart start, using skip.iter=FALSE iterates between estimating the optimal  $\lambda$  and the optimal  $\gamma_j$  parameters. The R function [nlm](#page-0-0) is used to minimize the GCV score with respect to the  $\gamma_i$  parameters, which can be time consuming for models with many predictors and/or a large number of knots.

#### Random Effects

The input random adds random effects to the model assuming a variance components structure. Both nested and crossed random effects are supported. In all cases, the random effects are assumed to be indepedent zero-mean Gaussian variables with the variance depending on group membership.

Random effects are distinguished by vertical bars ("|"), which separate expressions for design matrices (left) from group factors (right). For example, the syntax ~1|group includes a random intercept for each level of group, whereas the syntax ~1+x|group includes both a random intercept and a random slope for each level of group. For crossed random effects, parentheses are needed to distinguish different terms, e.g., ~(1|group1)+(1|group2) includes a random intercept for each level of group1 and a random intercept for each level of group2, where both group1 and group2 are factors. For nested random effects, the syntax ~group | subject can be used, where both group and subject are factors such that the levels of subject are nested within those of group.

The input remlalg determines the REML algorithm used to estimate the variance components. Setting remlalg="FS" uses a Fisher Scoring algorithm (default). Setting remlalg="NR" uses a Newton-Raphson algorithm. Setting remlalg="EM" uses an Expectation Maximization algorithm. Use remlalg="none" to fit a model with known variance components (entered through remltau).

The input remliter sets the maximum number of iterations for the REML estimation. The input remltol sets the convergence tolerance for the REML estimation, which is determined via relative change in the REML log-likelihood. The input remltau sets the initial estimates of variance parameters; default is remltau = rep(1,ntau) where ntau is the number of variance components.

#### Note

The spline is estimated using penalized least-squares, which does not require the Gaussian error assumption. However, the spline inference information (e.g., standard errors and fit information) requires the Gaussian error assumption.

#### Author(s)

Nathaniel E. Helwig <helwig@umn.edu>

#### bigssa and the contract of the contract of the contract of the contract of the contract of the contract of the contract of the contract of the contract of the contract of the contract of the contract of the contract of the

#### References

Gu, C. (2013). *Smoothing spline ANOVA models, 2nd edition*. New York: Springer.

Helwig, N. E. (2013). *Fast and stable smoothing spline analysis of variance models for large samples with applications to electroencephalography data analysis*. Unpublished doctoral dissertation. University of Illinois at Urbana-Champaign.

Helwig, N. E. (2016). Efficient estimation of variance components in nonparametric mixed-effects models with large samples. *Statistics and Computing, 26*, 1319-1336.

Helwig, N. E. (2017). [Regression with ordered predictors via ordinal smoothing splines.](http://dx.doi.org/10.3389/fams.2017.00015) Frontiers in Applied Mathematics and Statistics, 3(15), 1-13.

Helwig, N. E. and Ma, P. (2015). Fast and stable multiple smoothing parameter selection in smoothing spline analysis of variance models with large samples. *Journal of Computational and Graphical Statistics, 24*, 715-732.

Helwig, N. E. and Ma, P. (2016). Smoothing spline ANOVA for super-large samples: Scalable computation via rounding parameters. *Statistics and Its Interface, 9*, 433-444.

```
########## EXAMPLE 1 ##########
# define univariate function and data
set.seed(773)
myfun \leq function(x){ sin(2*pi*x) }
x \leftarrow runif(500)y \le -myfun(x) + rnorm(500)# cubic, periodic, and thin-plate spline models with 20 knots
cubmod <- bigssa(y~x,type="cub",nknots=20,se.fit=TRUE)
cubmod
permod <- bigssa(y~x,type="per",nknots=20,se.fit=TRUE)
permod
tpsmod <- bigssa(y~x,type="tps",nknots=20,se.fit=TRUE)
tpsmod
########## EXAMPLE 2 ##########
# function with two continuous predictors
set.seed(773)
myfun <- function(x1v,x2v){sin(2*pi*x1v)+log(x2v+.1)+cos(pi*(x1v-x2v))}
x1v <- runif(500)
x2v <- runif(500)
y <- myfun(x1v,x2v) + rnorm(500)
# cubic splines with 50 randomly selected knots
```

```
intmod <- bigssa(y~x1v*x2v,type=list(x1v="cub",x2v="cub"),nknots=50)
intmod
crossprod( myfun(x1v,x2v) - intmod$fitted.values )/500
```

```
# fit additive model (with same knots)
addmod <- bigssa(y~x1v+x2v,type=list(x1v="cub",x2v="cub"),nknots=50)
addmod
crossprod( myfun(x1v,x2v) - addmod$fitted.values )/500
########## EXAMPLE 3 ##########
# function with two continuous and one nominal predictor (3 levels)
set.seed(773)
myfun <- function(x1v,x2v,x3v){
  fval <- rep(0,length(x1v))
  xmeans <-c(-1,0,1)for(j in 1:3){
    idx <- which(x3v==letters[j])
   fval[idx] <- xmeans[j]
  }
  fval[idx] <- fval[idx] + cos(4*pi*(x1v[idx]))
  fval \leftarrow (fval + sin(3*pi*x1v*x2v+pi)) / sqrt(2)
}
x1v \leftarrow runif(500)x2v \le -runif(500)x3v <- sample(letters[1:3],500,replace=TRUE)
y <- myfun(x1v,x2v,x3v) + rnorm(500)
# 3-way interaction with 50 knots
cuimod <- bigssa(y~x1v*x2v*x3v,type=list(x1v="cub",x2v="cub",x3v="nom"),nknots=50)
crossprod( myfun(x1v,x2v,x3v) - cuimod$fitted.values )/500
# fit correct interaction model with 50 knots
cubmod <- bigssa(y~x1v*x2v+x1v*x3v,type=list(x1v="cub",x2v="cub",x3v="nom"),nknots=50)
crossprod( myfun(x1v,x2v,x3v) - cubmod$fitted.values )/500
# fit model using 2-dimensional thin-plate and nominal
x1new \leftarrow cbind(x1v, x2v)
x2new <-x3vtpsmod <- bigssa(y~x1new*x2new,type=list(x1new="tps",x2new="nom"),nknots=50)
crossprod( myfun(x1v,x2v,x3v) - tpsmod$fitted.values )/500
########## EXAMPLE 4 ##########
# function with four continuous predictors
set.seed(773)
myfun <- function(x1v,x2v,x3v,x4v){
  sin(2*pi*x1v) + log(x2v+.1) + x3v*cos(pix(x4v))}
x1v \leftarrow runif(500)x2v \leftarrow runif(500)x3v < -runif(500)
x4v \leftarrow runif(500)y <- myfun(x1v,x2v,x3v,x4v) + rnorm(500)
```
#### <span id="page-14-0"></span>bigssg the contract of the contract of the contract of the contract of the contract of the contract of the contract of the contract of the contract of the contract of the contract of the contract of the contract of the con

```
# fit cubic spline model with x3v*x4v interaction
cubmod <- bigssa(y~x1v+x2v+x3v*x4v,type=list(x1v="cub",x2v="cub",x3v="cub",x4v="cub"),nknots=50)
crossprod( myfun(x1v,x2v,x3v,x4v) - cubmod$fitted.values )/500
```
<span id="page-14-1"></span>bigssg *Fits Generalized Smoothing Spline ANOVA Models*

#### Description

Given an exponential family response vector  $y = \{y_i\}_{i \in \mathbb{N}}$ , a Generalized Smoothing Spline Anova (GSSA) has the form

$$
g(\mu_i) = \eta(\mathbf{x}_i)
$$

where  $\mu_i$  is the expected value of the *i*-th observation's respone,  $g(\cdot)$  is some invertible link function,  $\mathbf{x}_i = (x_{i1}, \dots, x_{ip})$  is the *i*-th observation's nonparametric predictor vector, and  $\eta$  is an unknown smooth function relating the response and nonparametric predictors. Function can fit additive models, and also allows for 2-way and 3-way interactions between any number of predictors. Response can be one of five non-Gaussian distributions: Binomial, Poisson, Gamma, Inverse Gaussian, or Negative Binomial (see Details and Examples).

#### Usage

```
bigssg(formula,family,data=NULL,type=NULL,nknots=NULL,rparm=NA,
       lambdas=NULL,skip.iter=TRUE,se.lp=FALSE,rseed=1234,
       gcvopts=NULL,knotcheck=TRUE,gammas=NULL,weights=NULL,
       gcvtype=c("acv","gacv","gacv.old"))
```
#### Arguments

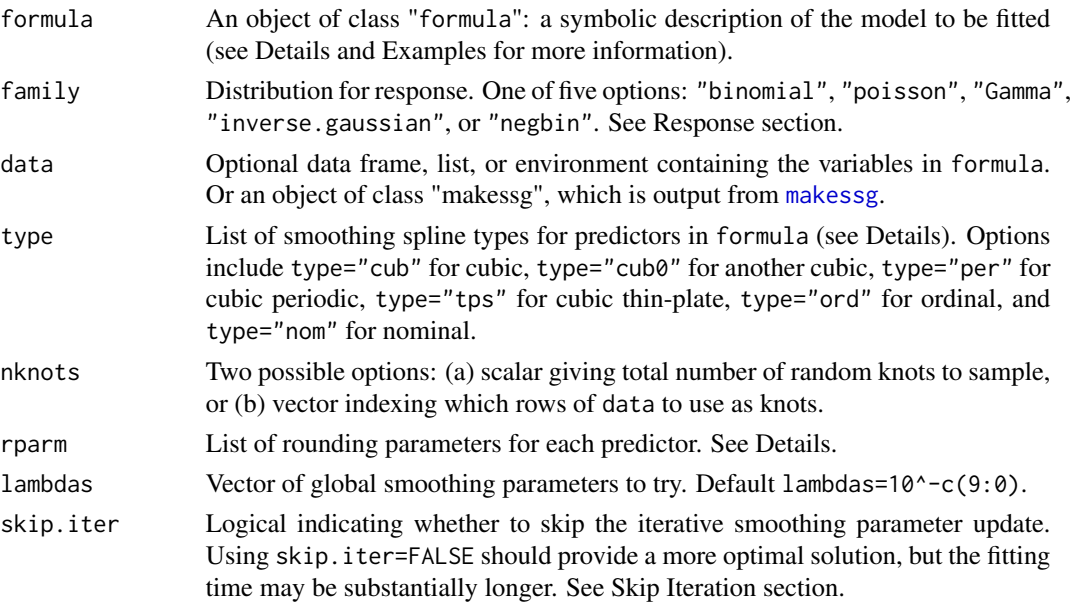

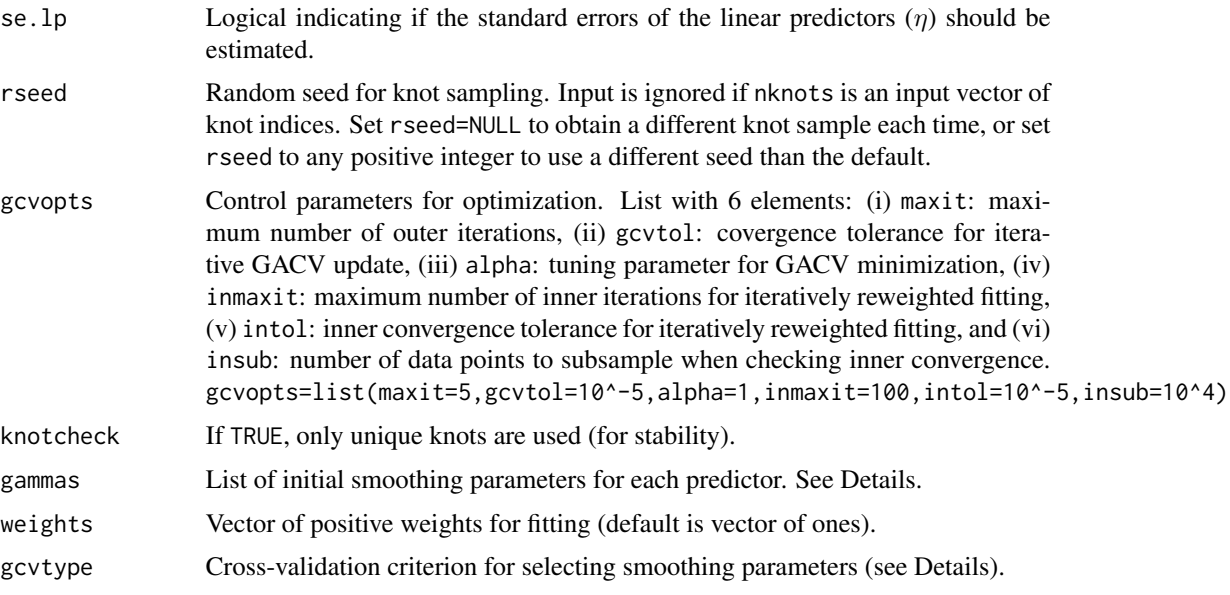

#### Details

The formula syntax is similar to that used in  $\text{lm}$  $\text{lm}$  $\text{lm}$  and many other R regression functions. Use  $y \sim x$  to predict the response y from the predictor x. Use  $y \sim x1+x2$  to fit an additive model of the predictors  $x1$  and  $x2$ , and use  $y \sim x1 \times x2$  to fit an interaction model. The syntax  $y \sim x1 \times x2$  includes the interaction and main effects, whereas the syntax  $y \sim x1$ :  $x2$  is not supported. See Computational Details for specifics about how nonparametric effects are estimated.

See [bigspline](#page-3-1) for definitions of type="cub", type="cub0", and type="per" splines, which can handle one-dimensional predictors. See Appendix of Helwig and Ma (2015) for information about type="tps" and type="nom" splines. Note that type="tps" can handle one-, two-, or threedimensional predictors. I recommend using type="cub" if the predictor scores have no extreme outliers; when outliers are present, type="tps" may produce a better result.

Using the rounding parameter input rparm can greatly speed-up and stabilize the fitting for large samples. For typical cases, I recommend using rparm=0.01 for cubic and periodic splines, but smaller rounding parameters may be needed for particularly jagged functions. For thin-plate splines, the data are NOT transformed to the interval [0,1] before fitting, so rounding parameter should be on raw data scale. Also, for type="tps" you can enter one rounding parameter for each predictor dimension. Use rparm=1 for ordinal and nominal splines.

## Value

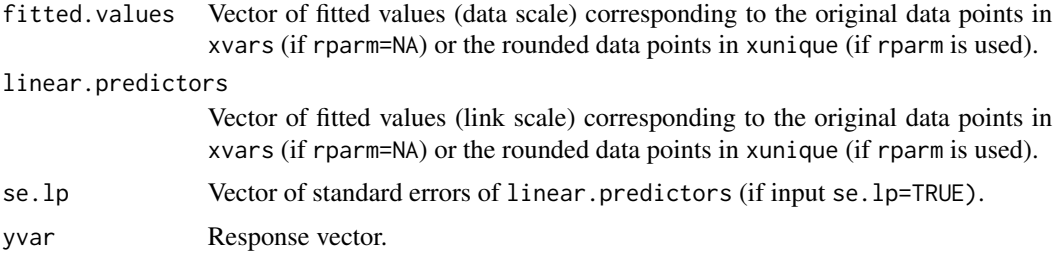

#### bigssg 17

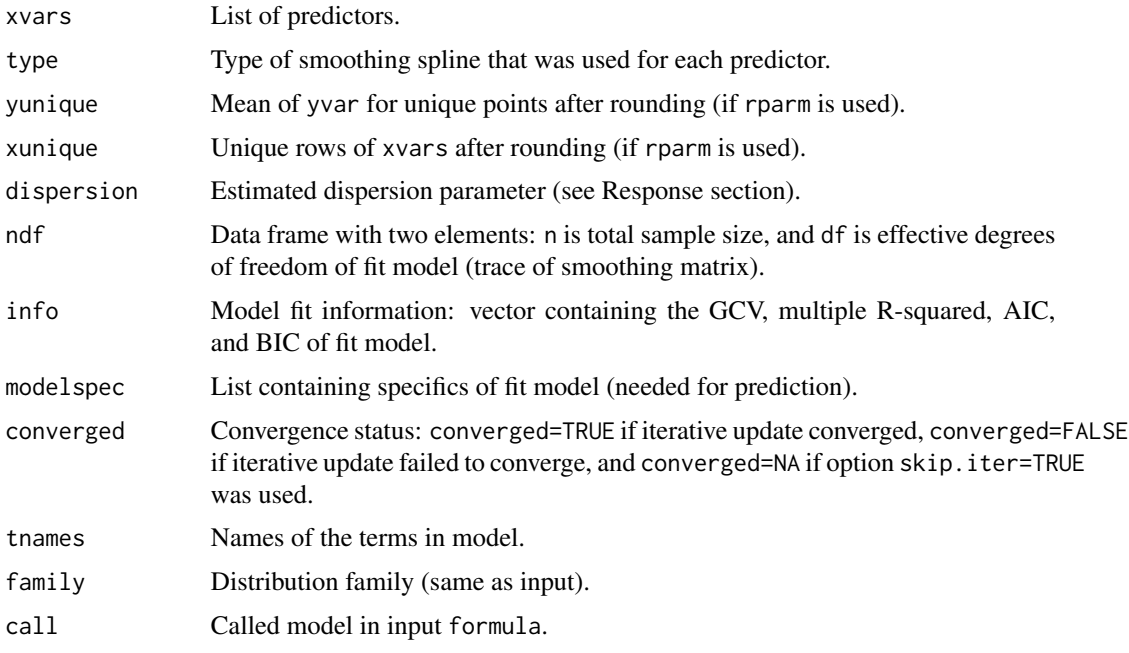

# Warnings

Cubic and cubic periodic splines transform the predictor to the interval [0,1] before fitting.

When using rounding parameters, output fitted, values corresponds to unique rounded predictor scores in output xunique. Use [predict.bigssg](#page-54-1) function to get fitted values for full yvar vector.

#### Response

Only one link is permitted for each family:

family="binomial" Logit link. Response should be vector of proportions in the interval [0,1]. If response is a sample proportion, the total count should be input through weights argument.

 $family="poisson" Log link. Response should be vector of counts (non-negative integers).$ 

family="Gamma" Inverse link. Response should be vector of positive real-valued data. Estimated dispersion parameter is the inverse of the shape parameter, so that the variance of the response increases as dispersion increases.

family="inverse.gaussian" Inverse-square link. Response should be vector of positive realvalued data. Estimated dispersion parameter is the inverse of the shape parameter, so that the variance of the response increases as dispersion increases.

family="negbin" Log link. Response should be vector of counts (non-negative integers). Estimated dispersion parameter is the inverse of the size parameter, so that the variance of the response increases as dispersion increases.

family=list("negbin", 2) Log link. Response should be vector of counts (non-negative integers). Second element is the known (common) dispersion parameter (2 in this case). The input dispersion parameter should be the inverse of the size parameter, so that the variance of the response increases as dispersion increases.

#### Computational Details

To estimate  $\eta$  I minimize the (negative of the) penalized log likelihood

$$
-\frac{1}{n}\sum_{i=1}^n\left\{y_i\eta(\mathbf{x}_i)-b(\eta(\mathbf{x}_i))\right\}+\frac{\lambda}{2}J(\eta)
$$

where  $J(\cdot)$  is a nonnegative penalty functional quantifying the roughness of  $\eta$  and  $\lambda > 0$  is a smoothing parameter controlling the trade-off between fitting and smoothing the data. Note that for  $p > 1$  nonparametric predictors, there are additional  $\theta_k$  smoothing parameters embedded in J.

Following standard exponential family theory,  $\mu_i = \dot{b}(\eta(\mathbf{x}_i))$  and  $v_i = \ddot{b}(\eta(\mathbf{x}_i))a(\xi)$ , where  $\dot{b}(\cdot)$ and  $\ddot{b}(\cdot)$  denote the first and second derivatives of  $b(\cdot)$ ,  $v_i$  is the variance of  $y_i$ , and  $\xi$  is the dispersion parameter. Given fixed smoothing parameters, the optimal  $\eta$  can be estimated by iteratively minimizing the penalized reweighted least-squares functional

$$
\frac{1}{n}\sum_{i=1}^{n}v_i^*\left(y_i^*-\eta(\mathbf{x}_i)\right)^2+\lambda J(\eta)
$$

where  $v_i^* = v_i/a(\xi)$  is the weight,  $y_i^* = \hat{\eta}(\mathbf{x}_i) + (y_i - \hat{\mu}_i)/v_i^*$  is the adjusted dependent variable, and  $\hat{\eta}(\mathbf{x}_i)$  is the current estimate of  $\eta$ .

The optimal smoothing parameters are chosen via direct cross-validation (see Gu & Xiang, 2001). Setting gcvtype="acv" uses the Approximate Cross-Validation (ACV) score:

$$
-\frac{1}{n}\sum_{i=1}^{n}\{y_i\hat{\eta}(\mathbf{x}_i) - b(\hat{\eta}(\mathbf{x}_i))\} + \frac{1}{n}\sum_{i=1}^{n}\frac{s_{ii}}{(1-s_{ii})v_i^*}y_i(y_i - \hat{\mu}_i)
$$

where  $s_{ii}$  is the i-th diagonal of the smoothing matrix  $S_{\lambda}$ .

Setting gcvtype="gacv" uses the Generalized ACV (GACV) score:

$$
-\frac{1}{n}\sum_{i=1}^n\{y_i\hat{\eta}(\mathbf{x}_i)-b(\hat{\eta}(\mathbf{x}_i))\}+\frac{\mathrm{tr}(\mathbf{S}_{\boldsymbol{\lambda}}\mathbf{V}^{-1})}{n-\mathrm{tr}(\mathbf{S}_{\boldsymbol{\lambda}})}\frac{1}{n}\sum_{i=1}^ny_i(y_i-\hat{\mu}_i)
$$

where  $S_{\lambda}$  is the smoothing matrix, and  $V = diag(v_1^*, \dots, v_n^*)$ .

Setting gcvtype="gacv.old" uses an approximation of the GACV where  $\frac{1}{n}$ tr(S<sub>A</sub>V<sup>-1</sup>) is approximated using  $\frac{1}{n^2}$ tr(S<sub>A</sub>)tr(V<sup>-1</sup>). This option is included for back-compatibility (ver 1.0-4 and earlier), and is not recommended because the ACV or GACV often perform better.

Note that this function uses the efficient SSA reparameterization described in Helwig (2013) and Helwig and Ma (2015); using is parameterization, there is one unique smoothing parameter per predictor ( $\gamma_i$ ), and these  $\gamma_i$  parameters determine the structure of the  $\theta_k$  parameters in the tensor product space. To evaluate the ACV/GACV score, this function uses the improved (scalable) GSSA algorithm discussed in Helwig (in preparation).

#### Skip Iteration

For  $p > 1$  predictors, initial values for the  $\gamma_i$  parameters (that determine the structure of the  $\theta_k$ parameters) are estimated using an extension of the smart starting algorithm described in Helwig (2013) and Helwig and Ma (2015).

#### bigssg 19

Default use of this function (skip.iter=TRUE) fixes the  $\gamma_i$  parameters afer the smart start, and then finds the global smoothing parameter  $\lambda$  (among the input lambdas) that minimizes the GCV score. This approach typically produces a solution very similar to the more optimal solution using skip.iter=FALSE.

Setting skip.iter=FALSE uses the same smart starting algorithm as setting skip.iter=TRUE. However, instead of fixing the  $\gamma_j$  parameters afer the smart start, using skip.iter=FALSE iterates between estimating the optimal  $\lambda$  and the optimal  $\gamma_j$  parameters. The R function [nlm](#page-0-0) is used to minimize the approximate GACV score with respect to the  $\gamma_i$  parameters, which can be time consuming for models with many predictors and/or a large number of knots.

#### Note

The spline is estimated using penalized likelihood estimation. Standard errors of the linear predictors are formed using Bayesian confidence intervals.

#### Author(s)

Nathaniel E. Helwig <helwig@umn.edu>

#### References

Gu, C. (2013). *Smoothing spline ANOVA models, 2nd edition*. New York: Springer.

Gu, C. and Xiang, D. (2001). Cross-validating non-Gaussian data: Generalized approximate crossvalidation revisited. *Journal of Computational and Graphical Statistics, 10*, 581-591.

Helwig, N. E. (2017). [Regression with ordered predictors via ordinal smoothing splines.](http://dx.doi.org/10.3389/fams.2017.00015) Frontiers in Applied Mathematics and Statistics, 3(15), 1-13.

Helwig, N. E. and Ma, P. (2015). Fast and stable multiple smoothing parameter selection in smoothing spline analysis of variance models with large samples. *Journal of Computational and Graphical Statistics, 24*, 715-732.

Helwig, N. E. and Ma, P. (2016). Smoothing spline ANOVA for super-large samples: Scalable computation via rounding parameters. *Statistics and Its Interface, 9*, 433-444.

```
########## EXAMPLE 1 (1-way GSSA) ##########
# define univariate function and data
set.seed(1)
myfun <- function(x){ sin(2*pi*x) }
ndpts <- 1000
x \le runif(ndpts)
# binomial response (no weights)
set.seed(773)
lp \leftarrow myfun(x)p <- 1/(1+exp(-lp))
y <- rbinom(n=ndpts,size=1,p=p) ## y is binary data
gmod <- bigssg(y~x,family="binomial",type="cub",nknots=20)
```

```
crossprod( lp - gmod$linear.predictor )/length(lp)
# binomial response (with weights)
set.seed(773)
lp \leftarrow myfun(x)p \le -1/(1+exp(-1p))w <- sample(c(10,20,30,40,50),length(p),replace=TRUE)
y <- rbinom(n=ndpts,size=w,p=p)/w ## y is proportion correct
gmod <- bigssg(y~x,family="binomial",type="cub",nknots=20,weights=w)
crossprod( lp - gmod$linear.predictor )/length(lp)
# poisson response
set.seed(773)
lp \leftarrow myfun(x)mu < - exp(1p)y <- rpois(n=ndpts,lambda=mu)
gmod <- bigssg(y~x,family="poisson",type="cub",nknots=20)
crossprod( lp - gmod$linear.predictor )/length(lp)
# Gamma response
set.seed(773)
lp \leftarrow myfun(x) + 2mu < -1/lpy <- rgamma(n=ndpts,shape=4,scale=mu/4)
gmod <- bigssg(y~x,family="Gamma",type="cub",nknots=20)
1/gmod$dispersion ## dispersion = 1/shape
crossprod( lp - gmod$linear.predictor )/length(lp)
# inverse gaussian response (not run: requires statmod package)
# require(statmod)
# set.seed(773)
# lp \leftarrow myfun(x) + 2# mu \leftarrow sqrt(1/lp)# y <- rinvgauss(n=ndpts,mean=mu,shape=2)
# gmod <- bigssg(y~x,family="inverse.gaussian",type="cub",nknots=20)
# 1/gmod$dispersion ## dispersion = 1/shape
# crossprod( lp - gmod$linear.predictor )/length(lp)
# negative binomial response (known dispersion)
set.seed(773)
lp \leftarrow myfun(x)mu < - exp(1p)y <- rnbinom(n=ndpts,size=.5,mu=mu)
gmod <- bigssg(y~x,family=list("negbin",2),type="cub",nknots=20)
1/gmod$dispersion ## dispersion = 1/size
crossprod( lp - gmod$linear.predictor )/length(lp)
# negative binomial response (unknown dispersion)
set.seed(773)
lp \leftarrow myfun(x)mu \leftarrow exp(1p)y <- rnbinom(n=ndpts,size=.5,mu=mu)
gmod <- bigssg(y~x,family="negbin",type="cub",nknots=20)
```
#### bigssg 21

```
1/gmod$dispersion ## dispersion = 1/size
crossprod( lp - gmod$linear.predictor )/length(lp)
## Not run:
########## EXAMPLE 2 (2-way GSSA) ##########
# function with two continuous predictors
set.seed(1)
myfun <- function(x1v,x2v){
  sin(2*pi*x1v) + log(x2v+.1) + cos(pix(x1v-x2v))}
ndpts <- 1000
x1v <- runif(ndpts)
x2v <- runif(ndpts)
# binomial response (no weights)
set.seed(773)
lp \leftarrow myfun(x1v,x2v)p \leftarrow \frac{1}{(1 + exp(-1p))}y <- rbinom(n=ndpts,size=1,p=p) ## y is binary data
gmod <- bigssg(y~x1v*x2v,family="binomial",type=list(x1v="cub",x2v="cub"),nknots=50)
crossprod( lp - gmod$linear.predictor )/length(lp)
# binomial response (with weights)
set.seed(773)
lp \leftarrow myfun(x1v,x2v)p \le -1/(1+exp(-1p))w <- sample(c(10,20,30,40,50),length(p),replace=TRUE)
y <- rbinom(n=ndpts,size=w,p=p)/w ## y is proportion correct
gmod <- bigssg(y~x1v*x2v,family="binomial",type=list(x1v="cub",x2v="cub"),nknots=50,weights=w)
crossprod( lp - gmod$linear.predictor )/length(lp)
# poisson response
set.seed(773)
lp <- myfun(x1v,x2v)
mu < - exp(1p)y <- rpois(n=ndpts,lambda=mu)
gmod <- bigssg(y~x1v*x2v,family="poisson",type=list(x1v="cub",x2v="cub"),nknots=50)
crossprod( lp - gmod$linear.predictor )/length(lp)
# Gamma response
set.seed(773)
lp \leftarrow myfun(x1v,x2v)+6mu < -1/lpy <- rgamma(n=ndpts,shape=4,scale=mu/4)
gmod <- bigssg(y~x1v*x2v,family="Gamma",type=list(x1v="cub",x2v="cub"),nknots=50)
1/gmod$dispersion ## dispersion = 1/shape
crossprod( lp - gmod$linear.predictor )/length(lp)
# inverse gaussian response (not run: requires 'statmod' package)
# require(statmod)
# set.seed(773)
```
22 bigssp

```
# lp <- myfun(x1v,x2v)+6
# mu <- sqrt(1/lp)
# y <- rinvgauss(n=ndpts,mean=mu,shape=2)
# gmod <- bigssg(y~x1v*x2v,family="inverse.gaussian",type=list(x1v="cub",x2v="cub"),nknots=50)
# 1/gmod$dispersion ## dispersion = 1/shape
# crossprod( lp - gmod$linear.predictor )/length(lp)
# negative binomial response (known dispersion)
set.seed(773)
lp \leftarrow myfun(x1v,x2v)mu < - exp(1p)y <- rnbinom(n=ndpts,size=.5,mu=mu)
gmod <- bigssg(y~x1v*x2v,family=list("negbin",2),type=list(x1v="cub",x2v="cub"),nknots=50)
1/gmod$dispersion ## dispersion = 1/size
crossprod( lp - gmod$linear.predictor )/length(lp)
# negative binomial response (unknown dispersion)
set.seed(773)
lp \leftarrow myfun(x1v,x2v)mu < - exp(1p)y <- rnbinom(n=ndpts,size=.5,mu=mu)
gmod <- bigssg(y~x1v*x2v,family="negbin",type=list(x1v="cub",x2v="cub"),nknots=50)
1/gmod$dispersion ## dispersion = 1/size
crossprod( lp - gmod$linear.predictor )/length(lp)
```
## End(Not run)

<span id="page-21-1"></span>bigssp *Fits Smoothing Splines with Parametric Effects*

#### Description

Given a real-valued response vector  $y = \{y_i\}_{i \in \mathbb{N}}$ , a semiparametric regression model has the form

$$
y_i = \eta(\mathbf{x}_i) + \sum_{j=1}^t b_j z_{ij} + e_i
$$

where  $y_i$  is the *i*-th observation's respone,  $\mathbf{x}_i = (x_{i1}, \dots, x_{ip})$  is the *i*-th observation's nonparametric predictor vector,  $\eta$  is an unknown smooth function relating the response and nonparametric predictors,  $z_i = (z_{i1}, \ldots, z_{it})$  is the *i*-th observation's parametric predictor vector, and  $e_i \sim N(0, \sigma^2)$ is iid Gaussian error. Function can fit both additive and interactive non/parametric effects, and allows for 2-way and 3-way interactions between nonparametric and parametric effects (see Details and Examples).

#### Usage

```
bigssp(formula,data=NULL,type=NULL,nknots=NULL,rparm=NA,
       lambdas=NULL,skip.iter=TRUE,se.fit=FALSE,rseed=1234,
```
<span id="page-21-0"></span>

#### bigssp 23

```
gcvopts=NULL, knotcheck=TRUE, thetas=NULL, weights=NULL,
random=NULL,remlalg=c("FS","NR","EM","none"),remliter=500,
remltol=10^-4,remltau=NULL)
```
# Arguments

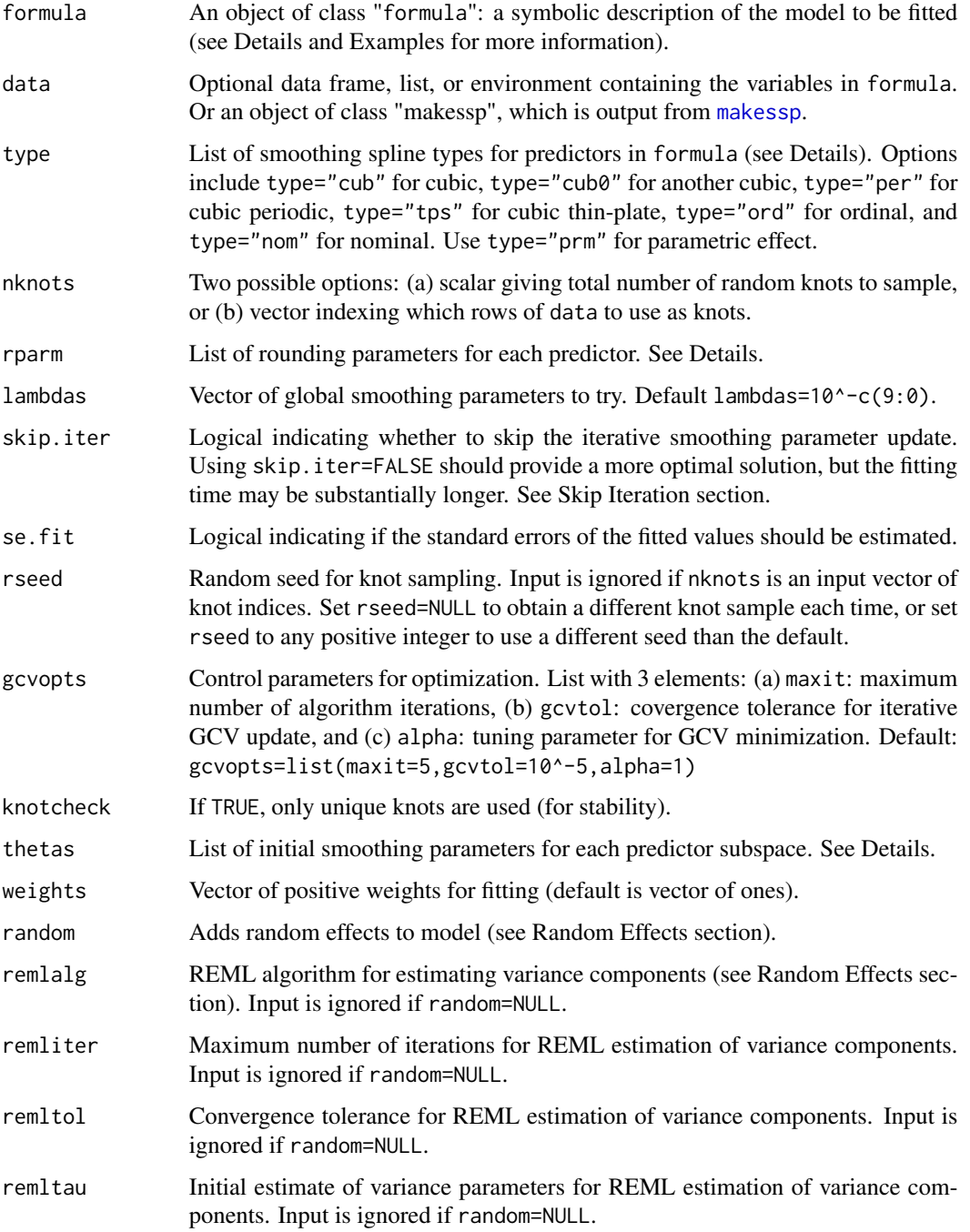

# Details

The formula syntax is similar to that used in  $\text{Im}$  and many other R regression functions. Use y~x to predict the response y from the predictor x. Use  $y \sim x1+x2$  to fit an additive model of the predictors  $x1$ and x2, and use  $y \sim x1 \times x2$  to fit an interaction model. The syntax  $y \sim x1 \times x2$  includes the interaction and main effects, whereas the syntax  $y \sim x1$ :  $x2$  only includes the interaction. See Computational Details for specifics about how non/parametric effects are estimated.

See [bigspline](#page-3-1) for definitions of type="cub", type="cub0", and type="per" splines, which can handle one-dimensional predictors. See Appendix of Helwig and Ma (2015) for information about type="tps" and type="nom" splines. Note that type="tps" can handle one-, two-, or threedimensional predictors. I recommend using type="cub" if the predictor scores have no extreme outliers; when outliers are present, type="tps" may produce a better result.

Using the rounding parameter input rparm can greatly speed-up and stabilize the fitting for large samples. For typical cases, I recommend using rparm=0.01 for cubic and periodic splines, but smaller rounding parameters may be needed for particularly jagged functions. For thin-plate splines, the data are NOT transformed to the interval [0,1] before fitting, so the rounding parameter should be on the raw data scale. Also, for type="tps" you can enter one rounding parameter for each predictor dimension. Use rparm=1 for ordinal and nominal splines.

#### Value

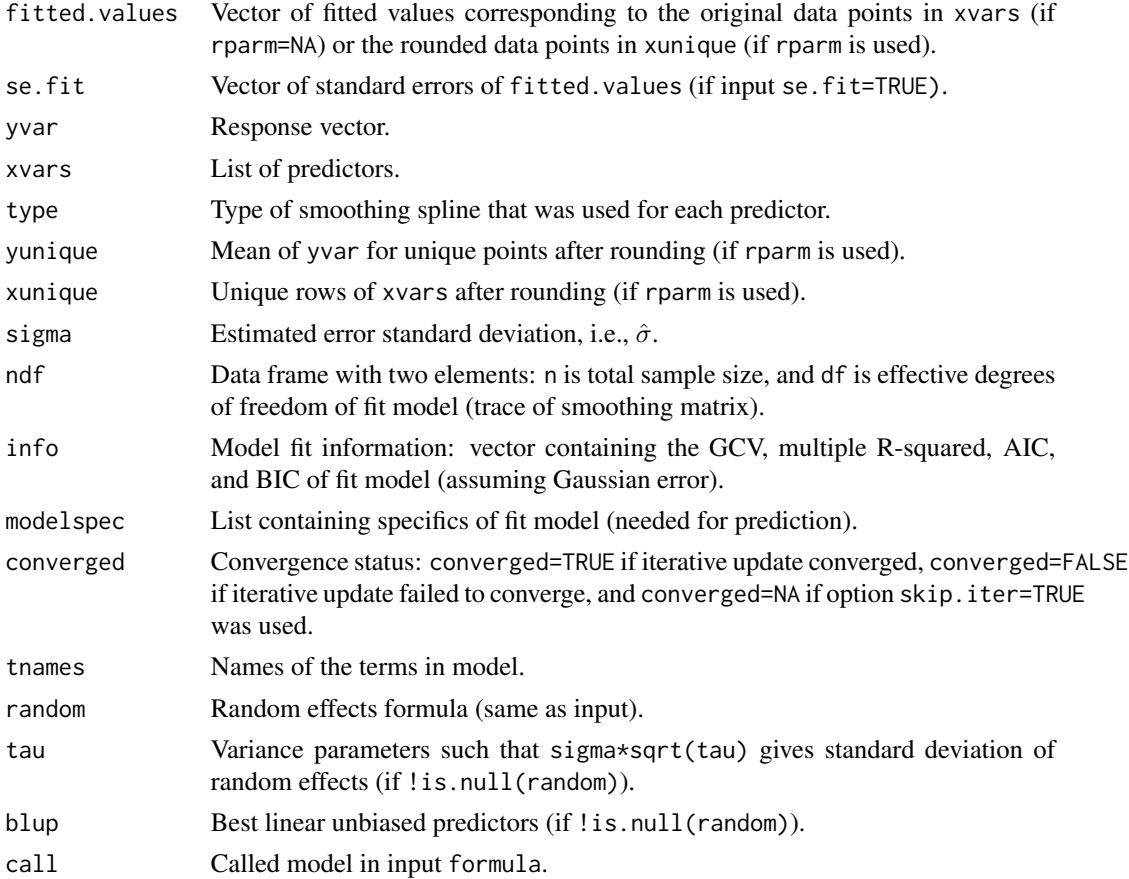

#### bigssp 25

#### Warnings

Cubic and cubic periodic splines transform the predictor to the interval [0,1] before fitting.

When using rounding parameters, output fitted.values corresponds to unique rounded predictor scores in output xunique. Use [predict.bigssp](#page-58-1) function to get fitted values for full yvar vector.

#### Computational Details

To estimate  $\eta$  I minimize the penalized least-squares functional

$$
\frac{1}{n}\sum_{i=1}^n \left(y_i - \eta(\mathbf{x}_i) - \sum_{j=1}^t b_j z_{ij}\right)^2 + \lambda J(\eta)
$$

where  $J(\cdot)$  is a nonnegative penalty functional quantifying the roughness of  $\eta$  and  $\lambda > 0$  is a smoothing parameter controlling the trade-off between fitting and smoothing the data. Note that for  $p > 1$  nonparametric predictors, there are additional  $\theta_k$  smoothing parameters embedded in J.

The penalized least squares functioncal can be rewritten as

$$
\|\mathbf{y} - \mathbf{K}\mathbf{d} - \mathbf{J}_{\theta}\mathbf{c}\|^2 + n\lambda \mathbf{c}'\mathbf{Q}_{\theta}\mathbf{c}
$$

where  $\mathbf{K} = \{\phi(x_i), \mathbf{z}_i\}_{n \times m}$  is the parametric space basis function matrix,  $\mathbf{J}_{\theta} = \sum_{k=1}^{s} \theta_k \mathbf{J}_k$  with  $\mathbf{J}_k = {\rho_k(\mathbf{x}_i, \mathbf{x}_h^*)}_{n \times q}$  denoting the k-th contrast space basis funciton matrix,  $\mathbf{Q}_\theta = \sum_{k=1}^{n} \theta_k \mathbf{Q}_k$ with  $\mathbf{Q}_k = \{\rho_k(\mathbf{x}_g^*, \mathbf{x}_h^*)\}_{q \times q}$  denoting the k-th penalty matrix, and  $\mathbf{d} = (d_0, \dots, d_m)'$  and  $\mathbf{c} =$  $(c_1, \ldots, c_q)'$  are the unknown basis function coefficients. The optimal smoothing parameters are chosen by minimizing the GCV score (see [bigspline](#page-3-1)).

Note that this function uses the classic smoothing spline parameterization (see Gu, 2013), so there is more than one smoothing parameter per predictor (if interactions are included in the model). To evaluate the GCV score, this function uses the improved (scalable) SSA algorithm discussed in Helwig (2013) and Helwig and Ma (2015).

#### Skip Iteration

For  $p > 1$  predictors, initial values for the  $\theta_k$  parameters are estimated using Algorithm 3.2 described in Gu and Wahba (1991).

Default use of this function (skip.iter=TRUE) fixes the  $\theta_k$  parameters afer the smart start, and then finds the global smoothing parameter  $\lambda$  (among the input lambdas) that minimizes the GCV score. This approach typically produces a solution very similar to the more optimal solution using skip.iter=FALSE.

Setting skip.iter=FALSE uses the same smart starting algorithm as setting skip.iter=TRUE. However, instead of fixing the  $\theta_k$  parameters afer the smart start, using skip.iter=FALSE iterates between estimating the optimal  $\lambda$  and the optimal  $\theta_k$  parameters. The R function [nlm](#page-0-0) is used to minimize the GCV score with respect to the  $\theta_k$  parameters, which can be time consuming for models with many predictors.

#### Random Effects

The input random adds random effects to the model assuming a variance components structure. Both nested and crossed random effects are supported. In all cases, the random effects are assumed to be indepedent zero-mean Gaussian variables with the variance depending on group membership. Random effects are distinguished by vertical bars ("|"), which separate expressions for design matrices (left) from group factors (right). For example, the syntax ~1|group includes a random intercept for each level of group, whereas the syntax  $\gamma$ 1+x|group includes both a random intercept and a random slope for each level of group. For crossed random effects, parentheses are needed to distinguish different terms, e.g., ~(1|group1)+(1|group2) includes a random intercept for each level of group1 and a random intercept for each level of group2, where both group1 and group2 are factors. For nested random effects, the syntax ~group | subject can be used, where both group and subject are factors such that the levels of subject are nested within those of group.

The input remlalg determines the REML algorithm used to estimate the variance components. Setting remlalg="FS" uses a Fisher Scoring algorithm (default). Setting remlalg="NR" uses a Newton-Raphson algorithm. Setting remlalg="EM" uses an Expectation Maximization algorithm. Use remlalg="none" to fit a model with known variance components (entered through remltau).

The input remliter sets the maximum number of iterations for the REML estimation. The input remltol sets the convergence tolerance for the REML estimation, which is determined via relative change in the REML log-likelihood. The input remltau sets the initial estimates of variance parameters; default is remltau =  $rep(1,ntau)$  where ntau is the number of variance components.

#### **Note**

The spline is estimated using penalized least-squares, which does not require the Gaussian error assumption. However, the spline inference information (e.g., standard errors and fit information) requires the Gaussian error assumption.

#### Author(s)

Nathaniel E. Helwig <helwig@umn.edu>

#### References

Gu, C. (2013). *Smoothing spline ANOVA models, 2nd edition*. New York: Springer.

Gu, C. and Wahba, G. (1991). Minimizing GCV/GML scores with multiple smoothing parameters via the Newton method. *SIAM Journal on Scientific and Statistical Computing, 12*, 383-398.

Helwig, N. E. (2013). *Fast and stable smoothing spline analysis of variance models for large samples with applications to electroencephalography data analysis*. Unpublished doctoral dissertation. University of Illinois at Urbana-Champaign.

Helwig, N. E. (2016). Efficient estimation of variance components in nonparametric mixed-effects models with large samples. *Statistics and Computing, 26*, 1319-1336.

Helwig, N. E. (2017). [Regression with ordered predictors via ordinal smoothing splines.](http://dx.doi.org/10.3389/fams.2017.00015) Frontiers in Applied Mathematics and Statistics, 3(15), 1-13.

Helwig, N. E. and Ma, P. (2015). Fast and stable multiple smoothing parameter selection in smoothing spline analysis of variance models with large samples. *Journal of Computational and Graphical Statistics, 24*, 715-732.

Helwig, N. E. and Ma, P. (2016). Smoothing spline ANOVA for super-large samples: Scalable computation via rounding parameters. *Statistics and Its Interface, 9*, 433-444.

#### <span id="page-26-0"></span>bigtps 27

```
########## EXAMPLE ##########
# function with four continuous predictors
set.seed(773)
myfun \leq function(x1v,x2v,x3v,x4v){
  sin(2*pi*x1v) + log(x2v+.1) + x3v*cos(pix(x4v))}
x1v \leftarrow runif(500)x2v \leftarrow runif(500)x3v \le -runif(500)x4v \leftarrow runif(500)y <- myfun(x1v,x2v,x3v,x4v) + rnorm(500)
# fit cubic spline model with x3v*x4v interaction and x3v as "cub"
# (includes x3v and x4v main effects)
cubmod <- bigssp(y~x1v+x2v+x3v*x4v,type=list(x1v="cub",x2v="cub",x3v="cub",x4v="cub"),nknots=50)
crossprod( myfun(x1v,x2v,x3v,x4v) - cubmod$fitted.values )/500
# fit cubic spline model with x3v*x4v interaction and x3v as "cub0"
# (includes x3v and x4v main effects)
cubmod <- bigssp(y-x1v+x2v+x3v*x4v,type=list(x1v="cub",x2v="cub",x3v="cub0",x4v="cub"),nknots=50)
crossprod( myfun(x1v,x2v,x3v,x4v) - cubmod$fitted.values )/500
# fit model with x3v*x4v interaction treating x3v as parametric effect
# (includes x3v and x4v main effects)
cubmod <- bigssp(y~x1v+x2v+x3v*x4v,type=list(x1v="cub",x2v="cub",x3v="prm",x4v="cub"),nknots=50)
crossprod( myfun(x1v,x2v,x3v,x4v) - cubmod$fitted.values )/500
# fit cubic spline model with x3v:x4v interaction and x3v as "cub"
# (excludes x3v and x4v main effects)
cubmod <- bigssp(y~x1v+x2v+x3v:x4v,type=list(x1v="cub",x2v="cub",x3v="cub",x4v="cub"),nknots=50)
crossprod( myfun(x1v,x2v,x3v,x4v) - cubmod$fitted.values )/500
# fit cubic spline model with x3v:x4v interaction and x3v as "cub0"
# (excludes x3v and x4v main effects)
cubmod <- bigssp(y-x1v+x2v+x3v:x4v,type=list(x1v="cub",x2v="cub",x3v="cub0",x4v="cub"),nknots=50)
crossprod( myfun(x1v,x2v,x3v,x4v) - cubmod$fitted.values )/500
# fit model with x3v:x4v interaction treating x3v as parametric effect
# (excludes x3v and x4v main effects)
cubmod <- bigssp(y~x1v+x2v+x3v:x4v,type=list(x1v="cub",x2v="cub",x3v="prm",x4v="cub"),nknots=50)
crossprod( myfun(x1v,x2v,x3v,x4v) - cubmod$fitted.values )/500
```
#### Description

Given a real-valued response vector  $y = \{y_i\}_{i \in \mathbb{N}}$ , a thin-plate spline model has the form

$$
y_i = \eta(\mathbf{x}_i) + e_i
$$

where  $y_i$  is the *i*-th observation's respone,  $\mathbf{x}_i = (x_{i1}, \dots, x_{id})$  is the *i*-th observation's nonparametric predictor vector,  $\eta$  is an unknown smooth function relating the response and predictor, and  $e_i \sim N(0, \sigma^2)$  is iid Gaussian error. Function only fits interaction models.

#### Usage

```
bigtps(x,y,nknots=NULL,nvec=NULL,rparm=NA,
       alpha=1,lambdas=NULL,se.fit=FALSE,
       rseed=1234,knotcheck=TRUE)
```
#### Arguments

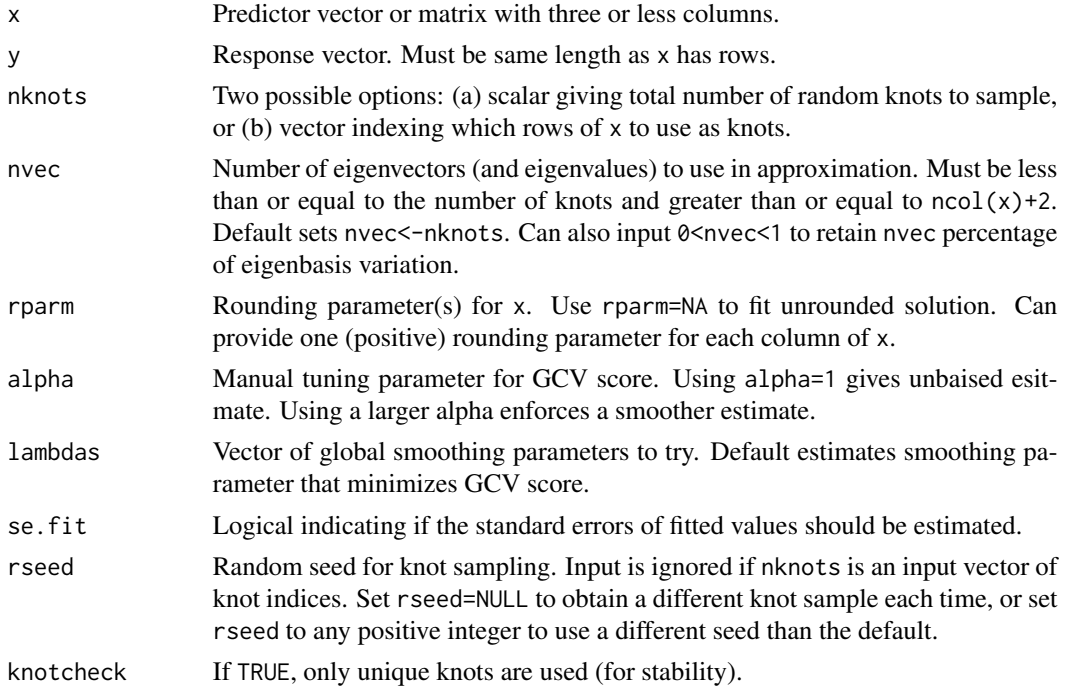

#### Details

To estimate  $\eta$  I minimize the penalized least-squares functional

$$
\frac{1}{n}\sum_{i=1}^{n}(y_i-\eta(\mathbf{x}_i))^2+\lambda J(\eta)
$$

where  $J(\eta)$  is the thin-plate penalty (see Helwig and Ma) and  $\lambda \geq 0$  is a smoothing parameter that controls the trade-off between fitting and smoothing the data. Default use of the function estimates  $\lambda$  by minimizing the GCV score (see [bigspline](#page-3-1)).

#### bigtps 29

Using the rounding parameter input rparm can greatly speed-up and stabilize the fitting for large samples. When rparm is used, the spline is fit to a set of unique data points after rounding; the unique points are determined using the efficient algorithm described in Helwig (2013). Rounding parameter should be on the raw data scale.

# Value

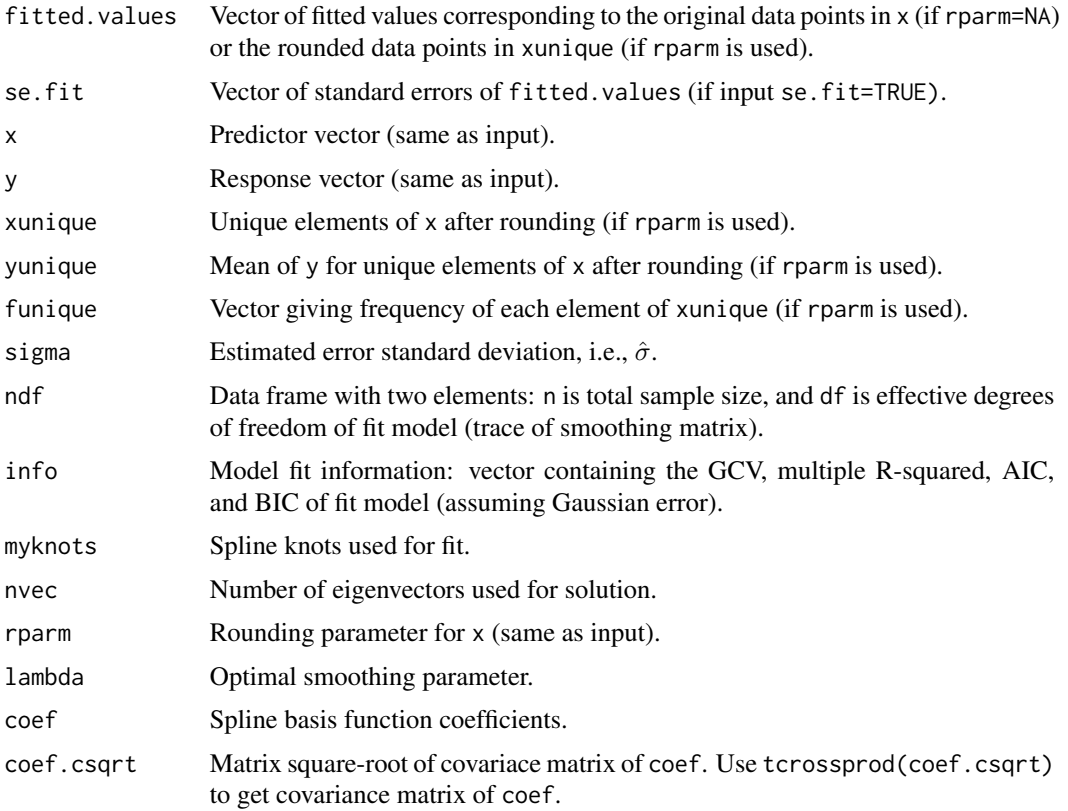

# Warnings

Input nvec must be greater than  $ncol(x)+1$ .

When using rounding parameters, output fitted.values corresponds to unique rounded predictor scores in output xunique. Use [predict.bigtps](#page-61-1) function to get fitted values for full y vector.

#### Computational Details

According to thin-plate spline theory, the function  $\eta$  can be approximated as

$$
\eta(x) = \sum_{k=1}^{M} d_k \phi_k(\mathbf{x}) + \sum_{h=1}^{q} c_h \xi(\mathbf{x}, \mathbf{x}_h^*)
$$

where the  $\{\phi_k\}_{k=1}^M$  are linear functions,  $\xi$  is the thin-plate spline semi-kernel,  $\{x_h^*\}_{h=1}^q$  are the knots, and the  $c_h$  coefficients are constrained to be orthongonal to the  $\{\phi_k\}_{k=1}^M$  functions.

This implies that the penalized least-squares functional can be rewritten as

$$
\|\mathbf{y} - \mathbf{K}\mathbf{d} - \mathbf{Jc}\|^2 + n\lambda \mathbf{c}' \mathbf{Qc}
$$

where  $\mathbf{K} = \{\phi(\mathbf{x}_i)\}_{n \times M}$  is the null space basis function matrix,  $\mathbf{J} = \{\xi(\mathbf{x}_i, \mathbf{x}_h^*)\}_{n \times q}$  is the contrast space basis funciton matrix,  $\mathbf{Q} = {\{\xi(\mathbf{x}_g^*, \mathbf{x}_h^*)\}_{q \times q}}$  is the penalty matrix, and  $\mathbf{d} = (d_0, \dots, d_M)'$ and  $\mathbf{c} = (c_1, \ldots, c_q)'$  are the unknown basis function coefficients, where c are constrained to be orthongonal to the  $\{\phi_k\}_{k=1}^M$  functions.

See Helwig and Ma for specifics about how the constrained estimation is handled.

#### Note

The spline is estimated using penalized least-squares, which does not require the Gaussian error assumption. However, the spline inference information (e.g., standard errors and fit information) requires the Gaussian error assumption.

#### Author(s)

Nathaniel E. Helwig <helwig@umn.edu>

#### References

Gu, C. (2013). *Smoothing spline ANOVA models, 2nd edition*. New York: Springer.

Helwig, N. E. (2017). [Regression with ordered predictors via ordinal smoothing splines.](http://dx.doi.org/10.3389/fams.2017.00015) Frontiers in Applied Mathematics and Statistics, 3(15), 1-13.

Helwig, N. E. and Ma, P. (2015). Fast and stable multiple smoothing parameter selection in smoothing spline analysis of variance models with large samples. *Journal of Computational and Graphical Statistics, 24*, 715-732.

Helwig, N. E. and Ma, P. (2016). Smoothing spline ANOVA for super-large samples: Scalable computation via rounding parameters. *Statistics and Its Interface, 9*, 433-444.

```
########## EXAMPLE 1 ##########
# define relatively smooth function
set.seed(773)
myfun <- function(x){ sin(2*pi*x) }
x \leftarrow runif(500)y \le -myfun(x) + rnorm(500)# fit thin-plate spline (default 1 dim: 30 knots)
tpsmod \leq bigtps(x, y)tpsmod
########## EXAMPLE 2 ##########
# define more jagged function
```
#### <span id="page-30-0"></span>binsamp 31

```
set.seed(773)
myfun <- function(x){ 2*x+cos(2*pi*x) }
x <- runif(500)*4
y \le -myfun(x) + rnorm(500)# try different numbers of knots
r1mod <- bigtps(x,y,nknots=20,rparm=0.01)
crossprod( myfun(r1mod$xunique) - r1mod$fitted )/length(r1mod$fitted)
r2mod <- bigtps(x,y,nknots=35,rparm=0.01)
crossprod( myfun(r2mod$xunique) - r2mod$fitted )/length(r2mod$fitted)
r3mod <- bigtps(x,y,nknots=50,rparm=0.01)
crossprod( myfun(r3mod$xunique) - r3mod$fitted )/length(r3mod$fitted)
########## EXAMPLE 3 ##########
# function with two continuous predictors
set.seed(773)
myfun <- function(x1v,x2v){
  sin(2*pi*x1v) + log(x2v+.1) + cos(pix(x1v-x2v))}
x \leftarrow \text{cbind}(\text{runif}(500), \text{runif}(500))y <- myfun(x[,1],x[,2]) + rnorm(500)
# fit thin-plate spline with 50 knots (default 2 dim: 100 knots)
tpsmod <- bigtps(x,y,nknots=50)
tpsmod
crossprod( myfun(x[,1],x[,2]) - tpsmod$fitted.values )/500
########## EXAMPLE 4 ##########
# function with three continuous predictors
set.seed(773)
myfun <- function(x1v,x2v,x3v){
  sin(2*pi*x1v) + log(x2v+.1) + cos(pix3v)\lambdax \leftarrow \text{cbind}(\text{runif}(500), \text{runif}(500), \text{runif}(500))y <- myfun(x[,1],x[,2],x[,3]) + rnorm(500)
# fit thin-plate spline with 50 knots (default 3 dim: 200 knots)
tpsmod <- bigtps(x,y,nknots=50)
tpsmod
crossprod( myfun(x[,1],x[,2],x[,3]) - tpsmod$fitted.values )/500
```
#### Description

Breaks the predictor domain into a user-specified number of disjoint subregions, and randomly samples a user-specified number of observations from each (nonempty) subregion.

#### Usage

```
binsamp(x,xrng=NULL,nmbin=11,nsamp=1,alg=c("new","old"))
```
#### Arguments

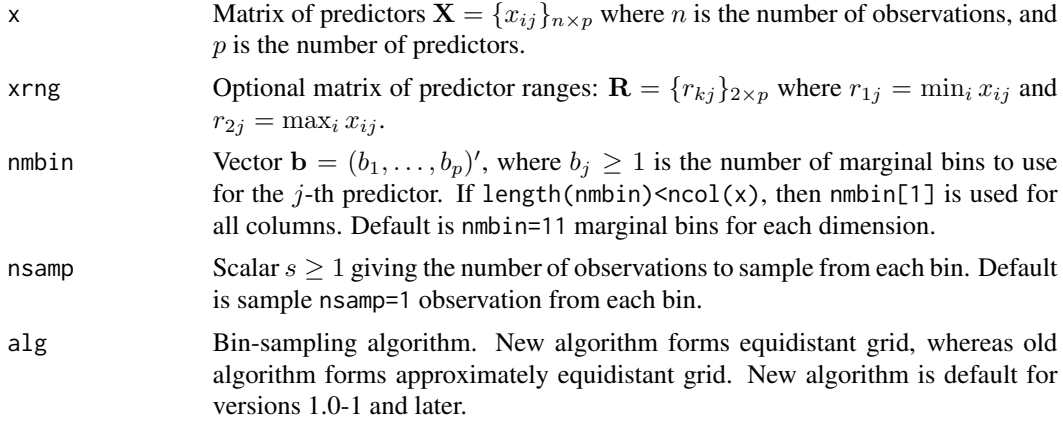

#### Value

Returns an index vector indicating the rows of x that were bin-sampled.

#### Warnings

If  $x_{ij}$  is nominal with g levels, the function requires  $b_j = g$  and  $x_{ij} \in \{1, ..., g\}$  for  $i \in \{1, ..., n\}$ .

#### Note

The number of returned knots will depend on the distribution of the covariate scores. The maximum number of possible bin-sampled knots is  $s \prod_{j=1}^p b_j$ , but fewer knots will be returned if one (or more) of the bins is empty (i.e., if there is no data in one or more bins).

#### Author(s)

Nathaniel E. Helwig <helwig@umn.edu>

```
########## EXAMPLE 1 ##########
# create 2-dimensional predictor (both continuous)
set.seed(123)
xmat \le cbind(runif(10^6),runif(10^6))
```
#### binsamp 33

```
# Default use:
# 10 marginal bins for each predictor
# sample 1 observation from each subregion
xind <- binsamp(xmat)
# get the corresponding knots
bknots <- xmat[xind,]
# compare to randomly-sampled knots
rknots <- xmat[sample(1:(10^6),100),]
par(mfrow=c(1,2))
plot(bknots,main="bin-sampled")
plot(rknots,main="randomly sampled")
########## EXAMPLE 2 ##########
# create 2-dimensional predictor (continuous and nominal)
set.seed(123)
xmat <- cbind(runif(10^6),sample(1:3,10^6,replace=TRUE))
# use 10 marginal bins for x1 and 3 marginal bins for x2
# and sample one observation from each subregion
xind <- binsamp(xmat,nmbin=c(10,3))
# get the corresponding knots
bknots <- xmat[xind,]
# compare to randomly-sampled knots
rknots <- xmat[sample(1:(10^6),30),]
par(mfrow=c(1,2))
plot(bknots,main="bin-sampled")
plot(rknots,main="randomly sampled")
########## EXAMPLE 3 ##########
# create 3-dimensional predictor (continuous, continuous, nominal)
set.seed(123)
xmat <- cbind(runif(10^6),runif(10^6),sample(1:2,10^6,replace=TRUE))
# use 10 marginal bins for x1 and x2, and 2 marginal bins for x3
# and sample one observation from each subregion
xind <- binsamp(xmat,nmbin=c(10,10,2))
# get the corresponding knots
bknots <- xmat[xind,]
# compare to randomly-sampled knots
rknots <- xmat[sample(1:(10^6),200),]
par(mfrow=c(2,2))
```

```
plot(bknots[1:100,1:2],main="bin-sampled, x3=1")
plot(bknots[101:200,1:2],main="bin-sampled, x3=2")
plot(rknots[rknots[,3]==1,1:2],main="randomly sampled, x3=1")
plot(rknots[rknots[,3]==2,1:2],main="randomly sampled, x3=2")
```
imagebar *Displays a Color Image with Colorbar*

# Description

This is a modification to the R function [image](#page-0-0) that adds a colorbar to the margin.

# Usage

```
imagebar(x,y,z,xlim=NULL,ylim=NULL,zlim=NULL,
         zlab=NULL,zcex.axis=NULL,zcex.lab=NULL,
         zaxis.at=NULL,zaxis.labels=TRUE,
         col=NULL,ncolor=21,drawbar=TRUE,zline=2,
         pltimage=c(.2,.8,.2,.8),pltbar=c(.82,.85,.2,.8),...)
```
# Arguments

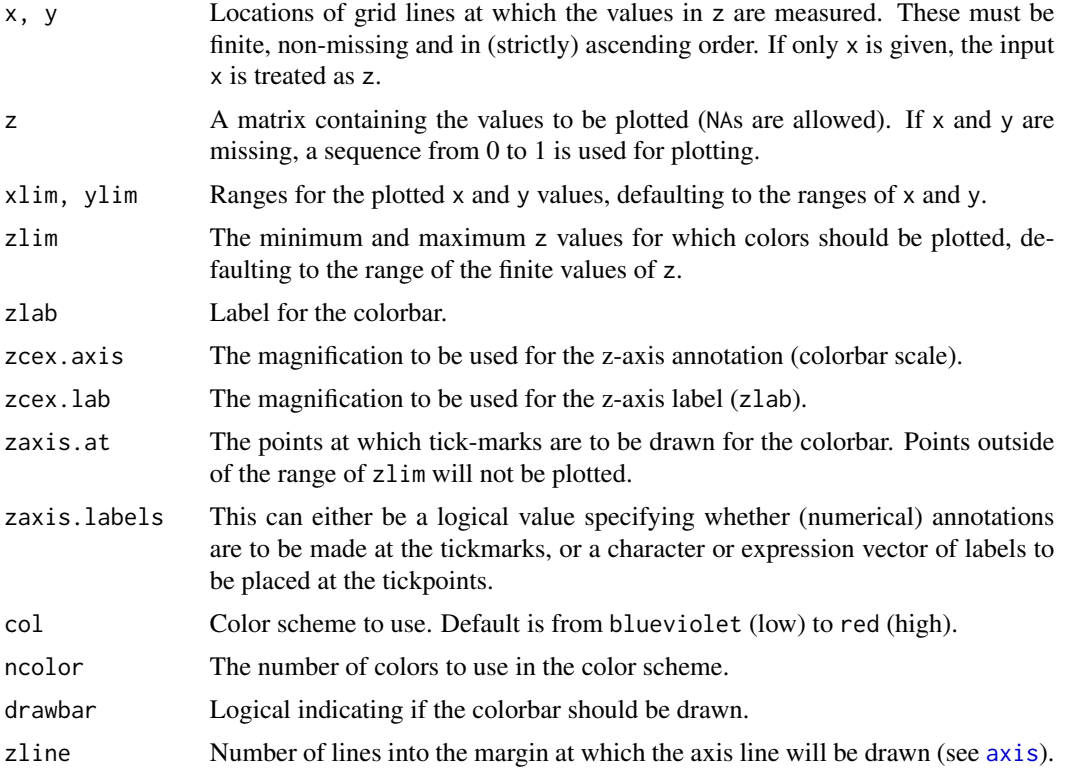

<span id="page-33-0"></span>

#### imagebar 35

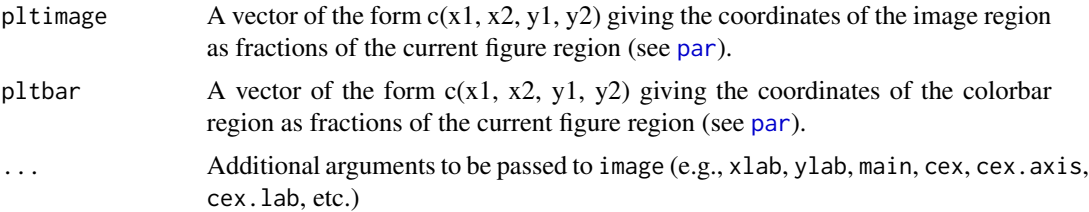

#### Value

Produces an image plot with a colorbar.

# Author(s)

Nathaniel E. Helwig <helwig@umn.edu>

########## EXAMPLE 3 ##########

```
########## EXAMPLE 1 ##########
myfun \leftarrow function(x)2*sin(sqrt(x[,1]^2+x[,2]^2+.1))/sqrt(x[,1]^2+x[,2]^2+.1)
}
x \leq - expand.grid(seq(-8,8,1=100),seq(-8,8,1=100))
imagebar(seq(-8,8,l=100),seq(-8,8,l=100),matrix(myfun(x),100,100),
         xlab=expression(italic(x)[1]),ylab=expression(italic(x)[2]),
         zlab=expression(hat(italic(y))),zlim=c(-0.5,2),zaxis.at=seq(-0.5,2,by=0.5))
########## EXAMPLE 2 ##########
myfun <- function(x1v,x2v){
 sin(2*pi*x1v) + 2*sin(sqrt(x2v^2+.1))/sqrt(x2v^2+.1)
}
x \le - expand.grid(x1v=seq(0,1,1=100),x2v=seq(-8,8,1=100))
imagebar(seq(0,1,1=100),seq(-8,8,1=100),matrix(myfun(x$x1v,x$x2v),100,100),
```

```
col=c("red","orange","yellow","white"),xlab="x1v",ylab="x2v",
zlab=expression(hat(italic(y))),zlim=c(-1.5,3),zaxis.at=seq(-1.5,3,by=0.5))
```

```
myfun <- function(x1v,x2v){
 sin(3*pi*x1v) + sin(2*pi*x2v) + 3*cos(pi*(x1v-x2v))}
x \le - expand.grid(x1v=seq(-1,1,1=100),x2v=seq(-1,1,1=100))
imagebar(seq(-1,1,l=100),seq(-1,1,l=100),matrix(myfun(x$x1v,x$x2v),100,100),
         col=c("blue","green","light green","yellow"),xlab="x1v",ylab="x2v",
         zlab=expression(hat(italic(y))),zlim=c(-5,5),zaxis.at=c(-5,0,5),
         zaxis.labels=c("low","med","high"))
```
<span id="page-35-1"></span><span id="page-35-0"></span>

# Description

This function creates a list containing the necessary information to fit a smoothing spline anova model (see [bigssa](#page-8-1)).

# Usage

```
makessa(formula,data=NULL,type=NULL,nknots=NULL,rparm=NA,
       lambdas=NULL,skip.iter=TRUE,se.fit=FALSE,rseed=1234,
       gcvopts=NULL,knotcheck=TRUE,gammas=NULL,weights=NULL,
       random=NULL,remlalg=c("FS","NR","EM","none"),remliter=500,
       remltol=10^-4,remltau=NULL)
```
# Arguments

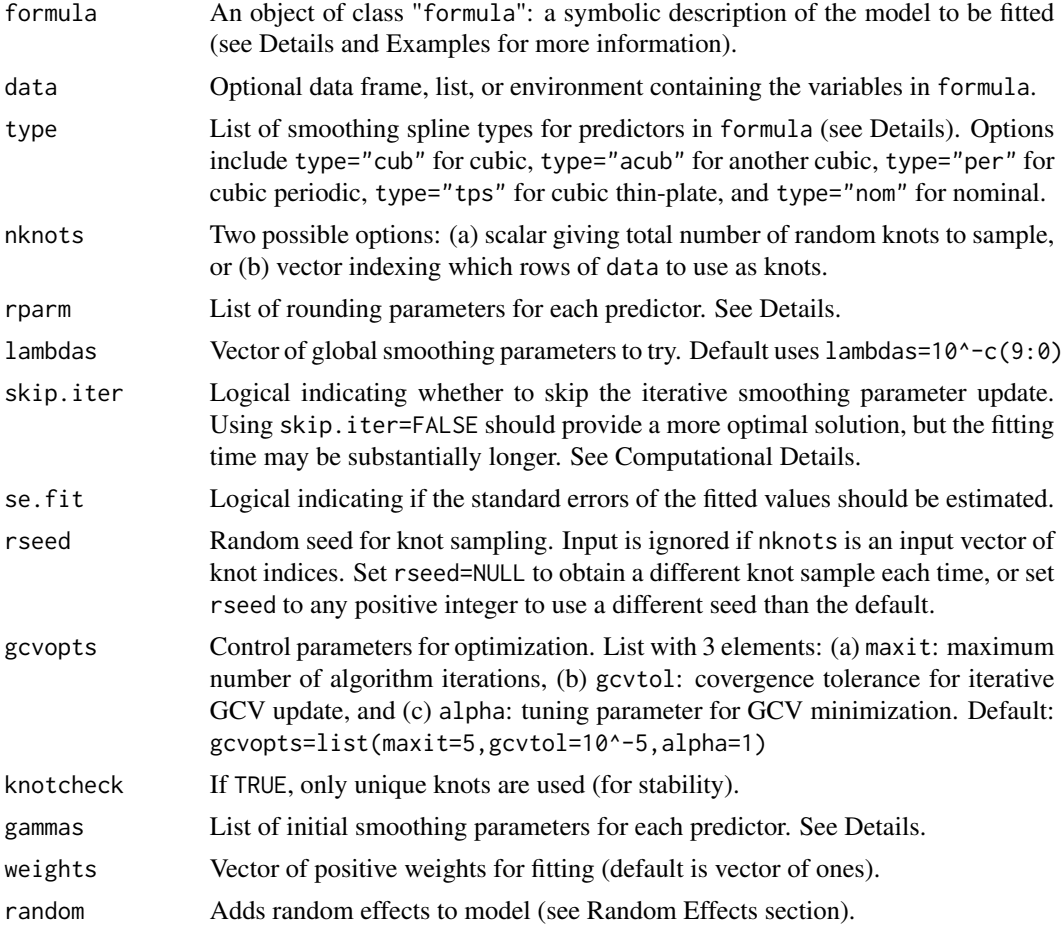
#### makessa 37

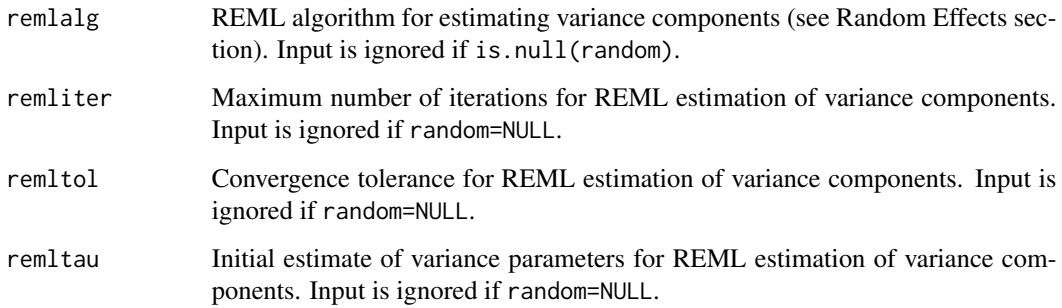

## Details

See [bigssa](#page-8-0) and below example for more details.

#### Value

An object of class "makessa", which can be input to [bigssa](#page-8-0).

#### Warning

When inputting a "makessa" class object into [bigssa](#page-8-0), the formula input to bigssa must be a nested version of the original formula input to makessa. In other words, you cannot add any new effects after a "makessa" object has been created, but you can drop (remove) effects from the model.

### Author(s)

Nathaniel E. Helwig <helwig@umn.edu>

## References

Gu, C. (2013). *Smoothing spline ANOVA models, 2nd edition*. New York: Springer.

Helwig, N. E. (2013). *Fast and stable smoothing spline analysis of variance models for large samples with applications to electroencephalography data analysis*. Unpublished doctoral dissertation. University of Illinois at Urbana-Champaign.

Helwig, N. E. (2016). Efficient estimation of variance components in nonparametric mixed-effects models with large samples. *Statistics and Computing, 26*, 1319-1336.

Helwig, N. E. (2017). [Regression with ordered predictors via ordinal smoothing splines.](http://dx.doi.org/10.3389/fams.2017.00015) Frontiers in Applied Mathematics and Statistics, 3(15), 1-13.

Helwig, N. E. and Ma, P. (2015). Fast and stable multiple smoothing parameter selection in smoothing spline analysis of variance models with large samples. *Journal of Computational and Graphical Statistics, 24*, 715-732.

Helwig, N. E. and Ma, P. (2016). Smoothing spline ANOVA for super-large samples: Scalable computation via rounding parameters. *Statistics and Its Interface, 9*, 433-444.

## Examples

```
########## EXAMPLE ##########
# function with two continuous predictors
set.seed(773)
myfun <- function(x1v,x2v){
  sin(2*pi*x1v) + log(x2v+.1) + cos(pix(x1v-x2v))}
x1v \leftarrow runif(500)x2v <- runif(500)
y \leftarrow myfun(x1v,x2v) + rnorm(500)# fit 2 possible models (create information 2 separate times)
system.time({
  intmod <- bigssa(y~x1v*x2v,type=list(x1v="cub",x2v="cub"),nknots=50)
  addmod <- bigssa(y~x1v+x2v,type=list(x1v="cub",x2v="cub"),nknots=50)
})
# fit 2 possible models (create information 1 time)
system.time({
  makemod <- makessa(y~x1v*x2v,type=list(x1v="cub",x2v="cub"),nknots=50)
  int2mod <- bigssa(y~x1v*x2v,makemod)
  add2mod <- bigssa(y~x1v+x2v,makemod)
})
# check difference (no difference)
crossprod( intmod$fitted.values - int2mod$fitted.values )
crossprod( addmod$fitted.values - add2mod$fitted.values )
```
makessg *Makes Objects to Fit Generalized Smoothing Spline ANOVA Models*

### Description

This function creates a list containing the necessary information to fit a generalized smoothing spline anova model (see [bigssg](#page-14-0)).

## Usage

```
makessg(formula,family,data,type=NULL,nknots=NULL,rparm=NA,
       lambdas=NULL,skip.iter=TRUE,se.lp=FALSE,rseed=1234,
       gcvopts=NULL,knotcheck=TRUE,gammas=NULL,weights=NULL,
       gcvtype=c("acv","gacv","gacv.old"))
```
#### makessg 39

# Arguments

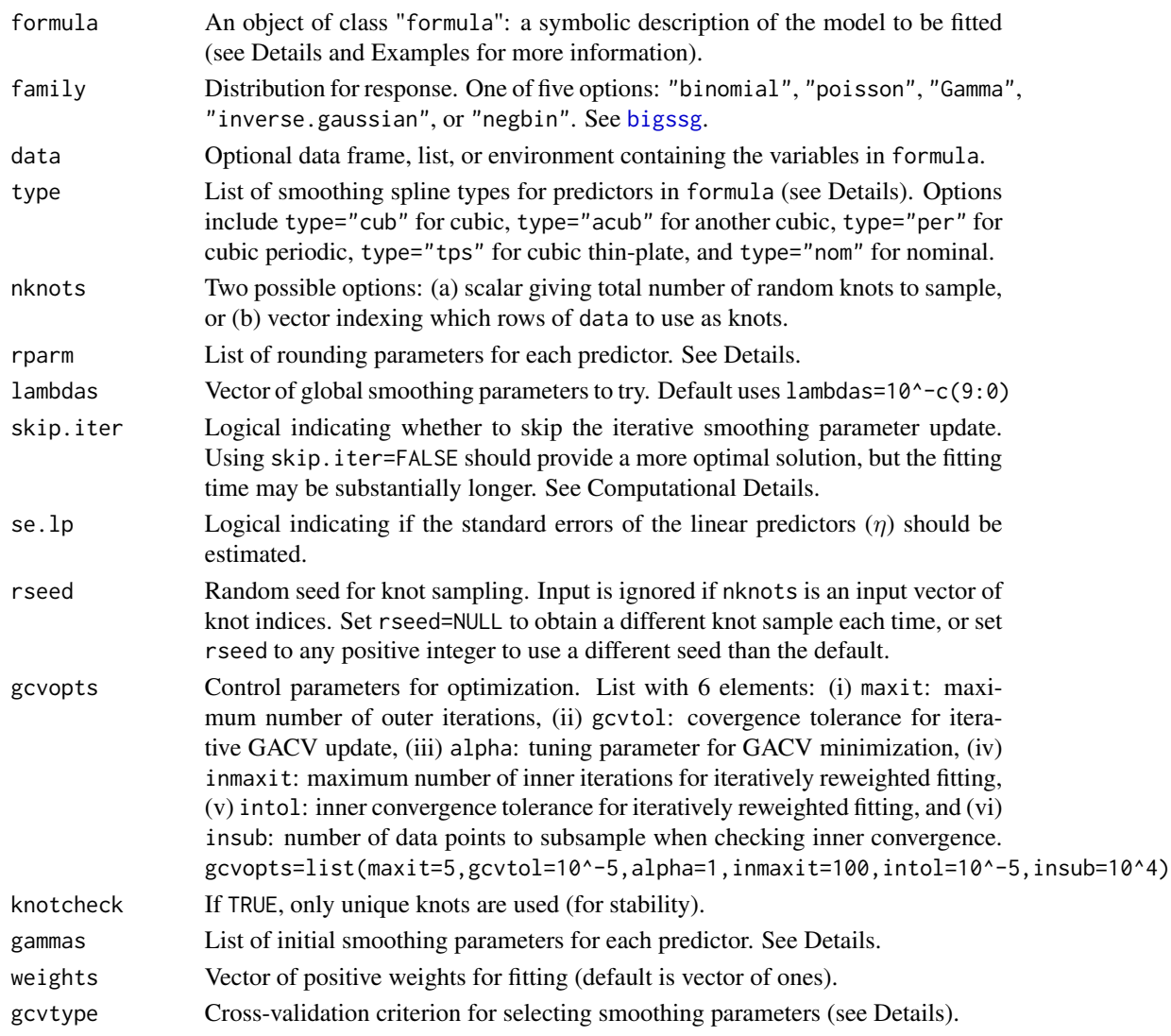

## Details

See [bigssg](#page-14-0) and below example for more details.

## Value

An object of class "makessg", which can be input to [bigssg](#page-14-0).

# Warning

When inputting a "makessg" class object into [bigssg](#page-14-0), the formula input to bigssg must be a nested version of the original formula input to makessg. In other words, you cannot add any new effects after a "makessg" object has been created, but you can drop (remove) effects from the model.

#### Author(s)

Nathaniel E. Helwig <helwig@umn.edu>

## References

Gu, C. (2013). *Smoothing spline ANOVA models, 2nd edition*. New York: Springer.

Gu, C. and Xiang, D. (2001). Cross-validating non-Gaussian data: Generalized approximate crossvalidation revisited. *Journal of Computational and Graphical Statistics, 10*, 581-591.

Helwig, N. E. (2017). [Regression with ordered predictors via ordinal smoothing splines.](http://dx.doi.org/10.3389/fams.2017.00015) Frontiers in Applied Mathematics and Statistics, 3(15), 1-13.

Helwig, N. E. and Ma, P. (2015). Fast and stable multiple smoothing parameter selection in smoothing spline analysis of variance models with large samples. *Journal of Computational and Graphical Statistics, 24*, 715-732.

Helwig, N. E. and Ma, P. (2016). Smoothing spline ANOVA for super-large samples: Scalable computation via rounding parameters. *Statistics and Its Interface, 9*, 433-444.

## Examples

```
########## EXAMPLE ##########
# function with two continuous predictors
set.seed(1)
myfun \leq function(x1v,x2v){
  sin(2*pi*x1v) + log(x2v+.1) + cos(pix(x1v-x2v))}
ndpts <- 1000
x1v <- runif(ndpts)
x2v <- runif(ndpts)
# binomial response (no weights)
set.seed(773)
lp \leftarrow myfun(x1v,x2v)p \leftarrow \frac{1}{1 + exp(-1p)}y <- rbinom(n=ndpts,size=1,p=p)
# fit 2 possible models (create information 2 separate times)
system.time({
  intmod <- bigssg(y~x1v*x2v,family="binomial",type=list(x1v="cub",x2v="cub"),nknots=50)
  addmod <- bigssg(y~x1v+x2v,family="binomial",type=list(x1v="cub",x2v="cub"),nknots=50)
})
# fit 2 possible models (create information 1 time)
system.time({
 makemod <- makessg(y~x1v*x2v,family="binomial",type=list(x1v="cub",x2v="cub"),nknots=50)
  int2mod <- bigssg(y~x1v*x2v,data=makemod)
  add2mod <- bigssg(y~x1v+x2v,data=makemod)
})
# check difference (no difference)
```
#### makessp 41

```
crossprod( intmod$fitted.values - int2mod$fitted.values )
crossprod( addmod$fitted.values - add2mod$fitted.values )
```
makessp *Makes Objects to Fit Smoothing Splines with Parametric Effects*

# Description

This function creates a list containing the necessary information to fit a smoothing spline with parametric effects (see [bigssp](#page-21-0)).

# Usage

```
makessp(formula,data=NULL,type=NULL,nknots=NULL,rparm=NA,
        lambdas=NULL,skip.iter=TRUE,se.fit=FALSE,rseed=1234,
        gcvopts=NULL, knotcheck=TRUE, thetas=NULL, weights=NULL,
        random=NULL,remlalg=c("FS","NR","EM","none"),remliter=500,
       remltol=10^-4,remltau=NULL)
```
## Arguments

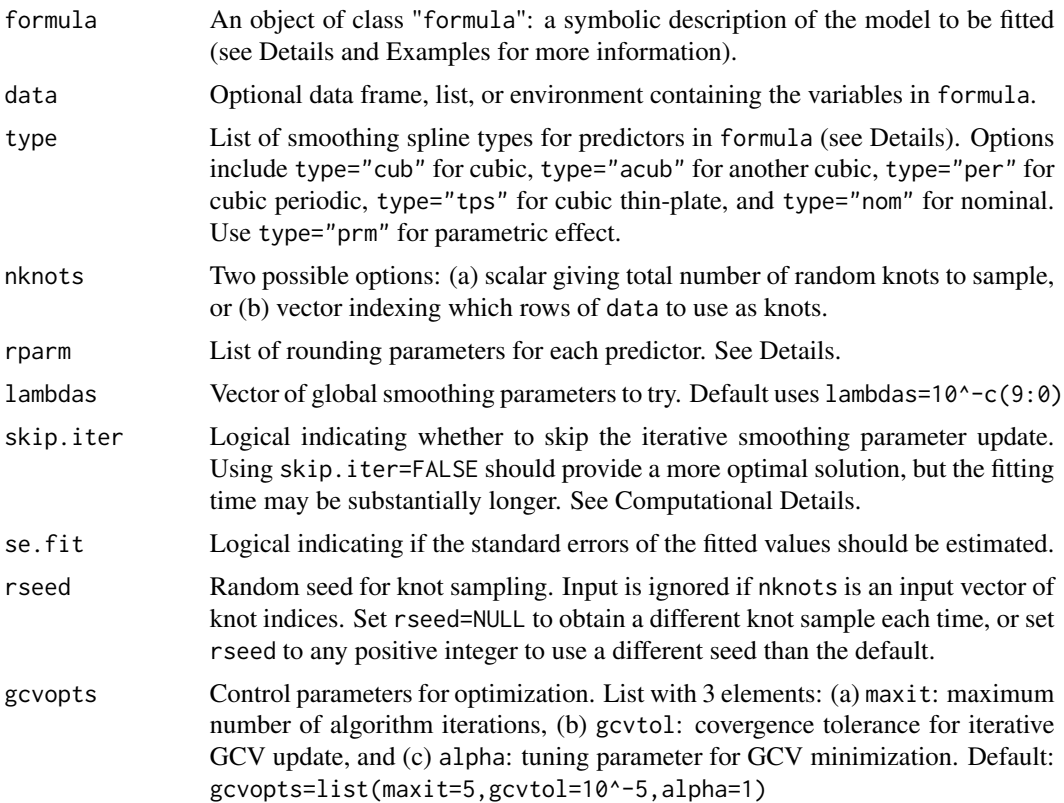

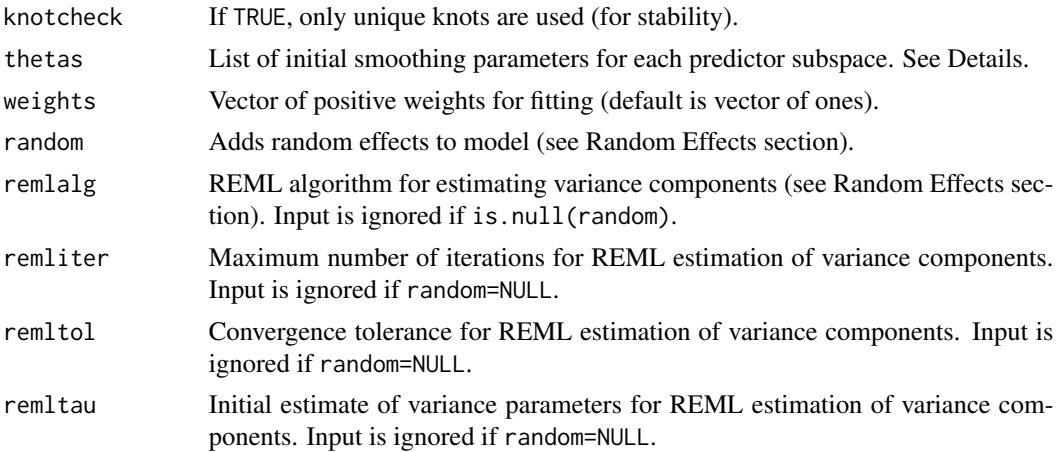

## Details

See [bigssp](#page-21-0) and below example for more details.

## Value

An object of class "makessp", which can be input to [bigssp](#page-21-0).

### Warning

When inputting a "makessp" class object into [bigssp](#page-21-0), the formula input to bigssp must be a nested version of the original formula input to makessp. In other words, you cannot add any new effects after a "makessp" object has been created, but you can drop (remove) effects from the model.

#### Author(s)

Nathaniel E. Helwig <helwig@umn.edu>

## References

Gu, C. (2013). *Smoothing spline ANOVA models, 2nd edition*. New York: Springer.

Helwig, N. E. (2013). *Fast and stable smoothing spline analysis of variance models for large samples with applications to electroencephalography data analysis*. Unpublished doctoral dissertation. University of Illinois at Urbana-Champaign.

Helwig, N. E. (2016). Efficient estimation of variance components in nonparametric mixed-effects models with large samples. *Statistics and Computing, 26*, 1319-1336.

Helwig, N. E. (2017). [Regression with ordered predictors via ordinal smoothing splines.](http://dx.doi.org/10.3389/fams.2017.00015) Frontiers in Applied Mathematics and Statistics, 3(15), 1-13.

Helwig, N. E. and Ma, P. (2015). Fast and stable multiple smoothing parameter selection in smoothing spline analysis of variance models with large samples. *Journal of Computational and Graphical Statistics, 24*, 715-732.

Helwig, N. E. and Ma, P. (2016). Smoothing spline ANOVA for super-large samples: Scalable computation via rounding parameters. *Statistics and Its Interface, 9*, 433-444.

#### ordspline 43

## Examples

```
########## EXAMPLE ##########
# function with two continuous predictors
set.seed(773)
myfun <- function(x1v,x2v){
  sin(2*pi*x1v) + log(x2v+.1) + cos(pix(x1v-x2v))}
x1v \leftarrow runif(500)x2v <- runif(500)
y <- myfun(x1v,x2v) + rnorm(500)
# fit 2 possible models (create information 2 separate times)
system.time({
  intmod <- bigssp(y~x1v*x2v,type=list(x1v="cub",x2v="cub"),nknots=50)
  addmod <- bigssp(y~x1v+x2v,type=list(x1v="cub",x2v="cub"),nknots=50)
})
# fit 2 possible models (create information 1 time)
system.time({
  makemod <- makessp(y~x1v*x2v,type=list(x1v="cub",x2v="cub"),nknots=50)
  int2mod <- bigssp(y~x1v*x2v,makemod)
  add2mod <- bigssp(y~x1v+x2v,makemod)
})
# check difference (no difference)
crossprod( intmod$fitted.values - int2mod$fitted.values )
crossprod( addmod$fitted.values - add2mod$fitted.values )
```
<span id="page-42-0"></span>ordspline *Fits Ordinal Smoothing Spline*

## Description

Given a real-valued response vector  $y = \{y_i\}_{i \ge 1}$  and an ordinal predictor vector  $x = \{x_i\}_{i \ge 1}$ with  $x_i \in \{1, ..., K\}$   $\forall i$ , an ordinal smoothing spline model has the form

$$
y_i = \eta(x_i) + e_i
$$

where  $y_i$  is the *i*-th observation's respone,  $x_i$  is the *i*-th observation's predictor,  $\eta$  is an unknown function relating the response and predictor, and  $e_i \sim N(0, \sigma^2)$  is iid Gaussian error.

## Usage

```
ordspline(x, y, knots, weights, lambda, monotone=FALSE)
```
# Arguments

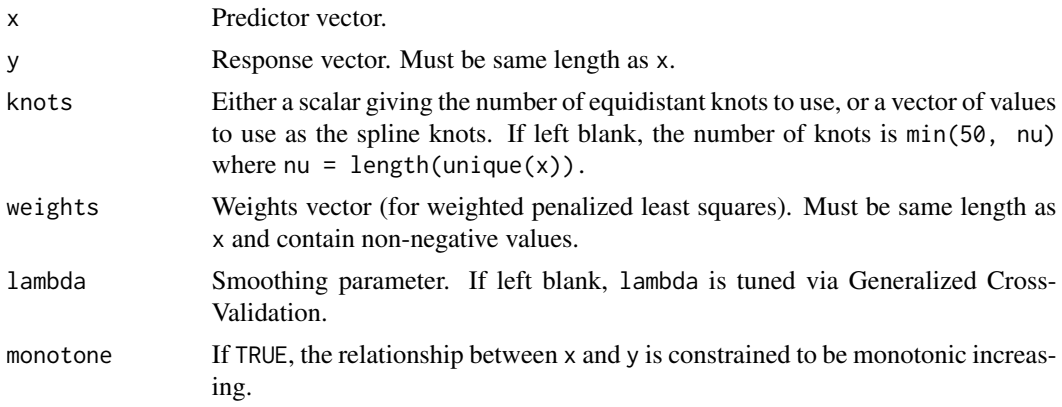

# Details

To estimate  $\eta$  I minimize the penalized least-squares functional

$$
\frac{1}{n}\sum_{i=1}^{n}(y_i - \eta(x_i))^2 + \lambda \sum_{x=2}^{K}[\eta(x) - \eta(x-1)]^2 dx
$$

where  $\lambda \geq 0$  is a smoothing parameter that controls the trade-off between fitting and smoothing the data.

Default use of the function estimates  $\lambda$  by minimizing the GCV score:

$$
GCV(\lambda) = \frac{n||(\mathbf{I}_n - \mathbf{S}_{\lambda})\mathbf{y}||^2}{[n - \text{tr}(\mathbf{S}_{\lambda})]^2}
$$

where  $I_n$  is the identity matrix and  $S_\lambda$  is the smoothing matrix.

## Value

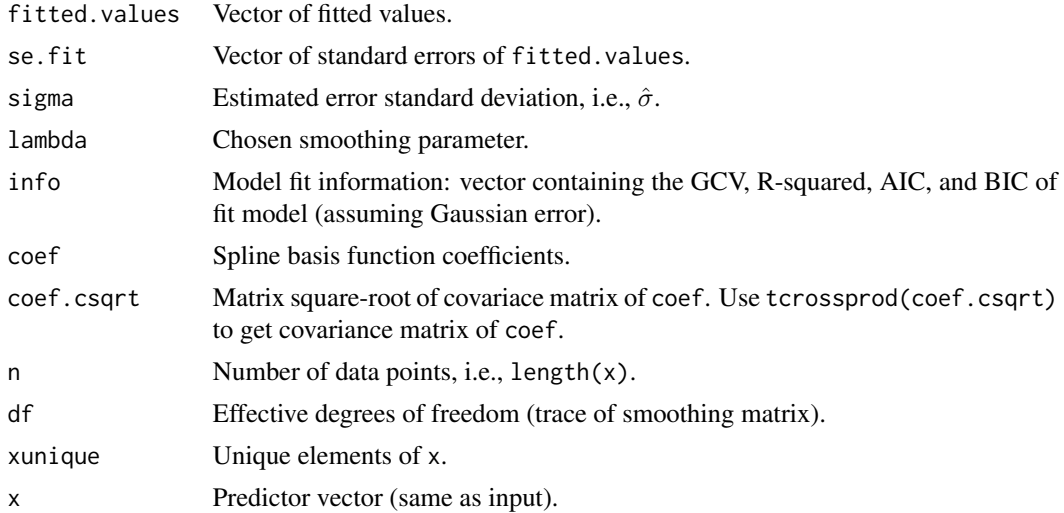

#### ordspline and the set of the set of the set of the set of the set of the set of the set of the set of the set of the set of the set of the set of the set of the set of the set of the set of the set of the set of the set of

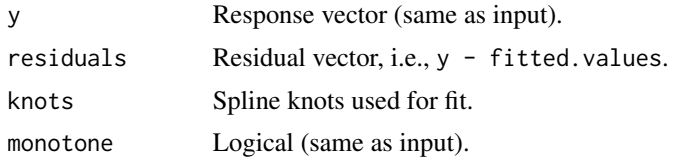

## Warnings

When inputting user-specified knots, all values in knots must match a corresponding value in x.

#### Note

The spline is estimated using penalized least-squares, which does not require the Gaussian error assumption. However, the spline inference information (e.g., standard errors and fit information) requires the Gaussian error assumption.

## Author(s)

Nathaniel E. Helwig <helwig@umn.edu>

## References

Gu, C. (2013). *Smoothing spline ANOVA models, 2nd edition*. New York: Springer.

Helwig, N. E. (2013). *Fast and stable smoothing spline analysis of variance models for large samples with applications to electroencephalography data analysis*. Unpublished doctoral dissertation. University of Illinois at Urbana-Champaign.

Helwig, N. E. (2017). [Regression with ordered predictors via ordinal smoothing splines.](http://dx.doi.org/10.3389/fams.2017.00015) Frontiers in Applied Mathematics and Statistics, 3(15), 1-13.

Helwig, N. E. and Ma, P. (2015). Fast and stable multiple smoothing parameter selection in smoothing spline analysis of variance models with large samples. *Journal of Computational and Graphical Statistics, 24*, 715-732.

## Examples

```
########## EXAMPLE ##########
# generate some data
n < -100nk <- 50
x \leftarrow \text{seq}(-3, 3, \text{length}.\text{out=n})eta <- (sin(2*x/pi) + 0.25*x^3 + 0.05*x^5)/15set.seed(1)
y \le - eta + rnorm(n, sd=0.5)
# plot data and true eta
plot(x, y)
lines(x, eta, col="blue", lwd=2)
```
# fit ordinal smoothing spline

```
ossmod <- ordspline(x, y, knots=nk)
lines(ossmod$x, ossmod$fit, col="red", lwd=2)
# fit monotonic smoothing spline
msmod \leftarrow ordspliter(x, y, knots=nk, monotone=TRUE)lines(mssmod$x, mssmod$fit, col="purple", lwd=2)
```
## plotbar *Generic X-Y Plotting with Colorbar*

# Description

This is a modification to the R function [plot](#page-0-0) that adds a colorbar to the margin.

## Usage

```
plotbar(x,y,z,xlim=NULL,ylim=NULL,zlim=NULL,
        zlab=NULL,zcex.axis=NULL,zcex.lab=NULL,
        zaxis.at = NULL, zaxis.labels = TRUE,
        col=NULL,ncolor=21,drawbar=TRUE,zline=2,
        pltimage=c(.2,.8,.2,.8),pltbar=c(.82,.85,.2,.8),...)
```
## Arguments

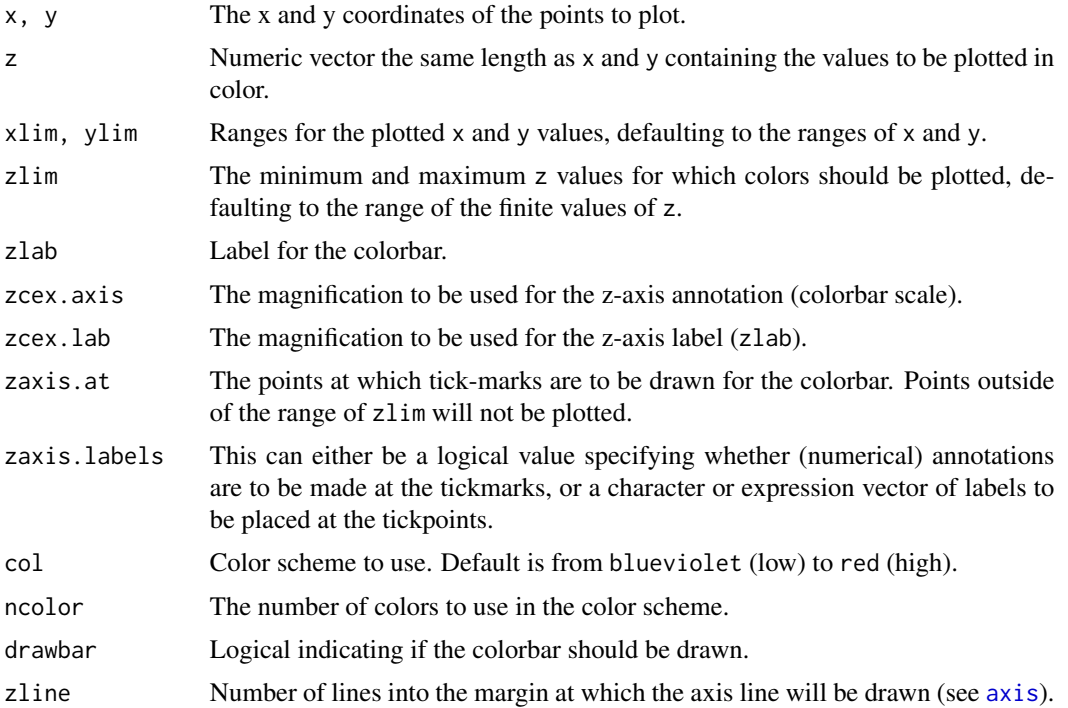

#### plotbar 47

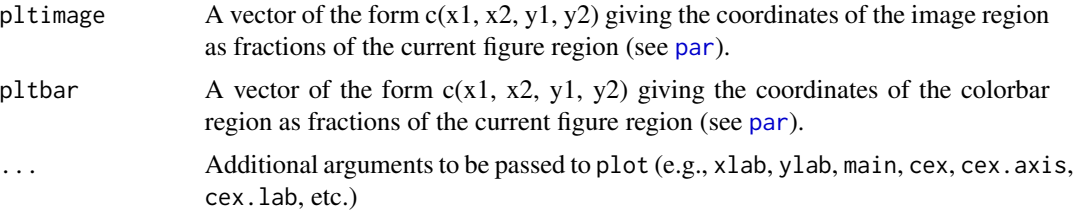

## Value

Produces a plot with a colorbar.

## Author(s)

Nathaniel E. Helwig <helwig@umn.edu>

## Examples

```
########## EXAMPLE 1 ##########
myfun \leftarrow function(x)2*sin(sqrt(x[,1]^2+x[,2]^2+.1))/sqrt(x[,1]^2+x[,2]^2+.1)
}
x \leq - expand.grid(seq(-8,8,1=100),seq(-8,8,1=100))
plotbar(x[,1],x[,2],myfun(x),
        xlab=expression(italic(x)[1]),
        ylab=expression(italic(x)[2]),
        zlab=expression(hat(italic(y))))
########## EXAMPLE 2 ##########
myfun \leq function(x1v,x2v){
  sin(2*pi*x1v) + 2*sin(sqrt(x2v^2+.1))/sqrt(x2v^2+.1)
}
x \le - expand.grid(x1v=seq(0,1,1=100),x2v=seq(-8,8,1=100))
plotbar(x[,1],x[,2],myfun(x$x1v,x$x2v),
         col=c("red","orange","yellow","white"),
         xlab="x1v",ylab="x2v",zlab=expression(hat(italic(y))))
########## EXAMPLE 3 ##########
myfun <- function(x1v,x2v){
  sin(3*pi*x1v) + sin(2*pi*x2v) + 3*cos(pix(x1v-x2v))}
x \le - expand.grid(x1v=seq(-1,1,1=100),x2v=seq(-1,1,1=100))
plotbar(x[,1],x[,2],myfun(x$x1v,x$x2v),
         col=c("blue","green","light green","yellow"),
```
xlab="x1v",ylab="x2v",zlab=expression(hat(italic(y))))

## Description

This is a modification to the R function [plot](#page-0-0) that adds confidence intervals to the plot.

# Usage

```
plotci(x, y, se, level=0.95, cval=NULL, col="blue",
       col.ci="cyan", alpha=0.65, add=FALSE,
       type="l", link=function(y){y}, axes=TRUE,
       bars=FALSE, barlty=1, barlwd=2, bw=0.2, ...)
```
## Arguments

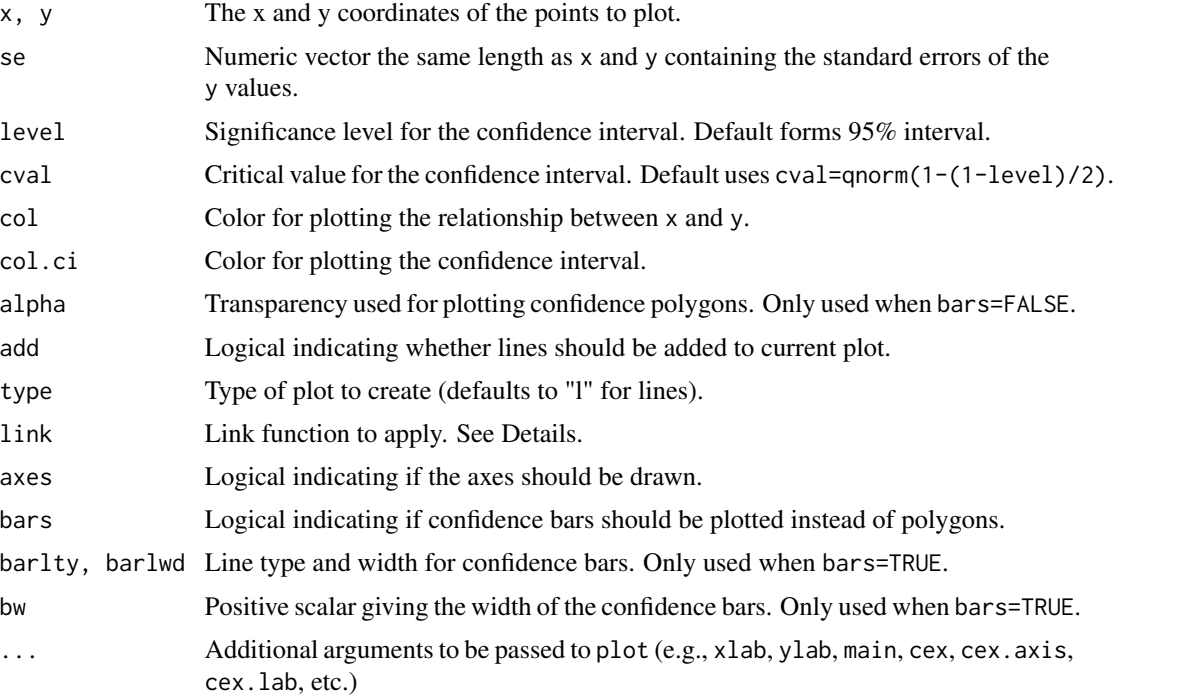

# Details

The plotted confidence interval is c(link(y-cval\*se), link(y+cval\*se)) where link is the user-specified link function and cval is the user-sepcified critival value, which defaults to cval = qnorm(1-(1-level)/2).

#### Value

Produces a plot with a colorbar.

# predict.bigspline 49

# Author(s)

Nathaniel E. Helwig <helwig@umn.edu>

## Examples

```
########## EXAMPLE ##########
# define relatively smooth function
set.seed(773)
myfun <- function(x){ sin(2*pi*x) }
x \leftarrow runif(10^4)y \leftarrow myfun(x) + rnorm(10^4)# fit cubic smoothing spline
cubmod <- bigspline(x,y)
newdata <- data.frame(x=seq(0,1,length=20))
ypred <- predict(cubmod, newdata, se.fit=TRUE)
# plot predictions with CIs in two ways
plotci(newdata$x, ypred$fit, ypred$se.fit)
plotci(newdata$x, ypred$fit, ypred$se.fit, type="p", bars=TRUE, bw=0.02)
```
predict.bigspline *Predicts for "bigspline" Objects*

## Description

Get fitted values and standard error estimates for cubic smoothing splines.

## Usage

```
## S3 method for class 'bigspline'
predict(object,newdata=NULL,se.fit=FALSE,
       effect=c("all","0","lin","non"),
       design=FALSE,smoothMatrix=FALSE,...)
```
## Arguments

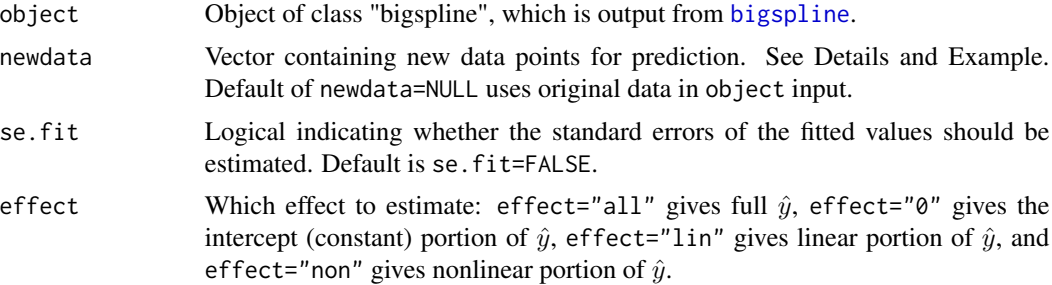

50 predict.bigspline

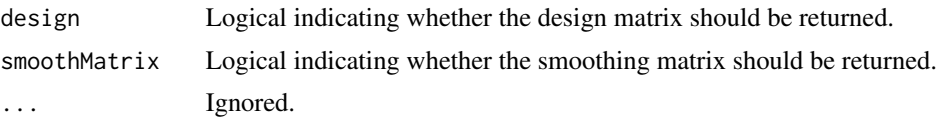

## Details

Uses the coefficient and smoothing parameter estimates from a fit cubic smoothing spline (estimated by [bigspline](#page-3-0)) to predict for new data.

## Value

If se.fit=FALSE, design=FALSE, and smoothMatrix=FALSE, returns vector of fitted values. Otherwise returns list with elements:

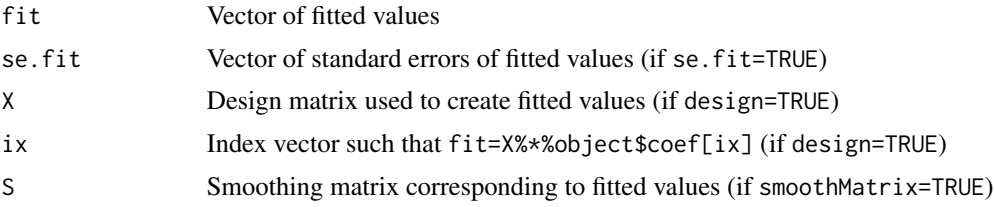

#### Author(s)

Nathaniel E. Helwig <helwig@umn.edu>

# References

Gu, C. (2013). *Smoothing spline ANOVA models, 2nd edition*. New York: Springer.

Helwig, N. E. (2013). *Fast and stable smoothing spline analysis of variance models for large samples with applications to electroencephalography data analysis*. Unpublished doctoral dissertation. University of Illinois at Urbana-Champaign.

Helwig, N. E. (2017). [Regression with ordered predictors via ordinal smoothing splines.](http://dx.doi.org/10.3389/fams.2017.00015) Frontiers in Applied Mathematics and Statistics, 3(15), 1-13.

Helwig, N. E. and Ma, P. (2015). Fast and stable multiple smoothing parameter selection in smoothing spline analysis of variance models with large samples. *Journal of Computational and Graphical Statistics, 24*, 715-732.

Helwig, N. E. and Ma, P. (2016). Smoothing spline ANOVA for super-large samples: Scalable computation via rounding parameters. *Statistics and Its Interface, 9*, 433-444.

## Examples

########## EXAMPLE 1 ########## # define univariate function and data

```
set.seed(773)
myfun <- function(x){ 2 + x + sin(2*pi*x) }
x \leftarrow runif(10^4)
```
## predict.bigspline 51

```
y \le -myfun(x) + rnorm(10^4)# fit cubic spline model
cubmod <- bigspline(x,y)
crossprod( predict(cubmod) - myfun(x) )/10^4
# define new data for prediction
newdata <- data.frame(x=seq(0,1,length.out=100))
# get fitted values and standard errors for new data
yc <- predict(cubmod,newdata,se.fit=TRUE)
# plot results with 95% Bayesian confidence interval
plot(newdata$x,yc$fit,type="l")
lines(newdata$x,yc$fit+qnorm(.975)*yc$se.fit,lty=3)
lines(newdata$x,yc$fit-qnorm(.975)*yc$se.fit,lty=3)
# predict constant, linear, and nonlinear effects
yc0 <- predict(cubmod,newdata,se.fit=TRUE,effect="0")
ycl <- predict(cubmod,newdata,se.fit=TRUE,effect="lin")
ycn <- predict(cubmod,newdata,se.fit=TRUE,effect="non")
crossprod( yc$fit - (yc0$fit + ycl$fit + ycn$fit) )
# plot results with 95% Bayesian confidence intervals
par(mfrow=c(1,2))
plot(newdata$x,ycl$fit,type="l",main="Linear effect")
lines(newdata$x,ycl$fit+qnorm(.975)*ycl$se.fit,lty=3)
lines(newdata$x,ycl$fit-qnorm(.975)*ycl$se.fit,lty=3)
plot(newdata$x,ycn$fit,type="l",main="Nonlinear effect")
lines(newdata$x,ycn$fit+qnorm(.975)*ycn$se.fit,lty=3)
lines(newdata$x,ycn$fit-qnorm(.975)*ycn$se.fit,lty=3)
########## EXAMPLE 2 ##########
```

```
# define (same) univariate function and data
set.seed(773)
myfun <- function(x){ 2 + x + sin(2*pi*x) }
x \leftarrow runif(10^4)y \le -myfun(x) + rnorm(10^4)
```

```
# fit a different cubic spline model
cubamod <- bigspline(x,y,type="cub0")
crossprod( predict(cubamod) - myfun(x) )/10^4
```

```
# define (same) new data for prediction
newdata <- data.frame(x=seq(0,1,length.out=100))
```

```
# get fitted values and standard errors for new data
ya <- predict(cubamod,newdata,se.fit=TRUE)
```

```
# plot results with 95% Bayesian confidence interval
plot(newdata$x,ya$fit,type="l")
```

```
lines(newdata$x,ya$fit+qnorm(.975)*ya$se.fit,lty=3)
lines(newdata$x,ya$fit-qnorm(.975)*ya$se.fit,lty=3)
# predict constant, linear, and nonlinear effects
ya0 <- predict(cubamod,newdata,se.fit=TRUE,effect="0")
yal <- predict(cubamod,newdata,se.fit=TRUE,effect="lin")
yan <- predict(cubamod,newdata,se.fit=TRUE,effect="non")
crossprod( ya$fit - (ya0$fit + yal$fit + yan$fit) )
# plot results with 95% Bayesian confidence intervals
par(mfrow=c(1,2))
plot(newdata$x,yal$fit,type="l",main="Linear effect")
lines(newdata$x,yal$fit+qnorm(.975)*yal$se.fit,lty=3)
lines(newdata$x,yal$fit-qnorm(.975)*yal$se.fit,lty=3)
plot(newdata$x,yan$fit,type="l",main="Nonlinear effect")
lines(newdata$x,yan$fit+qnorm(.975)*yan$se.fit,lty=3)
lines(newdata$x,yan$fit-qnorm(.975)*yan$se.fit,lty=3)
```
predict.bigssa *Predicts for "bigssa" Objects*

### Description

Get fitted values and standard error estimates for smoothing spline anova models.

## Usage

```
## S3 method for class 'bigssa'
predict(object,newdata=NULL,se.fit=FALSE,include=object$tnames,
       effect=c("all","0","lin","non"),includeint=FALSE,
       design=FALSE,smoothMatrix=FALSE,intercept=NULL,...)
```
## Arguments

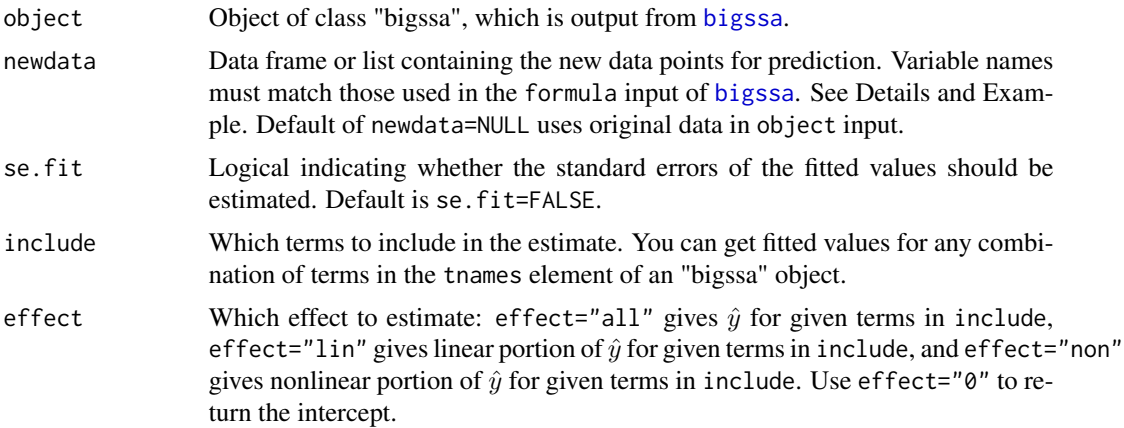

# predict.bigssa 53

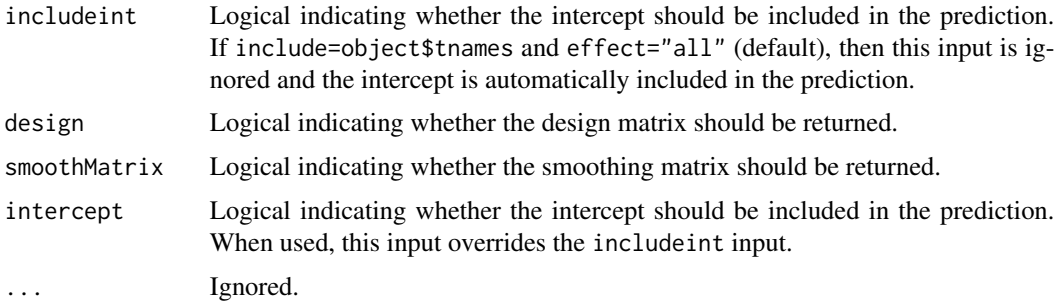

## Details

Uses the coefficient and smoothing parameter estimates from a fit smoothing spline anova (estimated by [bigssa](#page-8-0)) to predict for new data.

## Value

If se.fit=FALSE, design=FALSE, and smoothMatrix=FALSE, returns vector of fitted values. Otherwise returns list with elements:

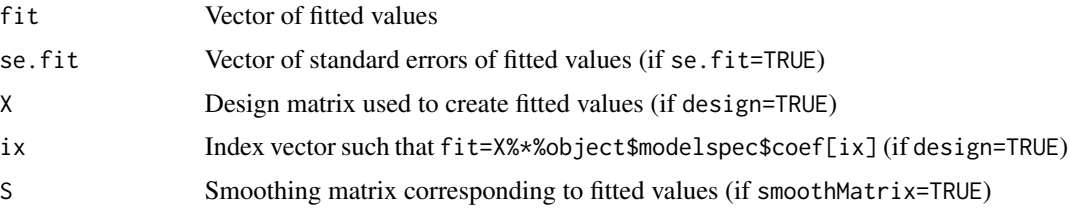

#### Author(s)

Nathaniel E. Helwig <helwig@umn.edu>

## References

Gu, C. (2013). *Smoothing spline ANOVA models, 2nd edition*. New York: Springer.

Helwig, N. E. (2013). *Fast and stable smoothing spline analysis of variance models for large samples with applications to electroencephalography data analysis*. Unpublished doctoral dissertation. University of Illinois at Urbana-Champaign.

Helwig, N. E. (2016). Efficient estimation of variance components in nonparametric mixed-effects models with large samples. *Statistics and Computing, 26*, 1319-1336.

Helwig, N. E. (2017). [Regression with ordered predictors via ordinal smoothing splines.](http://dx.doi.org/10.3389/fams.2017.00015) Frontiers in Applied Mathematics and Statistics, 3(15), 1-13.

Helwig, N. E. and Ma, P. (2015). Fast and stable multiple smoothing parameter selection in smoothing spline analysis of variance models with large samples. *Journal of Computational and Graphical Statistics, 24*, 715-732.

Helwig, N. E. and Ma, P. (2016). Smoothing spline ANOVA for super-large samples: Scalable computation via rounding parameters. *Statistics and Its Interface, 9*, 433-444.

## Examples

```
########## EXAMPLE 1 ##########
# define univariate function and data
set.seed(773)
myfun <- function(x){ 2 + x + sin(2*pi*x) }
x \leftarrow runif(500)y \le -myfun(x) + rnorm(500)# fit cubic spline model
cubmod <- bigssa(y~x,type="cub",nknots=30)
crossprod( predict(cubmod) - myfun(x) )/500
# define new data for prediction
newdata <- data.frame(x=seq(0,1,length.out=100))
# get fitted values and standard errors for new data
yc <- predict(cubmod,newdata,se.fit=TRUE)
# plot results with 95% Bayesian confidence interval
plot(newdata$x,yc$fit,type="l")
lines(newdata$x,yc$fit+qnorm(.975)*yc$se.fit,lty=3)
lines(newdata$x,yc$fit-qnorm(.975)*yc$se.fit,lty=3)
# predict constant, linear, and nonlinear effects
yc0 <- predict(cubmod,newdata,se.fit=TRUE,effect="0")
ycl <- predict(cubmod,newdata,se.fit=TRUE,effect="lin")
ycn <- predict(cubmod,newdata,se.fit=TRUE,effect="non")
crossprod( yc$fit - (yc0$fit + ycl$fit + ycn$fit) )
# plot results with 95% Bayesian confidence intervals
par(mfrow=c(1,2))
plot(newdata$x,ycl$fit,type="l",main="Linear effect")
lines(newdata$x,ycl$fit+qnorm(.975)*ycl$se.fit,lty=3)
lines(newdata$x,ycl$fit-qnorm(.975)*ycl$se.fit,lty=3)
plot(newdata$x,ycn$fit,type="l",main="Nonlinear effect")
lines(newdata$x,ycn$fit+qnorm(.975)*ycn$se.fit,lty=3)
lines(newdata$x,ycn$fit-qnorm(.975)*ycn$se.fit,lty=3)
########## EXAMPLE 2 ##########
# define bivariate function and data
set.seed(773)
myfun<-function(x){
  2 + x[,1]/10 - x[,2]/5 + 2*sin(sqrt(x[,1]^2+x[,2]^2+.1))/sqrt(x[,1]^2+x[,2]^2+.1)
}
x1v < - runif(500)*16-8
x2v <- runif(500)*16-8
```

```
y \leftarrow myfun(clind(x1v,x2v)) + rnorm(500)
```
## predict.bigssg 55

```
# tensor product cubic splines with 50 knots
cubmod <- bigssa(y~x1v*x2v,type=list(x1v="cub",x2v="cub"),nknots=50)
crossprod( predict(cubmod) - myfun(cbind(x1v,x2v)) )/500
# define new data for prediction
xnew <- as.matrix(expand.grid(seq(-8,8,l=50),seq(-8,8,l=50)))
newdata <- list(x1v=xnew[,1],x2v=xnew[,2])
# get fitted values for new data
yp <- predict(cubmod,newdata)
# plot results
imagebar(seq(-8,8,l=50),seq(-8,8,l=50),matrix(yp,50,50),
         xlab=expression(italic(x)[1]),ylab=expression(italic(x)[2]),
         zlab=expression(hat(italic(y))))
# predict linear and nonlinear effects for x1v
newdata <- list(x1v=seq(-8,8,length.out=100))
yl <- predict(cubmod,newdata,include="x1v",effect="lin",se.fit=TRUE)
yn <- predict(cubmod,newdata,include="x1v",effect="non",se.fit=TRUE)
# plot results with 95% Bayesian confidence intervals
par(mfrow=c(1,2))
plot(newdata$x1v,yl$fit,type="l",main="Linear effect")
lines(newdata$x1v,yl$fit+qnorm(.975)*yl$se.fit,lty=3)
lines(newdata$x1v,yl$fit-qnorm(.975)*yl$se.fit,lty=3)
plot(newdata$x1v,yn$fit,type="l",main="Nonlinear effect",ylim=c(-.3,.4))
lines(newdata$x1v,yn$fit+qnorm(.975)*yn$se.fit,lty=3)
lines(newdata$x1v,yn$fit-qnorm(.975)*yn$se.fit,lty=3)
```
predict.bigssg *Predicts for "bigssg" Objects*

#### **Description**

Get fitted values and standard error estimates for generalized smoothing spline anova models.

#### Usage

```
## S3 method for class 'bigssg'
predict(object,newdata=NULL,se.lp=FALSE,include=object$tnames,
       effect=c("all","0","lin","non"),includeint=FALSE,
        design=FALSE,smoothMatrix=FALSE,intercept=NULL,...)
```
#### Arguments

object Object of class "bigssg", which is output from [bigssg](#page-14-0).

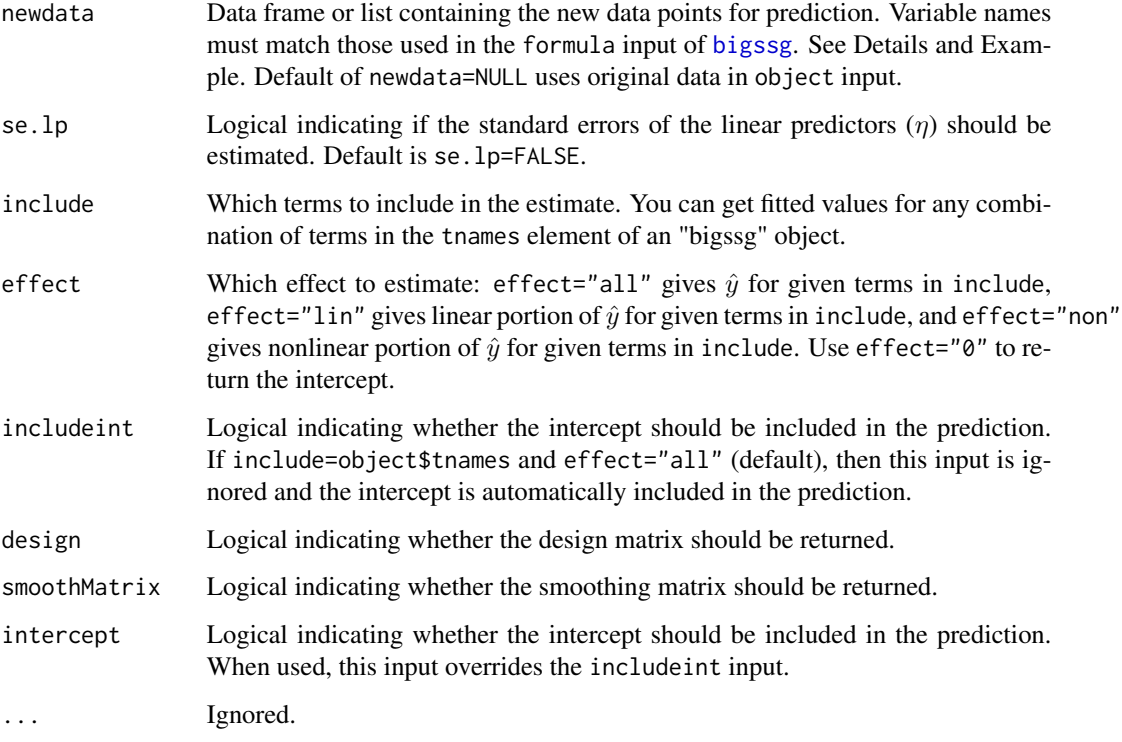

# Details

Uses the coefficient and smoothing parameter estimates from a fit generalized smoothing spline anova (estimated by [bigssg](#page-14-0)) to predict for new data.

# Value

Returns list with elements:

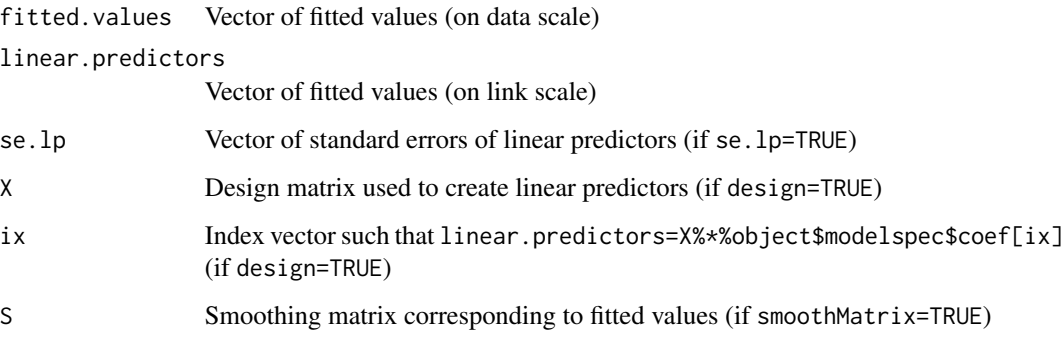

# Author(s)

Nathaniel E. Helwig <helwig@umn.edu>

# predict.bigssg 57

#### References

Gu, C. (2013). *Smoothing spline ANOVA models, 2nd edition*. New York: Springer.

Gu, C. and Xiang, D. (2001). Cross-validating non-Gaussian data: Generalized approximate crossvalidation revisited. *Journal of Computational and Graphical Statistics, 10*, 581-591.

Helwig, N. E. (2017). [Regression with ordered predictors via ordinal smoothing splines.](http://dx.doi.org/10.3389/fams.2017.00015) Frontiers in Applied Mathematics and Statistics, 3(15), 1-13.

Helwig, N. E. and Ma, P. (2015). Fast and stable multiple smoothing parameter selection in smoothing spline analysis of variance models with large samples. *Journal of Computational and Graphical Statistics, 24*, 715-732.

Helwig, N. E. and Ma, P. (2016). Smoothing spline ANOVA for super-large samples: Scalable computation via rounding parameters. *Statistics and Its Interface, 9*, 433-444.

#### Examples

```
########## EXAMPLE 1 ##########
# define univariate function and data
set.seed(1)
myfun <- function(x){ sin(2*pi*x) }
ndpts <- 1000
x \leftarrow runif(ndpts)# negative binomial response (unknown dispersion)
set.seed(773)
lp \leftarrow myfun(x)mu < - exp(1p)y <- rnbinom(n=ndpts,size=2,mu=mu)
# fit cubic spline model
cubmod <- bigssg(y~x,family="negbin",type="cub",nknots=20)
1/cubmod$dispersion ## dispersion = 1/size
crossprod( lp - cubmod$linear.predictor )/length(lp)
# define new data for prediction
newdata <- data.frame(x=seq(0,1,length.out=100))
# get fitted values and standard errors for new data
yc <- predict(cubmod,newdata,se.lp=TRUE)
# plot results with 95% Bayesian confidence interval (link scale)
plot(newdata$x,yc$linear.predictor,type="l")
lines(newdata$x,yc$linear.predictor+qnorm(.975)*yc$se.lp,lty=3)
lines(newdata$x,yc$linear.predictor-qnorm(.975)*yc$se.lp,lty=3)
# plot results with 95% Bayesian confidence interval (data scale)
plot(newdata$x,yc$fitted,type="l")
lines(newdata$x,exp(yc$linear.predictor+qnorm(.975)*yc$se.lp),lty=3)
```
lines(newdata\$x,exp(yc\$linear.predictor-qnorm(.975)\*yc\$se.lp),lty=3)

```
# predict constant, linear, and nonlinear effects
yc0 <- predict(cubmod,newdata,se.lp=TRUE,effect="0")
ycl <- predict(cubmod,newdata,se.lp=TRUE,effect="lin")
ycn <- predict(cubmod,newdata,se.lp=TRUE,effect="non")
crossprod( yc$linear - (yc0$linear + ycl$linear + ycn$linear) )
# plot results with 95% Bayesian confidence intervals (link scale)
par(mfrow=c(1,2))
plot(newdata$x,ycl$linear,type="l",main="Linear effect")
lines(newdata$x,ycl$linear+qnorm(.975)*ycl$se.lp,lty=3)
lines(newdata$x,ycl$linear-qnorm(.975)*ycl$se.lp,lty=3)
plot(newdata$x,ycn$linear,type="l",main="Nonlinear effect")
lines(newdata$x,ycn$linear+qnorm(.975)*ycn$se.lp,lty=3)
lines(newdata$x,ycn$linear-qnorm(.975)*ycn$se.lp,lty=3)
# plot results with 95% Bayesian confidence intervals (data scale)
par(mfrow=c(1,2))
plot(newdata$x,ycl$fitted,type="l",main="Linear effect")
lines(newdata$x,exp(ycl$linear+qnorm(.975)*ycl$se.lp),lty=3)
lines(newdata$x,exp(ycl$linear-qnorm(.975)*ycl$se.lp),lty=3)
plot(newdata$x,ycn$fitted,type="l",main="Nonlinear effect")
lines(newdata$x,exp(ycn$linear+qnorm(.975)*ycn$se.lp),lty=3)
lines(newdata$x,exp(ycn$linear-qnorm(.975)*ycn$se.lp),lty=3)
########## EXAMPLE 2 ##########
# define bivariate function and data
set.seed(1)
myfun <- function(x1v,x2v){
  sin(2*pi*x1v) + log(x2v+.1) + cos(pix(x1v-x2v))}
ndpts <- 1000
x1v <- runif(ndpts)
x2v <- runif(ndpts)
# binomial response (with weights)
set.seed(773)
lp \leftarrow myfun(x1v,x2v)p \le -1/(1+exp(-1p))w <- sample(c(10,20,30,40,50),length(p),replace=TRUE)
y <- rbinom(n=ndpts,size=w,p=p)/w ## y is proportion correct
cubmod <- bigssg(y~x1v*x2v,family="binomial",type=list(x1v="cub",x2v="cub"),nknots=100,weights=w)
crossprod( lp - cubmod$linear.predictor )/length(lp)
# define new data for prediction
xnew <- as.matrix(expand.grid(seq(0,1,length=50),seq(0,1,length=50)))
newdata <- list(x1v=xnew[,1],x2v=xnew[,2])
```

```
# get fitted values for new data
yp <- predict(cubmod,newdata)
```

```
# plot linear predictor and fitted values
par(mfrow=c(2,2))
imagebar(seq(0,1,l=50),seq(0,1,l=50),matrix(myfun(newdata$x1v,newdata$x2v),50,50),
         xlab=expression(italic(x)[1]),ylab=expression(italic(x)[2]),
         zlab=expression(hat(italic(y))),zlim=c(-4.5,1.5),main="True Linear Predictor")
imagebar(seq(0,1,l=50),seq(0,1,l=50),matrix(yp$linear.predictor,50,50),
         xlab=expression(italic(x)[1]),ylab=expression(italic(x)[2]),
       zlab=expression(hat(italic(y))),zlim=c(-4.5,1.5),main="Estimated Linear Predictor")
newprob <- 1/(1+exp(-myfun(newdata$x1v,newdata$x2v)))
imagebar(seq(0,1,l=50),seq(0,1,l=50),matrix(newprob,50,50),
         xlab=expression(italic(x)[1]),ylab=expression(italic(x)[2]),
         zlab=expression(hat(italic(y))),zlim=c(0,0.8),main="True Probabilities")
imagebar(seq(0,1,l=50),seq(0,1,l=50),matrix(yp$fitted.values,50,50),
         xlab=expression(italic(x)[1]),ylab=expression(italic(x)[2]),
         zlab=expression(hat(italic(y))),zlim=c(0,0.8),main="Estimated Probabilities")
# predict linear and nonlinear effects for x1v (link scale)
newdata <- list(x1v=seq(0,1,length.out=100))
yl <- predict(cubmod,newdata,include="x1v",effect="lin",se.lp=TRUE)
yn <- predict(cubmod,newdata,include="x1v",effect="non",se.lp=TRUE)
# plot results with 95% Bayesian confidence intervals (link scale)
par(mfrow=c(1,2))
plot(newdata$x1v,yl$linear,type="l",main="Linear effect")
lines(newdata$x1v,yl$linear+qnorm(.975)*yl$se.lp,lty=3)
lines(newdata$x1v,yl$linear-qnorm(.975)*yl$se.lp,lty=3)
plot(newdata$x1v,yn$linear,type="l",main="Nonlinear effect")
lines(newdata$x1v,yn$linear+qnorm(.975)*yn$se.lp,lty=3)
lines(newdata$x1v,yn$linear-qnorm(.975)*yn$se.lp,lty=3)
```
predict.bigssp *Predicts for "bigssp" Objects*

#### **Description**

Get fitted values and standard error estimates for smoothing splines with parametric effects.

#### Usage

```
## S3 method for class 'bigssp'
predict(object,newdata=NULL,se.fit=FALSE,include=object$tnames,
       effect=c("all","0","lin","non"),includeint=FALSE,
       design=FALSE,smoothMatrix=FALSE,intercept=NULL,...)
```
#### Arguments

object Object of class "bigssp", which is output from [bigssp](#page-21-0).

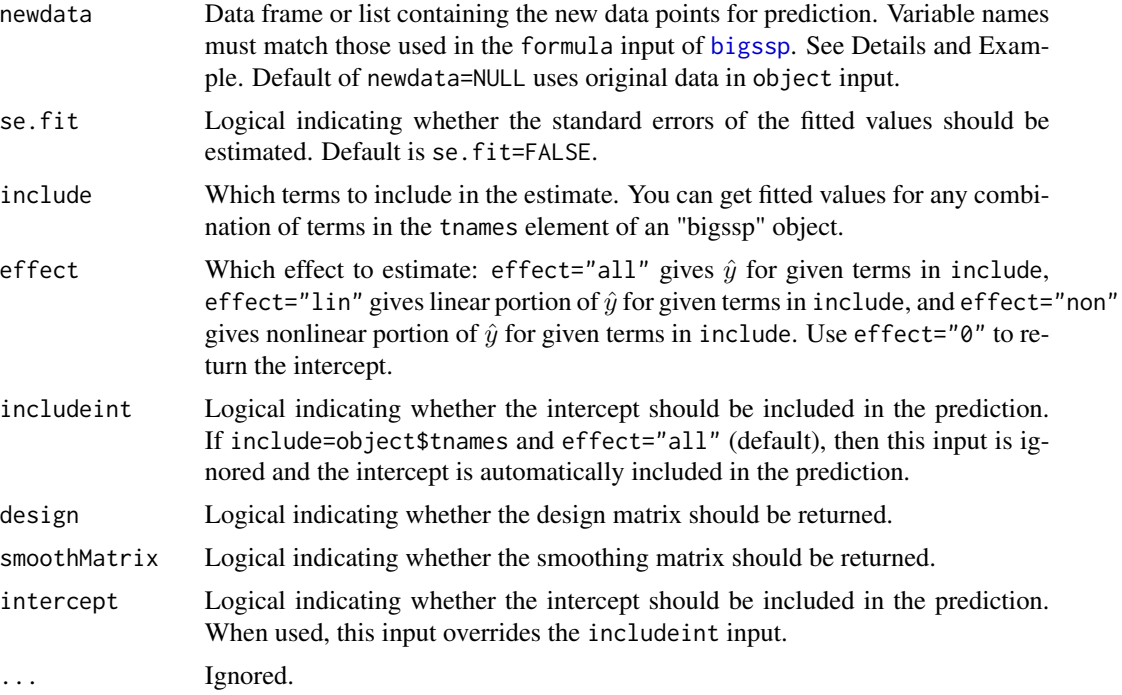

## Details

Uses the coefficient and smoothing parameter estimates from a fit smoothing spline with parametric effects (estimated by [bigssp](#page-21-0)) to predict for new data.

#### Value

If se.fit=FALSE, design=FALSE, and smoothMatrix=FALSE, returns vector of fitted values. Otherwise returns list with elements:

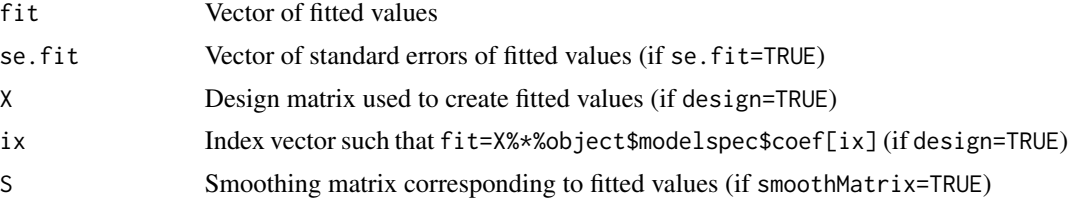

# Author(s)

Nathaniel E. Helwig <helwig@umn.edu>

## References

Gu, C. (2013). *Smoothing spline ANOVA models, 2nd edition*. New York: Springer. Gu, C. and Wahba, G. (1991). Minimizing GCV/GML scores with multiple smoothing parameters via the Newton method. *SIAM Journal on Scientific and Statistical Computing, 12*, 383-398.

## predict.bigssp 61

Helwig, N. E. (2013). *Fast and stable smoothing spline analysis of variance models for large samples with applications to electroencephalography data analysis*. Unpublished doctoral dissertation. University of Illinois at Urbana-Champaign.

Helwig, N. E. (2016). Efficient estimation of variance components in nonparametric mixed-effects models with large samples. *Statistics and Computing, 26*, 1319-1336.

Helwig, N. E. (2017). [Regression with ordered predictors via ordinal smoothing splines.](http://dx.doi.org/10.3389/fams.2017.00015) Frontiers in Applied Mathematics and Statistics, 3(15), 1-13.

Helwig, N. E. and Ma, P. (2015). Fast and stable multiple smoothing parameter selection in smoothing spline analysis of variance models with large samples. *Journal of Computational and Graphical Statistics, 24*, 715-732.

Helwig, N. E. and Ma, P. (2016). Smoothing spline ANOVA for super-large samples: Scalable computation via rounding parameters. *Statistics and Its Interface, 9*, 433-444.

## Examples

```
########## EXAMPLE 1 ##########
```

```
# define univariate function and data
set.seed(773)
myfun <- function(x){ 2 + x + sin(2*pi*x) }
x \leftarrow runif(500)y \le -myfun(x) + rnorm(500)
```

```
# fit cubic spline model
cubmod <- bigssp(y~x,type="cub",nknots=30)
crossprod( predict(cubmod) - myfun(x) )/500
```

```
# define new data for prediction
newdata <- data.frame(x=seq(0,1,length.out=100))
```

```
# get fitted values and standard errors for new data
yc <- predict(cubmod,newdata,se.fit=TRUE)
```

```
# plot results with 95% Bayesian confidence interval
plot(newdata$x,yc$fit,type="l")
lines(newdata$x,yc$fit+qnorm(.975)*yc$se.fit,lty=3)
lines(newdata$x,yc$fit-qnorm(.975)*yc$se.fit,lty=3)
```

```
# predict constant, linear, and nonlinear effects
yc0 <- predict(cubmod,newdata,se.fit=TRUE,effect="0")
ycl <- predict(cubmod,newdata,se.fit=TRUE,effect="lin")
ycn <- predict(cubmod,newdata,se.fit=TRUE,effect="non")
sum( yc$fit - (yc0$fit + ycl$fit + ycn$fit) )
```

```
# plot results with 95% Bayesian confidence intervals
par(mfrow=c(1,2))
plot(newdata$x,ycl$fit,type="l",main="Linear effect")
lines(newdata$x,ycl$fit+qnorm(.975)*ycl$se.fit,lty=3)
lines(newdata$x,ycl$fit-qnorm(.975)*ycl$se.fit,lty=3)
```

```
plot(newdata$x,ycn$fit,type="l",main="Nonlinear effect")
lines(newdata$x,ycn$fit+qnorm(.975)*ycn$se.fit,lty=3)
lines(newdata$x,ycn$fit-qnorm(.975)*ycn$se.fit,lty=3)
########## EXAMPLE 2 ##########
# define bivariate function and data
set.seed(773)
myfun <- function(x){
  2 + x[,1]/10 - x[,2]/5 + 2*sin(sqrt(x[,1]^2+x[,2]^2+.1))/sqrt(x[,1]^2+x[,2]^2+.1)
}
x \le cbind(runif(500), runif(500))*16 - 8
y \le -myfun(x)+rnorm(500)# bidimensional thin-plate spline with 50 knots
tpsmod <- bigssp(y~x,type="tps",nknots=50)
crossprod( predict(tpsmod) - myfun(x) )/500
# define new data for prediction
xnew <- as.matrix(expand.grid(seq(-8,8,length=50),seq(-8,8,length=50)))
newdata <- list(x=xnew)
# get fitted values for new data
yp <- predict(tpsmod,newdata)
# plot results
imagebar(seq(-8,8,l=50),seq(-8,8,l=50),matrix(yp,50,50),
         xlab=expression(italic(x)[1]),ylab=expression(italic(x)[2]),
         zlab=expression(hat(italic(y))))
# predict linear and nonlinear effects
yl <- predict(tpsmod,newdata,effect="lin")
yn <- predict(tpsmod,newdata,effect="non")
# plot results
par(mfrow=c(1,2))
imagebar(seq(-8,8,l=50),seq(-8,8,l=50),matrix(yl,50,50),
         main="Linear effect",xlab=expression(italic(x)[1]),
         ylab=expression(italic(x)[2]),zlab=expression(hat(italic(y))))
imagebar(seq(-8,8,l=50),seq(-8,8,l=50),matrix(yn,50,50),
         main="Nonlinear effect",xlab=expression(italic(x)[1]),
         ylab=expression(italic(x)[2]),zlab=expression(hat(italic(y))))
```
predict.bigtps *Predicts for "bigtps" Objects*

## Description

Get fitted values and standard error estimates for thin-plate splines.

# predict.bigtps 63

# Usage

```
## S3 method for class 'bigtps'
predict(object,newdata=NULL,se.fit=FALSE,
       effect=c("all","0","lin","non"),
        design=FALSE, smoothMatrix=FALSE,...)
```
# Arguments

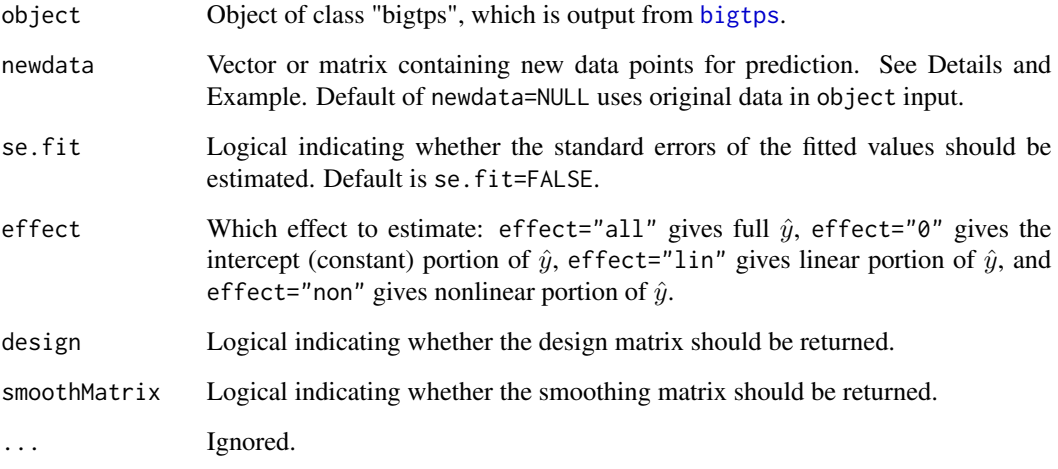

# Details

Uses the coefficient and smoothing parameter estimates from a fit thin-plate spline (estimated by [bigtps](#page-26-0)) to predict for new data.

# Value

If se.fit=FALSE, design=FALSE, and smoothMatrix=FALSE, returns vector of fitted values.

Otherwise returns list with elements:

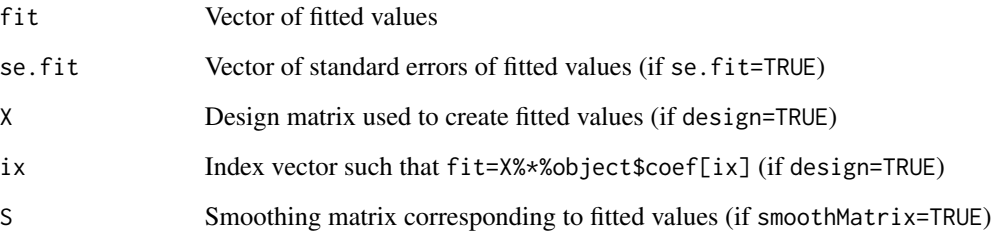

# Author(s)

Nathaniel E. Helwig <helwig@umn.edu>

#### References

Gu, C. (2013). *Smoothing spline ANOVA models, 2nd edition*. New York: Springer.

Helwig, N. E. (2017). [Regression with ordered predictors via ordinal smoothing splines.](http://dx.doi.org/10.3389/fams.2017.00015) Frontiers in Applied Mathematics and Statistics, 3(15), 1-13.

Helwig, N. E. and Ma, P. (2015). Fast and stable multiple smoothing parameter selection in smoothing spline analysis of variance models with large samples. *Journal of Computational and Graphical Statistics, 24*, 715-732.

Helwig, N. E. and Ma, P. (2016). Smoothing spline ANOVA for super-large samples: Scalable computation via rounding parameters. *Statistics and Its Interface, 9*, 433-444.

## Examples

```
########## EXAMPLE 1 ##########
# define univariate function and data
set.seed(773)
myfun <- function(x){ 2 + x + sin(2*pi*x) }
x \leftarrow runif(10^4)y \le - myfun(x) + rnorm(10^4)# fit thin-plate spline (default 1 dim: 30 knots)
tpsmod \leq bigtps(x, y)crossprod( predict(tpsmod) - myfun(x) )/10^4
# define new data for prediction
newdata <- data.frame(x=seq(0,1,length.out=100))
# get fitted values and standard errors for new data
yc <- predict(tpsmod,newdata,se.fit=TRUE)
# plot results with 95% Bayesian confidence interval
plot(newdata$x,yc$fit,type="l")
lines(newdata$x,yc$fit+qnorm(.975)*yc$se.fit,lty=3)
lines(newdata$x,yc$fit-qnorm(.975)*yc$se.fit,lty=3)
# predict constant, linear, and nonlinear effects
yc0 <- predict(tpsmod,newdata,se.fit=TRUE,effect="0")
ycl <- predict(tpsmod,newdata,se.fit=TRUE,effect="lin")
ycn <- predict(tpsmod,newdata,se.fit=TRUE,effect="non")
crossprod( yc$fit - (yc0$fit + ycl$fit + ycn$fit) )
# plot results with 95% Bayesian confidence intervals
par(mfrow=c(1,2))
plot(newdata$x,ycl$fit,type="l",main="Linear effect")
lines(newdata$x,ycl$fit+qnorm(.975)*ycl$se.fit,lty=3)
lines(newdata$x,ycl$fit-qnorm(.975)*ycl$se.fit,lty=3)
plot(newdata$x,ycn$fit,type="l",main="Nonlinear effect")
lines(newdata$x,ycn$fit+qnorm(.975)*ycn$se.fit,lty=3)
```
lines(newdata\$x,ycn\$fit-qnorm(.975)\*ycn\$se.fit,lty=3)

```
########## EXAMPLE 2 ##########
# function with two continuous predictors
set.seed(773)
myfun <- function(x1v,x2v){
  sin(2*pi*x1v) + log(x2v+.1) + cos(pix(x1v-x2v))}
x \leftarrow \text{cbind}(\text{runif}(10^4), \text{runif}(10^4))y \le - myfun(x[,1],x[,2]) + rnorm(10^4)
# fit thin-plate spline (default 2 dim: 100 knots)
tpsmod \leq bigtps(x, y)# define new data
newdata <- as.matrix(expand.grid(seq(0,1,length=50),seq(0,1,length=50)))
# get fitted values for new data
yp <- predict(tpsmod,newdata)
# plot results
imagebar(seq(0,1,length=50),seq(0,1,length=50),matrix(yp,50,50),
         xlab=expression(italic(x)[1]),ylab=expression(italic(x)[2]),
         zlab=expression(hat(italic(y))))
# predict linear and nonlinear effects
yl <- predict(tpsmod,newdata,effect="lin")
yn <- predict(tpsmod,newdata,effect="non")
# plot results
par(mfrow=c(1,2))
imagebar(seq(0,1,length=50),seq(0,1,length=50),matrix(yl,50,50),
         main="Linear effect",xlab=expression(italic(x)[1]),
         ylab=expression(italic(x)[2]),zlab=expression(hat(italic(y))))
imagebar(seq(0,1,length=50),seq(0,1,length=50),matrix(yn,50,50),
         main="Nonlinear effect", xlab=expression(italic(x)[1]),
         ylab=expression(italic(x)[2]),zlab=expression(hat(italic(y))))
```
predict.ordspline *Predicts for "ordspline" Objects*

# Description

Get fitted values and standard error estimates for ordinal smoothing splines.

## Usage

```
## S3 method for class 'ordspline'
predict(object,newdata=NULL,se.fit=FALSE,...)
```
## Arguments

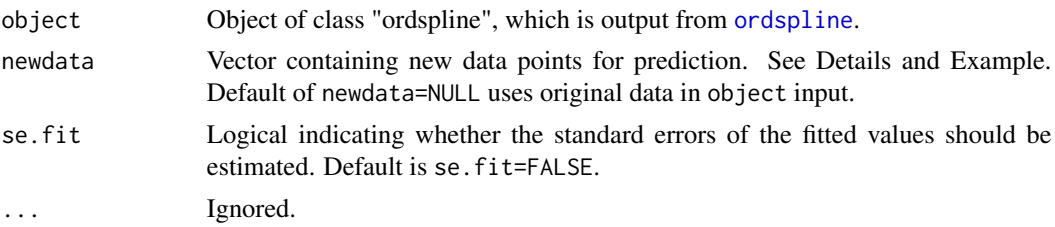

# Details

Uses the coefficient and smoothing parameter estimates from a fit ordinal smoothing spline (estimated by [ordspline](#page-42-0)) to predict for new data.

### Value

If se.fit=FALSE, returns vector of fitted values.

Otherwise returns list with elements:

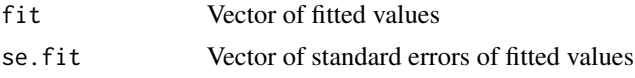

## Author(s)

Nathaniel E. Helwig <helwig@umn.edu>

## References

Gu, C. (2013). *Smoothing spline ANOVA models, 2nd edition*. New York: Springer.

Helwig, N. E. (2013). *Fast and stable smoothing spline analysis of variance models for large samples with applications to electroencephalography data analysis*. Unpublished doctoral dissertation. University of Illinois at Urbana-Champaign.

Helwig, N. E. (2017). [Regression with ordered predictors via ordinal smoothing splines.](http://dx.doi.org/10.3389/fams.2017.00015) Frontiers in Applied Mathematics and Statistics, 3(15), 1-13.

Helwig, N. E. and Ma, P. (2015). Fast and stable multiple smoothing parameter selection in smoothing spline analysis of variance models with large samples. *Journal of Computational and Graphical Statistics, 24*, 715-732.

## Examples

########## EXAMPLE ##########

```
# define univariate function and data
set.seed(773)
myfun <- function(x){ 2 + x/2 + sin(x) }
x <- sample(1:20, size=500, replace=TRUE)
y \leftarrow myfun(x) + rnorm(500)
```
#### print 67

```
# fit ordinal spline model
ordmod <- ordspline(x, y)
monmod <- ordspline(x, y, monotone=TRUE)
crossprod( predict(ordmod) - myfun(x)) / 500
crossprod( predict(monmod) - myfun(x) ) / 500
# plot truth and predictions
ordfit <- predict(ordmod, 1:20, se.fit=TRUE)
monfit <- predict(monmod, 1:20, se.fit=TRUE)
plotci(1:20, ordfit$fit, ordfit$se.fit, ylab="f(x)")
plotci(1:20, monfit$fit, monfit$se.fit, col="red", col.ci="pink", add=TRUE)
points(1:20, myfun(1:20))
```
print *Prints Fit Information for bigsplines Model*

## Description

This function prints basic model fit information for a fit bigsplines model.

### Usage

```
## S3 method for class 'bigspline'
print(x, \ldots)## S3 method for class 'bigssa'
print(x, \ldots)## S3 method for class 'bigssg'
print(x, \ldots)## S3 method for class 'bigssp'
print(x,...)## S3 method for class 'bigtps'
print(x, \ldots)## S3 method for class 'ordspline'
print(x, \ldots)## S3 method for class 'summary.bigspline'
print(x,digits=4,...)
## S3 method for class 'summary.bigssa'
print(x,digits=4,...)
## S3 method for class 'summary.bigssg'
print(x,digits=4,...)
## S3 method for class 'summary.bigssp'
print(x,digits=4,...)
## S3 method for class 'summary.bigtps'
print(x,digits=4,...)
```
## Arguments

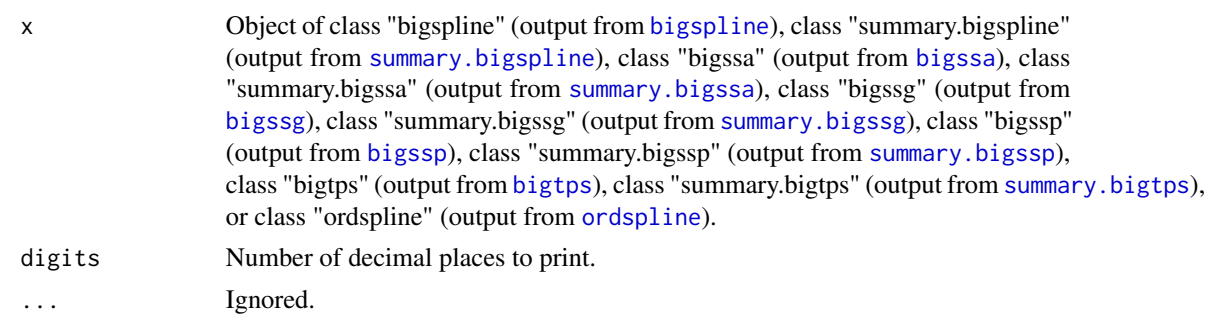

# Details

See [bigspline](#page-3-0), [bigssa](#page-8-0), [bigssg](#page-14-0), [bigssp](#page-21-0), [bigtps](#page-26-0), and [ordspline](#page-42-0) for more details.

#### Value

"bigspline" objects: prints Spline Type, Fit Statistic information, and Smoothing Parameter.

"summary.bigspline" objects: prints Spline Type, five number summary of Residuals, Error Standard Deviation Estimate, Fit Statistics, and Smoothing Parameter.

"bigssa" objects: prints Spline Types, Fit Statistic information, and Algorithm Convergence status.

"summary.bigssa" objects: prints the formula Call, five number summary of Residuals, Error Standard Deviation Estimate, Fit Statistics, and Smoothing Parameters.

"bigssg" objects: prints Family, Spline Types, Fit Statistic information, and Algorithm Convergence status.

"summary.bigssg" objects: prints the Family, formula Call, five number summary of Residuals, Dispersion Estimate, Fit Statistics, and Smoothing Parameters (with selection criterion).

"bigssp" objects: prints Predictor Types, Fit Statistic information, and Algorithm Convergence status.

"summary.bigssp" objects: prints formula Call, five number summary of Residuals, Error Standard Deviation Estimate, Fit Statistics, and Smoothing Parameters.

"bigtps" objects: prints Spline Type, Fit Statistic information, and Smoothing Parameter.

"summary.bigtps" objects: prints Spline Type, five number summary of Residuals, Error Standard Deviation Estimate, Fit Statistics, and Smoothing Parameter.

"ordspline" objects: prints Monotonic, Fit Statistic information, and Smoothing Parameter.

## Author(s)

Nathaniel E. Helwig <helwig@umn.edu>

## Examples

### see examples for bigspline, bigssa, bigssg, bigssp, bigtps, and ordspline

# Description

Generate the smoothing spline basis matrix for a polynomial spline.

# Usage

ssBasis(x, knots, m=2, d=0, xmin=min(x), xmax=max(x), periodic=FALSE, intercept=FALSE)

# Arguments

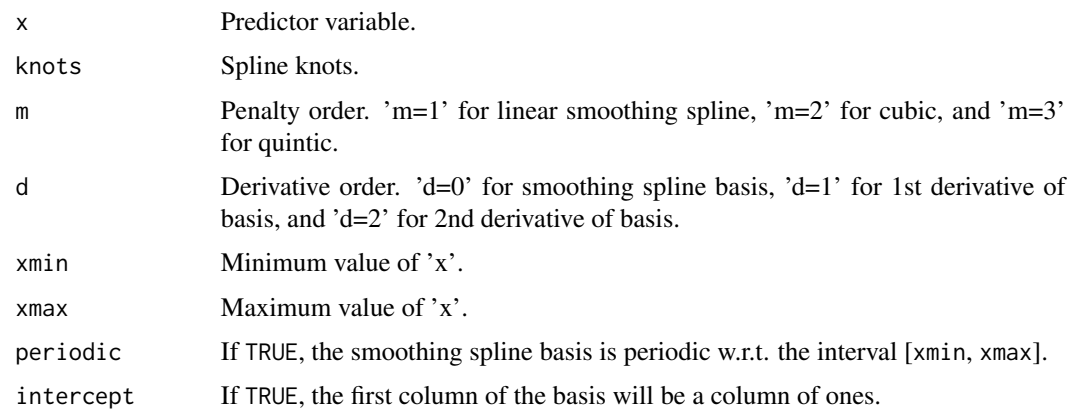

# Value

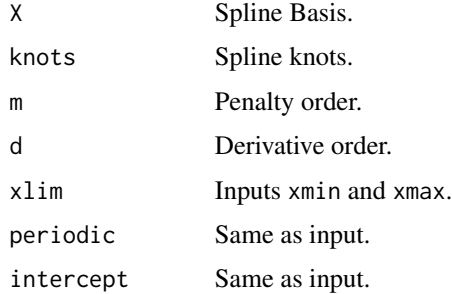

## Note

Inputs x and knots should be within the interval [xmin, xmax].

# Author(s)

Nathaniel E. Helwig <helwig@umn.edu>

## References

Gu, C. (2013). *Smoothing spline ANOVA models, 2nd edition*. New York: Springer.

Helwig, N. E. (2013). *Fast and stable smoothing spline analysis of variance models for large samples with applications to electroencephalography data analysis*. Unpublished doctoral dissertation. University of Illinois at Urbana-Champaign.

Helwig, N. E. (2017). [Regression with ordered predictors via ordinal smoothing splines.](http://dx.doi.org/10.3389/fams.2017.00015) Frontiers in Applied Mathematics and Statistics, 3(15), 1-13.

Helwig, N. E. and Ma, P. (2015). Fast and stable multiple smoothing parameter selection in smoothing spline analysis of variance models with large samples. *Journal of Computational and Graphical Statistics, 24*, 715-732.

## Examples

```
########## EXAMPLE ##########
# define function and its derivatives
n < -500x \leq -\text{seq}(0, 1, \text{length.out=n})knots \leq seq(0, 1, length=20)
y \le -\sin(4 \times pi \times x)d1y \leftarrow 4 \star pi \star cos(4 \star pi \star x)
d2y <- - (4 * pi)^2 * sin(4 * pi * x)# linear smoothing spline
linmat0 <- ssBasis(x, knots, m=1)
lincoef <- pinvsm(crossprod(linmat0$X)) %*% crossprod(linmat0$X, y)
linyhat <- linmat0$X %*% lincoef
linmat1 <- ssBasis(x, knots, m=1, d=1)
linyd1 <- linmat1$X %*% lincoef
# plot linear smoothing spline results
par(mfrow=c(1,2))
plot(x, y, type="l", main="Function")
lines(x, linyhat, lty=2, col="red")
plot(x, d1y, type="l", main="First Derivative")
lines(x, linyd1, lty=2, col="red")
# cubic smoothing spline
cubmat0 <- ssBasis(x, knots)
cubcoef <- pinvsm(crossprod(cubmat0$X)) %*% crossprod(cubmat0$X, y)
cubyhat <- cubmat0$X %*% cubcoef
cubmat1 <- ssBasis(x, knots, d=1)
cubyd1 <- cubmat1$X %*% cubcoef
cubmat2 <- ssBasis(x, knots, d=2)
cubyd2 <- cubmat2$X %*% cubcoef
# plot cubic smoothing spline results
par(mfrow=c(1,3))
plot(x, y, type="l", main="Function")
lines(x, cubyhat, lty=2, col="red")
```
#### summary 71

```
plot(x, d1y, type="l", main="First Derivative")
lines(x, cubyd1, lty=2, col="red")
plot(x, d2y, type="l", main="Second Derivative")
lines(x, cubyd2, lty=2, col="red")
# quintic smoothing spline
quimat0 <- ssBasis(x, knots, m=3)
quicoef <- pinvsm(crossprod(quimat0$X)) %*% crossprod(quimat0$X, y)
quiyhat <- quimat0$X %*% quicoef
quimat1 <- ssBasis(x, knots, m=3, d=1)
quiyd1 <- quimat1$X %*% quicoef
quimat2 <- ssBasis(x, knots, m=3, d=2)
quiyd2 <- quimat2$X %*% quicoef
# plot quintic smoothing spline results
par(mfrow=c(1,3))
plot(x, y, type="l", main="Function")
lines(x, quiyhat, lty=2, col="red")
plot(x, d1y, type="l", main="First Derivative")
lines(x, quiyd1, lty=2, col="red")
plot(x, d2y, type="l", main="Second Derivative")
lines(x, quiyd2, lty=2, col="red")
```

```
summary Summarizes Fit Information for bigsplines Model
```
#### <span id="page-70-0"></span>Description

This function summarizes basic model fit information for a fit bigsplines model.

#### Usage

```
## S3 method for class 'bigspline'
summary(object, fitresid = TRUE, chunksize = 10000, ...)
## S3 method for class 'bigssa'
summary(object, fitresid = TRUE, chunksize = 10000, diagnostics = FALSE,...)
## S3 method for class 'bigssg'
summary(object, fitresid = TRUE, chunksize = 10000, diagnostics = FALSE,...)
## S3 method for class 'bigssp'
summary(object, fitresid = TRUE, chunksize = 10000, diagnostics = FALSE,...)
## S3 method for class 'bigtps'
summary(object, fitresid = TRUE, chunksize = 10000, ...)
```
## Arguments

object Object of class "bigspline" (output from [bigspline](#page-3-0)), class "bigssa" (output from [bigssa](#page-8-0)), class "bigssg" (output from [bigssg](#page-14-0)), class "bigssp" (output from [bigssp](#page-21-0)), or class "bigtps" (output from [bigtps](#page-26-0)).

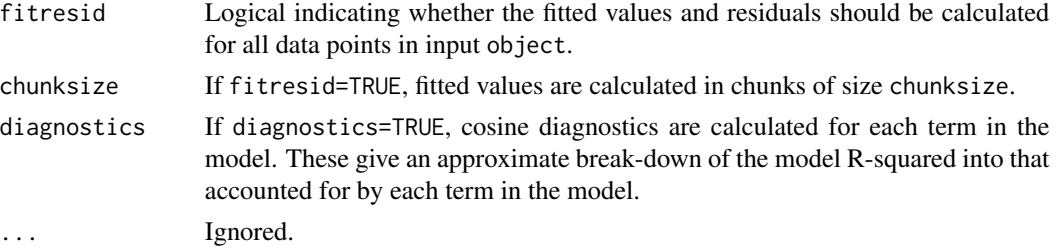

# Details

See [bigspline](#page-3-0), [bigssa](#page-8-0), [bigssg](#page-14-0), [bigssp](#page-21-0), and [bigtps](#page-26-0) for more details.

# Value

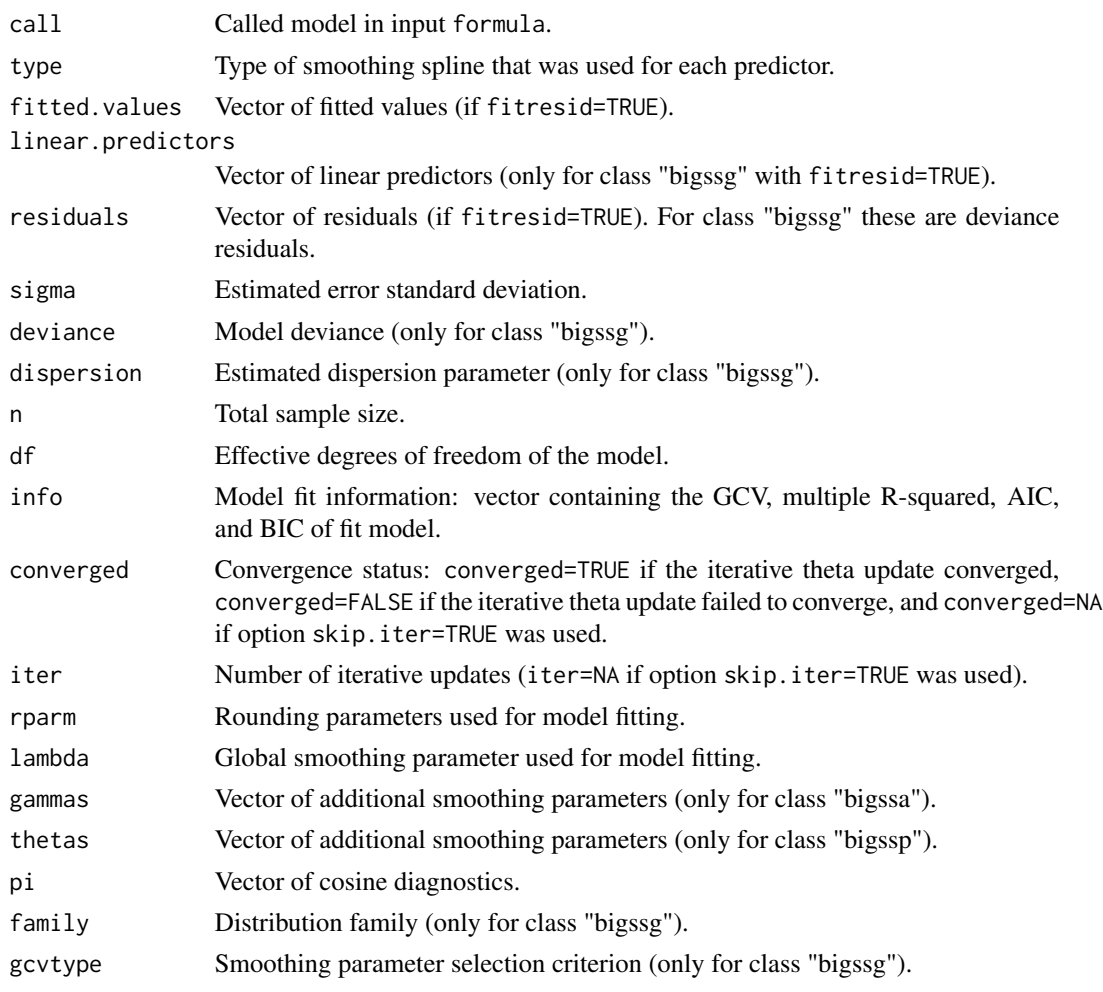

# Note

For "bigspline" and "bigtps" objects, the outputs call, converged, and iter are NA.
### summary 23

## Author(s)

Nathaniel E. Helwig <helwig@umn.edu>

## Examples

```
########## EXAMPLE 1 ##########
# define relatively smooth function
set.seed(773)
myfun <- function(x){ sin(2*pi*x) }
x \leftarrow runif(10^4)y \le -myfun(x) + rnorm(10^4)# cubic spline
cubmod <- bigspline(x,y)
summary(cubmod)
########## EXAMPLE 2 ##########
# function with two continuous predictors
set.seed(773)
myfun <- function(x1v,x2v){
  sin(2*pi*x1v) + log(x2v+.1) + cos(pix(x1v-x2v))}
x1v \leftarrow runif(10^4)x2v \le -runif(10^4)y \le - myfun(x1v,x2v) + rnorm(10^4)
# cubic splines with 100 randomly selected knots (efficient parameterization)
cubmod <- bigssa(y~x1v*x2v,type=list(x1v="cub",x2v="cub"),nknots=100)
summary(cubmod)
########## EXAMPLE 3 ##########
# function with two continuous predictors
set.seed(1)
myfun \leq function(x1v,x2v){
  sin(2*pi*x1v) + log(x2v+.1) + cos(pix(x1v-x2v))}
ndpts <- 1000
x1v <- runif(ndpts)
x2v <- runif(ndpts)
# poisson response
set.seed(773)
lp \leftarrow myfun(x1v,x2v)mu <- exp(lp)
y <- rpois(n=ndpts,lambda=mu)
```
### 74 summary

```
# generalized smoothing spline anova
genmod <- bigssg(y~x1v*x2v,family="poisson",type=list(x1v="cub",x2v="cub"),nknots=50)
summary(genmod)
########## EXAMPLE 4 ##########
# function with two continuous predictors
set.seed(773)
myfun <- function(x1v,x2v){
  sin(2*pi*x1v) + log(x2v+.1) + cos(pi*(x1v-x2v))}
x1v \leftarrow runif(10^4)x2v \leftarrow runif(10^4)y \le - myfun(x1v,x2v) + rnorm(10^4)
# cubic splines with 100 randomly selected knots (classic parameterization)
cubmod <- bigssp(y~x1v*x2v,type=list(x1v="cub",x2v="cub"),nknots=100)
summary(cubmod)
########## EXAMPLE 5 ##########
# define relatively smooth function
set.seed(773)
myfun <- function(x){ sin(2*pi*x) }
x \leftarrow runif(10^4)y \leftarrow myfun(x) + rnorm(10^4)# thin-plate with default (30 knots)
tpsmod <- bigtps(x,y)
summary(tpsmod)
```
# Index

∗Topic package bigsplines-package, [2](#page-1-0) axis, *[34](#page-33-0)*, *[46](#page-45-0)* bigspline, *[3](#page-2-0)*, [4,](#page-3-0) *[10,](#page-9-0) [11](#page-10-0)*, *[16](#page-15-0)*, *[24,](#page-23-0) [25](#page-24-0)*, *[28](#page-27-0)*, *[49,](#page-48-0) [50](#page-49-0)*, *[68](#page-67-0)*, *[71,](#page-70-0) [72](#page-71-0)* bigsplines *(*bigsplines-package*)*, [2](#page-1-0) bigsplines-package, [2](#page-1-0) bigssa, *[3](#page-2-0)*, [9,](#page-8-0) *[36,](#page-35-0) [37](#page-36-0)*, *[52,](#page-51-0) [53](#page-52-0)*, *[68](#page-67-0)*, *[71,](#page-70-0) [72](#page-71-0)* bigssg, *[3](#page-2-0)*, [15,](#page-14-0) *[38,](#page-37-0) [39](#page-38-0)*, *[55,](#page-54-0) [56](#page-55-0)*, *[68](#page-67-0)*, *[71,](#page-70-0) [72](#page-71-0)* bigssp, *[3](#page-2-0)*, [22,](#page-21-0) *[41,](#page-40-0) [42](#page-41-0)*, *[59,](#page-58-0) [60](#page-59-0)*, *[68](#page-67-0)*, *[71,](#page-70-0) [72](#page-71-0)* bigtps, *[3](#page-2-0)*, [27,](#page-26-0) *[63](#page-62-0)*, *[68](#page-67-0)*, *[71,](#page-70-0) [72](#page-71-0)* binsamp, [31](#page-30-0) image, *[34](#page-33-0)* imagebar, [34](#page-33-0) lm, *[10](#page-9-0)*, *[16](#page-15-0)*, *[24](#page-23-0)* makessa, *[9](#page-8-0)*, [36](#page-35-0) makessg, *[15](#page-14-0)*, [38](#page-37-0) makessp, *[23](#page-22-0)*, [41](#page-40-0) nlm, *[12](#page-11-0)*, *[19](#page-18-0)*, *[25](#page-24-0)* ordspline, [43,](#page-42-0) *[66](#page-65-0)*, *[68](#page-67-0)* par, *[35](#page-34-0)*, *[47](#page-46-0)* plot, *[46](#page-45-0)*, *[48](#page-47-0)* plotbar, [46](#page-45-0) plotci, [48](#page-47-0) predict.bigspline, *[6,](#page-5-0) [7](#page-6-0)*, [49](#page-48-0) predict.bigssa, *[11](#page-10-0)*, [52](#page-51-0) predict.bigssg, *[17](#page-16-0)*, [55](#page-54-0) predict.bigssp, *[25](#page-24-0)*, [59](#page-58-0) predict.bigtps, *[29](#page-28-0)*, [62](#page-61-0) predict.ordspline, [65](#page-64-0) print, [67](#page-66-0)

set.seed, *[5](#page-4-0)*

ssBasis, [69](#page-68-0) summary, [71](#page-70-0) summary.bigspline, *[68](#page-67-0)* summary.bigssa, *[68](#page-67-0)* summary.bigssg, *[68](#page-67-0)* summary.bigssp, *[68](#page-67-0)* summary.bigtps, *[68](#page-67-0)*